### Asynchronous Circuit Design

#### Chris J. Myers

Lecture 5: Huffman Circuits Chapter 5

#### Huffman Circuit

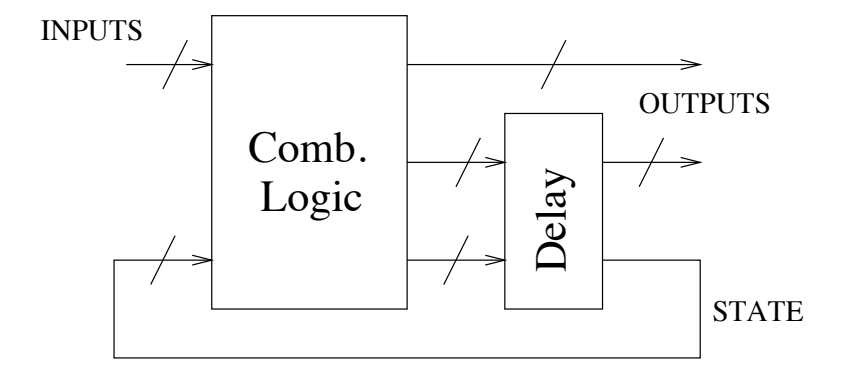

### Huffman Circuit Design Method

- *State minimization*
- *State assignment*
- *Logic minimization*

### Circuit Delay Model

- Uses the *bounded gate and wire delay model*.
- Environment must also be constrained:
	- *Single-input change* (SIC) each input change must be separated by a minimum time interval.
	- SIC *fundamental mode* the time interval is the maximum delay for circuit to stabilize.
	- MIC allow multiple inputs to change.
	- MIC fundamental mode waits for circuit to stabilize.
	- Extended burst mode limited form of MIC operation.
- The last step of state minimization, state assignment, and logic synthesis is to solve a *covering problem*.
- A covering problem exists whenever you must select a set of choices with minimum cost which satisfy a set of constraints.
- Classic example: selection of the minimum number of prime implicants to cover all the minterms of a given function.

#### Formal Derivation of Covering Problem

- Each choice is represented with a Boolean variable *xi*.
- $\bullet$   $x_i = 1$  implies choice has been included in the solution.
- $\bullet$   $x_i = 0$  implies choice has not been included in the solution.
- Covering problem is expressed as a product-of-sums, *F*.  $\bullet$
- Each product (or *clause*) represents a constraint.  $\bullet$
- Each clause is sum of choices that satisfy the constraint.  $\bullet$
- **•** Goal: find  $x_i$ 's which satisfy all constraints with minimum cost.

$$
cost = \min \sum_{i=1}^{t} w_i x_i \tag{1}
$$

#### Example Covering Problem

### *f* =  $x_1\overline{x_2}(\overline{x_3}+x_4)(\overline{x_3}+x_4+x_5+x_6)(\overline{x_1}+x_4+x_5+x_6)$  $(\overline{x_4} + x_1 + x_6)(\overline{x_5} + x_6)$

#### Unate versus Binate

- *Unate covering problem* choices appear only in their positive form (i.e., uncomplemented).
- *Binate covering problem* choices appear in both positive and negative form (i.e., complemented).
- Algorithm presented here considers the more general case of the binate covering problem, but solution applies to both.

### Constraint Matrix

- *f* is represented using a *constraint matrix*, *A*.
- $\bullet$  Includes a column for each  $x_i$  variable.
- Includes a row for every clause.
- **•** Each entry of the matrix  $a_{ii}$  is:
	- $\bullet$  '-' if the variable  $x_i$  does not appear in the clause,
	- '0' if the variable appears complemented, and
	- '1' otherwise.
- *i th* row of *A* is denoted *ai*.
- *j th* column is denoted by *Aj*.

#### Constraint Matrix Example

*f* =  $x_1\overline{x_2}(\overline{x_3}+x_4)(\overline{x_3}+x_4+x_5+x_6)(\overline{x_1}+x_4+x_5+x_6)$  $(\overline{x_4} + x_1 + x_6)(\overline{x_5} + x_6)$ 

$$
\mathbf{A} = \begin{bmatrix} x_1 & x_2 & x_3 & x_4 & x_5 & x_6 \\ 1 & - & - & - & - & - \\ - & 0 & - & - & - & - \\ - & - & 0 & 1 & - & - \\ - & - & 0 & 1 & 1 & 1 \\ 0 & - & - & 1 & 1 & 1 \\ 1 & - & - & 0 & - & 1 \\ - & - & - & - & 0 & 1 \end{bmatrix} \begin{bmatrix} x_1 \\ x_2 \\ x_3 \\ x_4 \\ x_5 \\ x_6 \\ x_7 \end{bmatrix}
$$

### Binate Covering Problem

The binate covering problem is to find an assignment to **x** of minimum cost such that for every row *ai* either

$$
\bigcirc \exists j \cdot (a_{ij} = 1) \land (x_j = 1); \text{ or}
$$

$$
2 \quad \exists j \ . \ (a_{ij}=0) \wedge (x_j=0).
$$

### BCP Algorithm

**bcp**(**A**,**x**,**b**)  $(\mathbf{A}, \mathbf{x})$  = reduce  $(\mathbf{A}, \mathbf{x})$ ;  $L =$  lower\_bound( $A$ , **x**); **if**  $(L > \text{cost}(\mathbf{b}))$  then return  $(\mathbf{b})$ ; **if** (terminalCase(**A**)) **then if** (**A** has no rows) **return**(**x**); **else return**(**b**);  $c =$  choose column( $\mathbf{A}$ ):  $x_c = 1$ ;  $A^1 = \text{select column}$   $(A, c)$ ;  $x^1 = \text{bcp}(A^1, x, b)$ **if**  $(\cosh(x^1) < \cosh(b))$  then **: if**  $(cost(\mathbf{b}) = L)$  **return** $(\mathbf{b})$ :  $x_c = 0$ ;  $A^0 =$  remove column( $A$ ,*c*);  $x^0 =$  bcp( $A^0$ , $x$ , **b**) **if**  $(\text{cost}(x^0) \leq \text{cost}(b))$  then  $b = x^0$ ; **return**(**b**);

### Reduce Algorithm

**reduce**(**A**,**x**) **do A**′ = **A**; (**A**,**x**) = find\_essential\_rows(**A**,**x**); **A** = delete\_dominating\_rows(**A**); (**A**,**x**) = delete\_dominated\_columns(**A**,**x**); **while** (**<sup>A</sup>** ̸= 0/ **and A** ̸= **<sup>A</sup>**′ ); **return**(**A**,**x**);

#### Essential Rows

- A row *ai* of *A* is *essential* when there exists exactly one *j* such that *aij* is not equal to '-'.
- This cooresponds to clause consisting of a single literal.
- **•** If the literal is  $x_i$  (i.e.,  $a_{ii} = 1$ ), the variable is *essential*.
- If the literal is  $\overline{x_i}$  (i.e.,  $a_{ii} = 0$ ), the variable is *unacceptable*.  $\bullet$
- The matrix *A* is reduced with respect to the essential literal. ٠
- This variable is set to value of literal, column is removed, and any row where variable has same value is removed.

### Essential Rows Example

$$
f = x_1 \overline{x_2} (\overline{x_3} + x_4) (\overline{x_3} + x_4 + x_5 + x_6) (\overline{x_1} + x_4 + x_5 + x_6)
$$
  

$$
(\overline{x_4} + x_1 + x_6) (\overline{x_5} + x_6)
$$

$$
\mathbf{A} = \begin{bmatrix} x_1 & x_2 & x_3 & x_4 & x_5 & x_6 \\ 1 & - & - & - & - & - \\ - & 0 & - & - & - & - \\ - & - & 0 & 1 & - & - \\ - & - & 0 & 1 & 1 & 1 \\ 0 & - & - & 1 & 1 & 1 \\ 1 & - & - & 0 & - & 1 \\ - & - & - & - & 0 & 1 \end{bmatrix} \begin{bmatrix} x_1 \\ x_2 \\ x_3 \\ x_4 \\ x_5 \\ x_6 \\ x_7 \end{bmatrix}
$$

### Essential Rows Example

$$
f = \overline{x_2}(\overline{x_3} + x_4)(\overline{x_3} + x_4 + x_5 + x_6)(x_4 + x_5 + x_6)(\overline{x_5} + x_6)
$$

$$
\mathbf{A} = \begin{bmatrix} x_2 & x_3 & x_4 & x_5 & x_6 \\ 0 & - & - & - & - \\ - & 0 & 1 & - & - \\ - & 0 & 1 & 1 & 1 \\ - & - & 1 & 1 & 1 \\ - & - & - & 0 & 1 \end{bmatrix} \begin{bmatrix} 2 \\ 3 \\ 4 \\ 5 \\ 7 \\ x_1 = 1 \end{bmatrix}
$$

#### Essential Rows Example

$$
f = (\overline{x_3} + x_4)(\overline{x_3} + x_4 + x_5 + x_6)(x_4 + x_5 + x_6)(\overline{x_5} + x_6)
$$

$$
\mathbf{A} = \begin{bmatrix} x_3 & x_4 & x_5 & x_6 \\ 0 & 1 & - & - \\ 0 & 1 & 1 & 1 \\ - & 1 & 1 & 1 \\ - & - & 0 & 1 \end{bmatrix} \begin{array}{c} 3 \\ 4 \\ 5 \\ 7 \\ 7 \\ x_1 = 1, x_2 = 0 \end{array}
$$

### Row Dominance

- A row *ak dominates* another row *ai* if it has all 1's and 0's of *ai*.
- Row  $a_k$  dominates another row  $a_i$  if for each column  $A_i$  of **A**, one of the following is true:
	- $a_{ii} = -$
	- $a_{ii} = a_{ki}$
- Removing dominating rows does not affect set of solutions.

#### Row Dominance Example

$$
f = (\overline{x_3} + x_4)(\overline{x_3} + x_4 + x_5 + x_6)(x_4 + x_5 + x_6)(\overline{x_5} + x_6)
$$

$$
\mathbf{A} = \begin{bmatrix} x_3 & x_4 & x_5 & x_6 \\ 0 & 1 & - & - \\ 0 & 1 & 1 & 1 \\ - & 1 & 1 & 1 \\ - & - & 0 & 1 \end{bmatrix} \begin{array}{c} 3 \\ 4 \\ 5 \\ 7 \\ 7 \\ x_1 = 1, x_2 = 0 \end{array}
$$

#### Row Dominance Example

$$
f = (\overline{x_3} + x_4)(x_4 + x_5 + x_6)(\overline{x_5} + x_6)
$$

$$
\mathbf{A} = \begin{bmatrix} x_3 & x_4 & x_5 & x_6 \\ 0 & 1 & - & - \\ - & 1 & 1 & 1 \\ - & - & 0 & 1 \end{bmatrix} \begin{bmatrix} 3 \\ 5 \\ 7 \\ 7 \end{bmatrix}
$$

$$
x_1 = 1, x_2 = 0
$$

### Column Dominance

- A column *Aj dominates* another column *Ak* if for each clause *ai* of *A*, one of the following is true:
	- $a_{ii} = 1$ ;
	- $a_{ii} = -$  and  $a_{ik} \neq 1$ ;
	- $a_{ii} = 0$  and  $a_{ik} = 0$ .
- Dominated columns can be removed without affecting the existence of a solution.
- When removing a column, the variable is set to 0 which means any rows including that column with a 0 entry can be removed.

#### Column Dominance Example

$$
f = (\overline{x_3} + x_4)(x_4 + x_5 + x_6)(\overline{x_5} + x_6)
$$

$$
\mathbf{A} = \begin{bmatrix} x_3 & x_4 & x_5 & x_6 \\ 0 & 1 & - & - \\ - & 1 & 1 & 1 \\ - & - & 0 & 1 \end{bmatrix} \begin{bmatrix} 3 \\ 5 \\ 7 \\ 7 \end{bmatrix}
$$

$$
x_1 = 1, x_2 = 0
$$

#### Column Dominance Example

$$
f = (x_4 + x_6)
$$

$$
A = \begin{bmatrix} x_4 & x_6 \\ 1 & 1 \end{bmatrix} \quad 5
$$
  
x<sub>1</sub> = 1, x<sub>2</sub> = 0, x<sub>3</sub> = 0, x<sub>5</sub> = 0

# Checking Weights

- If weights are not equal, it is necessary to also check the weights of the columns before removing dominated columns.
- $\bullet$  If weight of dominating column,  $w_i$ , is greater than weight of dominated column,  $w_k$ , then  $x_k$  should not be removed.
- Assume  $w_1 = 3$ ,  $w_2 = 1$ , and  $w_3 = 1$ .

$$
\mathbf{A} = \begin{bmatrix} x_1 & x_2 & x_3 \\ 1 & 1 & - \\ - & 0 & 1 \end{bmatrix} \quad \begin{array}{c} 1 \\ 2 \end{array}
$$

### BCP Algorithm

**bcp**(**A**,**x**,**b**)  $(\mathbf{A}, \mathbf{x})$  = reduce  $(\mathbf{A}, \mathbf{x})$ ;  $L =$  lower\_bound( $A$ , **x**); **if**  $(L > \text{cost}(\mathbf{b}))$  then return  $(\mathbf{b})$ ; **if** (terminalCase(**A**)) **then if** (**A** has no rows) **return**(**x**); **else return**(**b**);  $c =$  choose column( $\mathbf{A}$ ):  $x_c = 1$ ;  $A^1 = \text{select column}$   $(A, c)$ ;  $x^1 = \text{bcp}(A^1, x, b)$ **if**  $(\cosh(x^1) < \cosh(b))$  then **: if**  $(cost(\mathbf{b}) = L)$  **return** $(\mathbf{b})$ :  $x_c = 0$ ;  $A^0 =$  remove column( $A$ ,*c*);  $x^0 =$  bcp( $A^0$ , $x$ , **b**) **if**  $(\text{cost}(x^0) \leq \text{cost}(b))$  then  $b = x^0$ ; **return**(**b**);

# **Bounding**

- **If solved, cost of solution can be determined by Equation 1.**
- Reduced matrix may have a *cyclic core*.  $\bullet$
- Must test whether or not a good solution can be derived from partial  $\bullet$ solution found up to this point.
- **•** Determine a lower bound, *L*, on the final cost, starting with the current partial solution.
- **If L is greater than or equal to the cost of the best solution found, the** previous best solution is returned.
- Finding exact lower bound is as difficult as solving the covering problem.
- Satisfactory heuristic method is to find a *maximal independent set* (MIS) of rows.
- Two rows are independent when it is not possible to satisfy both by setting a single variable to 1.
- Any row which contains a complemented variable is dependent on any other clause, so we must ignore these rows.

### Lower Bound Algorithm

#### **lower\_bound**(**A**,**x**)

 $MTS = 0$ 

**A** = delete\_rows\_with\_complemented\_variables(**A**); **do**

$$
i = \text{choose\_shortest\_row}(\mathbf{A});
$$

 $MIS = MIS \cup \{i\};$ 

 $A =$ delete intersecting rows( $A$ ,*i*);

**while**  $(A \neq 0)$ ;

 $return(|MIS| + cost(X));$ 

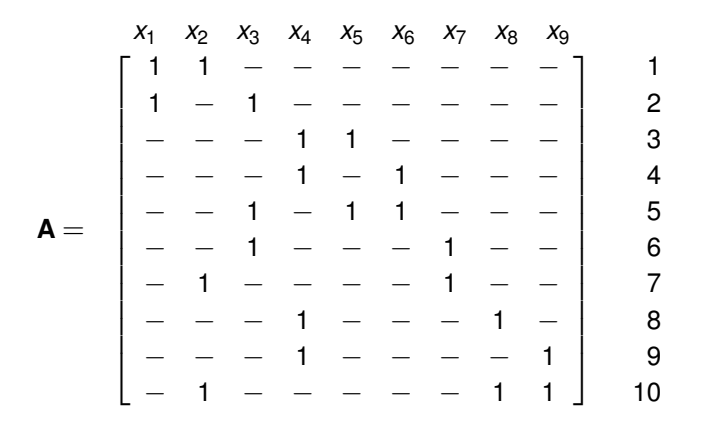

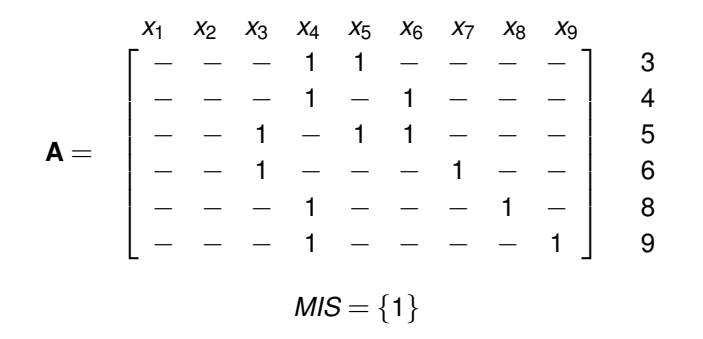

$$
\mathbf{A} = \begin{bmatrix} x_1 & x_2 & x_3 & x_4 & x_5 & x_6 & x_7 & x_8 & x_9 \\ - & - & 1 & - & - & 1 & - & - \end{bmatrix} \quad 6
$$
  

$$
MIS = \{1, 3\}
$$

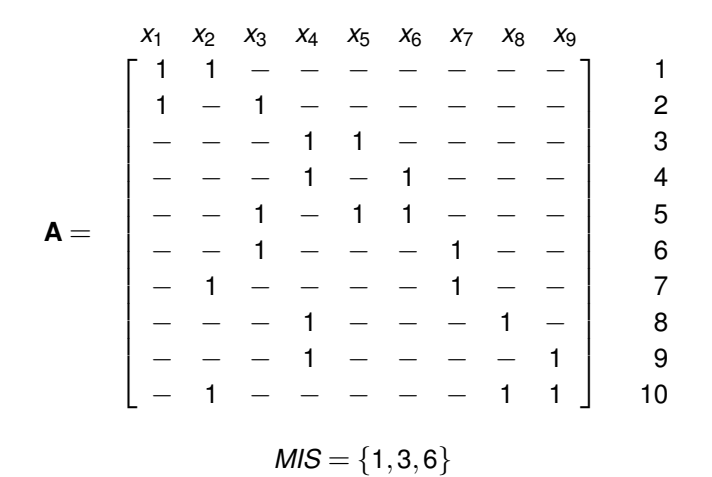

### BCP Algorithm

**bcp**(**A**,**x**,**b**)  $(\mathbf{A}, \mathbf{x})$  = reduce  $(\mathbf{A}, \mathbf{x})$ ;  $L =$  lower\_bound( $A$ , **x**); **if**  $(L > \text{cost}(\mathbf{b}))$  then return  $(\mathbf{b})$ ; **if** (terminalCase(**A**)) **then if** (**A** has no rows) **return**(**x**); **else return**(**b**);  $c =$  choose column( $\mathbf{A}$ ):  $x_c = 1$ ;  $A^1 = \text{select column}$   $(A, c)$ ;  $x^1 = \text{bcp}(A^1, x, b)$ **if**  $(\cosh(x^1) < \cosh(b))$  then **: if**  $(cost(\mathbf{b}) = L)$  **return** $(\mathbf{b})$ :  $x_c = 0$ ;  $A^0 =$  remove column( $A$ ,*c*);  $x^0 =$  bcp( $A^0$ , $x$ , **b**) **if**  $(\text{cost}(x^0) \leq \text{cost}(b))$  then  $b = x^0$ ; **return**(**b**);

### **Termination**

- If *A* has no more rows, then all the constraints have been satisfied by *x*, and it is a terminal case.
- **If no solution exists, it is also a terminal case.**

### Infeasible Problems

$$
f=(x_1+x_2)(\overline{x_1}+x_2)(x_1+\overline{x_2})(\overline{x_1}+\overline{x_2})
$$

$$
\mathbf{A} = \begin{bmatrix} x_1 & x_2 \\ 1 & 1 \\ 0 & 1 \\ 1 & 0 \\ 0 & 0 \end{bmatrix} \begin{bmatrix} 1 \\ 2 \\ 3 \\ 4 \end{bmatrix}
$$

### BCP Algorithm

**bcp**(**A**,**x**,**b**)  $(\mathbf{A}, \mathbf{x})$  = reduce  $(\mathbf{A}, \mathbf{x})$ ;  $L =$  lower\_bound( $A$ , **x**); **if**  $(L > \text{cost}(\mathbf{b}))$  then return  $(\mathbf{b})$ ; **if** (terminalCase(**A**)) **then if** (**A** has no rows) **return**(**x**); **else return**(**b**);  $c =$  choose column( $\mathbf{A}$ ):  $x_c = 1$ ;  $A^1 = \text{select column}$   $(A, c)$ ;  $x^1 = \text{bcp}(A^1, x, b)$ **if**  $(\cosh(x^1) < \cosh(b))$  then **: if**  $(cost(\mathbf{b}) = L)$  **return** $(\mathbf{b})$ :  $x_c = 0$ ;  $A^0 =$  remove column( $A$ ,*c*);  $x^0 =$  bcp( $A^0$ , $x$ , **b**) **if**  $(\text{cost}(x^0) \leq \text{cost}(b))$  then  $b = x^0$ ; **return**(**b**);
# **Branching**

- If **A** is not a terminal case, matrix is *cyclic*.
- To find minimal solution, must determine column to branch on.
- A column intersecting short rows is prefered for branching.  $\bullet$
- Assign a weight to each row that is inverse of row length.  $\bullet$
- Sum the weights of all the rows covered by a column.
- Column  $x_c$  with highest value is chosen for case splitting.

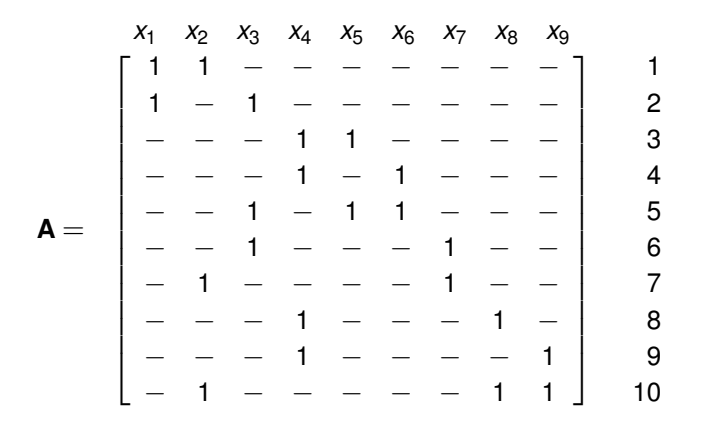

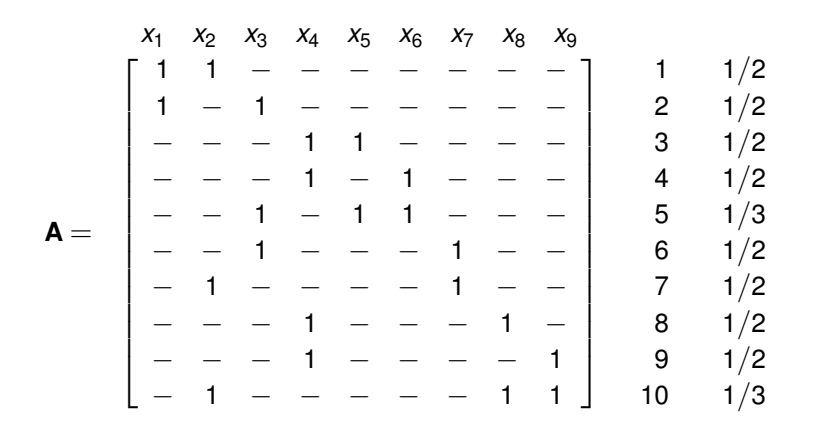

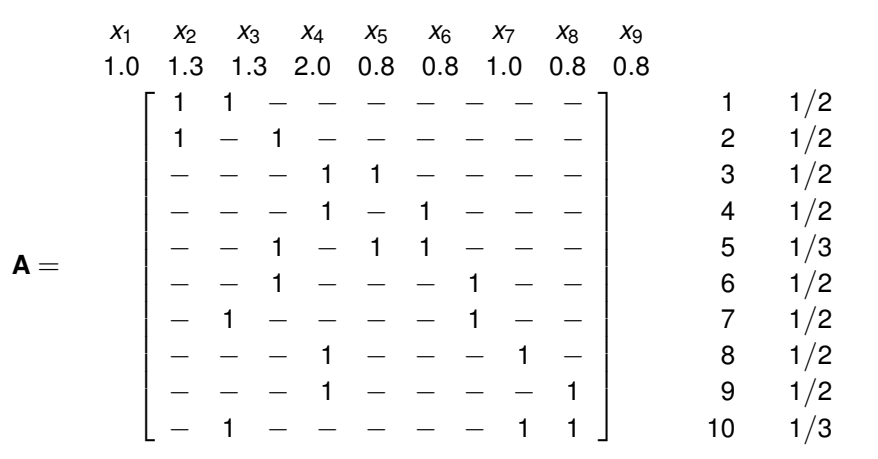

# **Branching**

- $x_c$  is added to the solution and constraint matrix is reduced.
- *bcp* is called recursively and result assigned to **x**1.
- **If x<sup>1</sup>** better than best, record it.
- **If x<sup>1</sup>** meets lower bound *L*, it is minimal.
- **If not, remove**  $x_c$  **from solution and call** *bcp***.**
- $\bullet$  If  $x^0$  better than best, return it.

# BCP Algorithm

**bcp**(**A**,**x**,**b**)  $(\mathbf{A}, \mathbf{x})$  = reduce  $(\mathbf{A}, \mathbf{x})$ ;  $L =$  lower\_bound( $A$ , **x**); **if**  $(L > \text{cost}(\mathbf{b}))$  then return  $(\mathbf{b})$ ; **if** (terminalCase(**A**)) **then if** (**A** has no rows) **return**(**x**); **else return**(**b**);  $c =$  choose column( $\mathbf{A}$ ):  $x_c = 1$ ;  $A^1 = \text{select column}$   $(A, c)$ ;  $x^1 = \text{bcp}(A^1, x, b)$ **if**  $(\cosh(x^1) < \cosh(b))$  then **: if**  $(cost(\mathbf{b}) = L)$  **return** $(\mathbf{b})$ :  $x_c = 0$ ;  $A^0 =$  remove column( $A$ ,*c*);  $x^0 =$  bcp( $A^0$ , $x$ , **b**) **if**  $(\text{cost}(x^0) \leq \text{cost}(b))$  then  $b = x^0$ ; **return**(**b**);

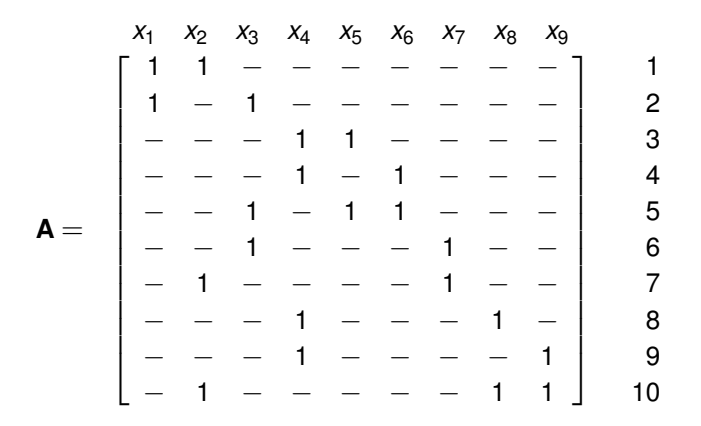

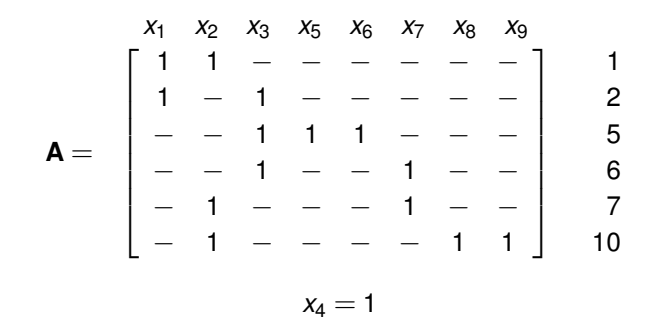

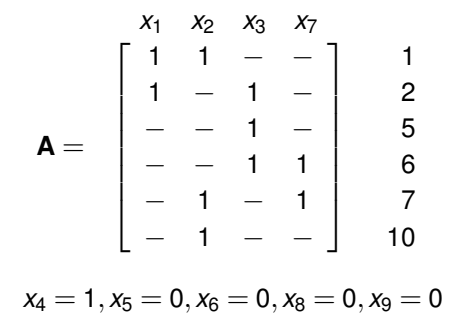

$$
x_2 = 1, x_3 = 1, x_4 = 1, x_5 = 0, x_6 = 0, x_8 = 0, x_9 = 0
$$
  

$$
cost(\mathbf{x}^1) = 3
$$
  
Recall that  $L = 3$ 

Therefore, we are done.

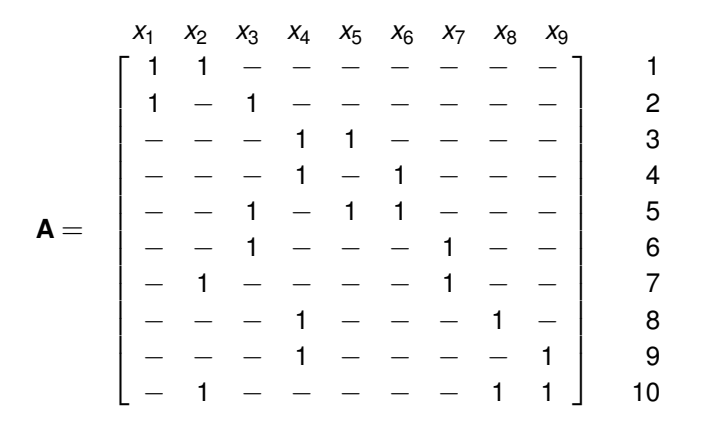

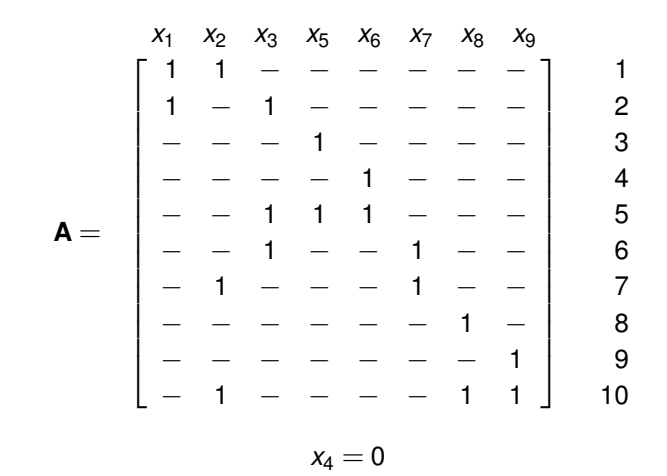

$$
\mathbf{A} = \begin{bmatrix} x_1 & x_2 & x_3 & x_7 \\ 1 & 1 & - & - \\ 1 & - & 1 & - & 2 \\ - & - & 1 & 1 & 6 \\ - & 1 & - & 1 & 7 \end{bmatrix}
$$
  
x<sub>4</sub> = 0, x<sub>5</sub> = 1, x<sub>6</sub> = 1, x<sub>8</sub> = 1, x<sub>9</sub> = 1

- Original flow table may contain redundant rows, or states.  $\bullet$
- $\bullet$ Reducing number of states, reduces number of state variables.
- State minimization procedure:
	- Identify all *compatible pairs* of states.
	- Finds all *maximal compatibles*.
	- Find set of *prime compatibles*.
	- Setup a covering problem where prime compatibles are the solutions, and states are what needs to be covered.
- For SIC fundamental mode, same as for synchronous FSMs.

#### Example Huffman Flow Table

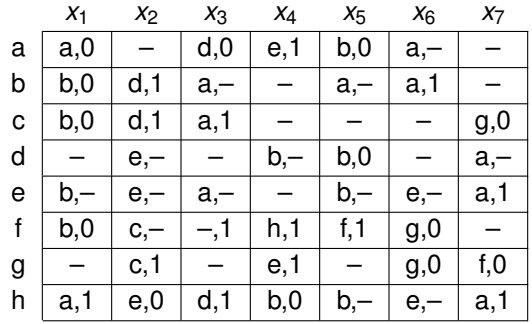

# Pair Chart

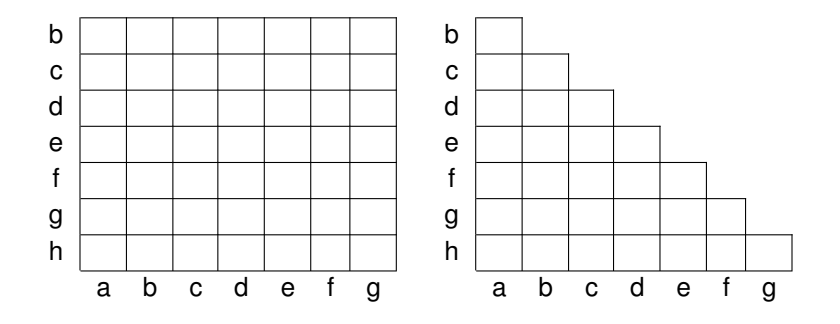

# Unconditionally Compatible

- Two states *u* and *v* are *output compatible* when for each input in which both are specified, they produce the same output.
- Two states *u* and *v* are *unconditionally compatible* when output compatible and go to the same next states.
- When two states *u* and *v* are unconditionally compatible, the (*u*,*v*) entry is marked with the symbol  $\sim$ .

#### Example Huffman Flow Table

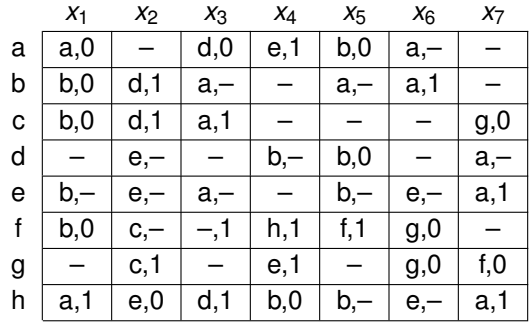

# Example after Marking Unconditional Compatibles

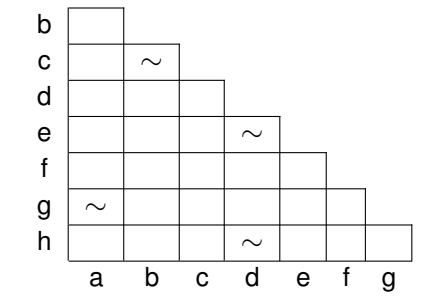

# Incompatibles

- When two states *u* and *v* are not output compatible, the states are *incompatible*.
- When two states *u* and *v* are incompatible, the (*u*,*v*) entry is marked with the symbol  $\times$ .

#### Example Huffman Flow Table

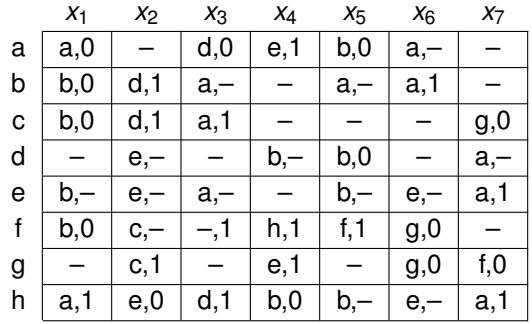

#### Example after Marking Incompatibles

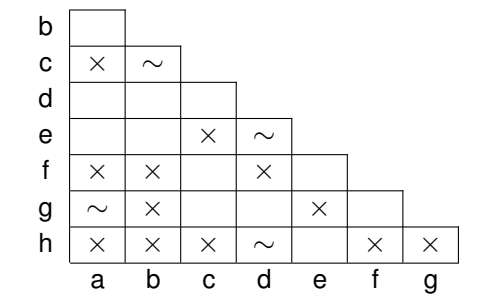

# Conditionally Compatible

- Two states are *conditionally compatible* when there exists differences in their next state entries.
- If differing next states are merged, they become compatible.  $\bullet$
- When two states *u* and *v* are compatible only when states *s* and *t* are merged then the (*u*,*v*) entry is marked with *s*,*t*.

#### Example Huffman Flow Table

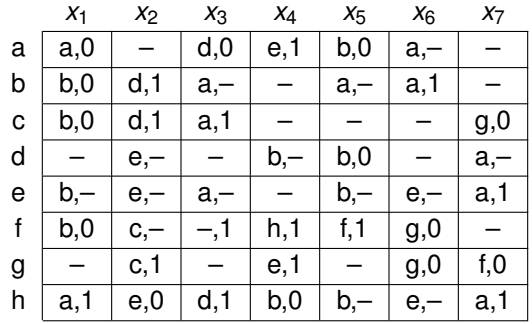

# Example after Marking Conditional Compatibles

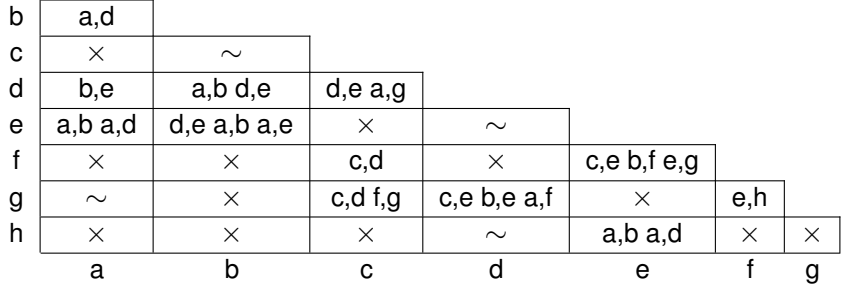

## Final Check

- The final step is to check each pair of conditional compatibles.
- **If any pair of next states are known to be incompatible, then the states are** are also incompatible.
- In this case, the  $(u, v)$  entry is marked with the symbol  $\times$ .  $\bullet$

# Example after Marking Conditional Compatibles

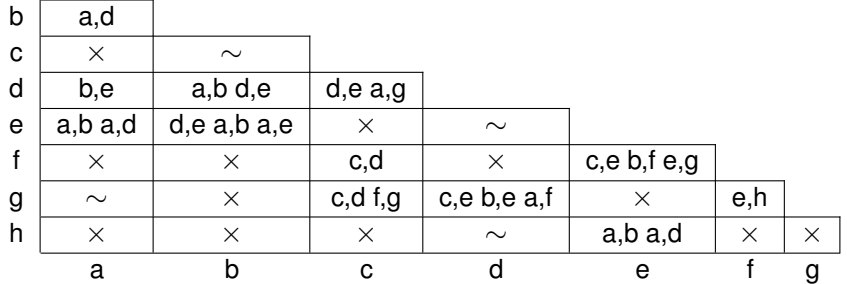

#### Final Pair Chart

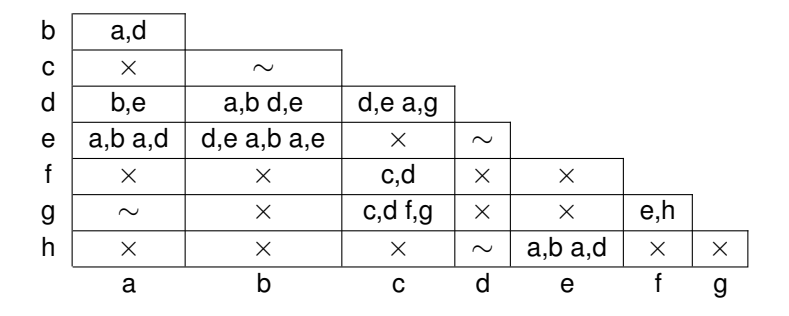

# Maximal Compatibles

- Next need to find larger sets of compatible states.
- If *S* is compatible, then any subset of *S* is also compatible.  $\bullet$
- A *maximal compatible* is a compatible that is not a subset of any larger  $\bullet$ compatible.
- **•** From maximal compatibles, can determine all other compatibles.

# Approach One

- $\bullet$ Initialize compatible list (*c*-list) with compatible pairs in rightmost column of pair chart having at least one non- $\times$  entry.
- **•** Examine the columns from right to left.
- $\bullet$  Set  $S_i$  to states in column *i* which do not contain  $\times$ .
- Intersect *Si* with each member of the current *c*-list. ۰
- $\bullet$ If the intersection has more than one member, add to the *c*-list an entry composed of the intersection unioned with *i*.
- Remove duplicate entries and those that are subset of others.
- Add pairs which consist of *i* and any members of *Si* that did not appear in any of the intersections.
- *c*-list plus states not contained in *c*-list are maximal compatibles.

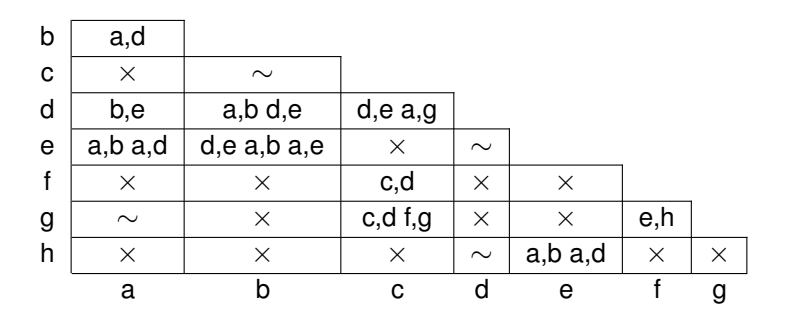

Initialize compatible list (*c*-list) with compatible pairs in rightmost column of pair chart having at least one non- $\times$  entry.

Chris J. Myers (Lecture 5: Huffman Circuits) **Asynchronous Circuit Design 67 / 234** 67 / 234

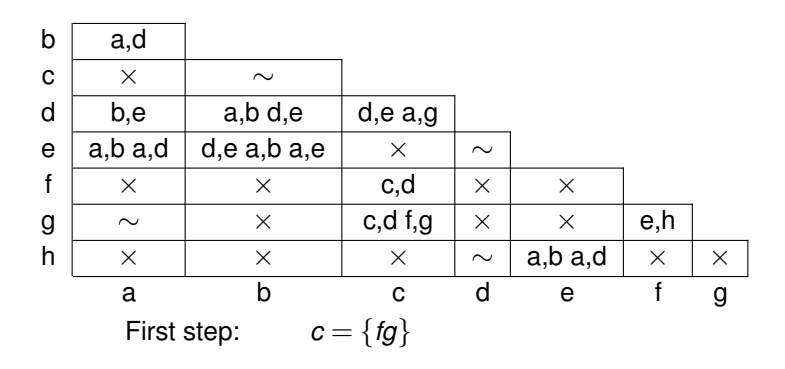

Initialize compatible list (*c*-list) with compatible pairs in rightmost column of pair chart having at least one non- $\times$  entry.

Chris J. Myers (Lecture 5: Huffman Circuits) **Asynchronous Circuit Design 67 / 234** 67 / 234

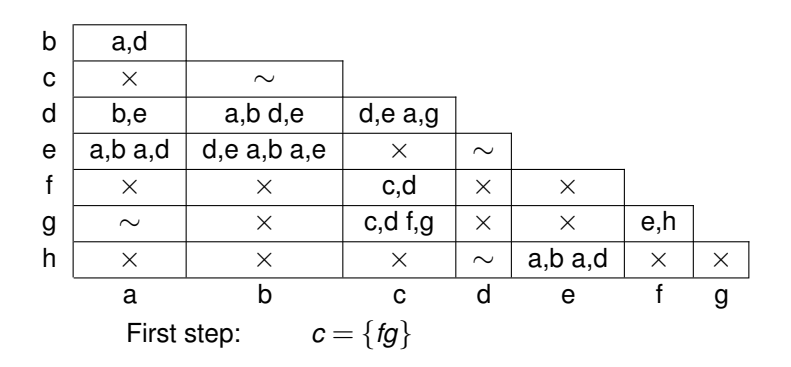

#### Examine the columns from right to left.

Chris J. Myers (Lecture 5: Huffman Circuits) **Asynchronous Circuit Design 67 / 234** and 67 / 234

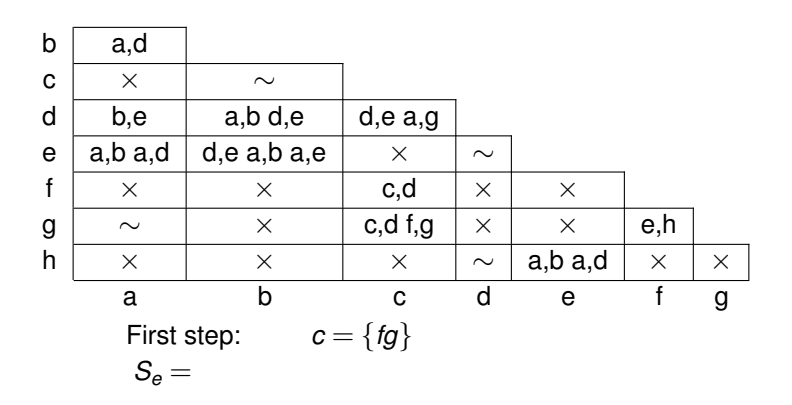

Set  $S_i$  to states in column *i* which do not contain  $\times$ .

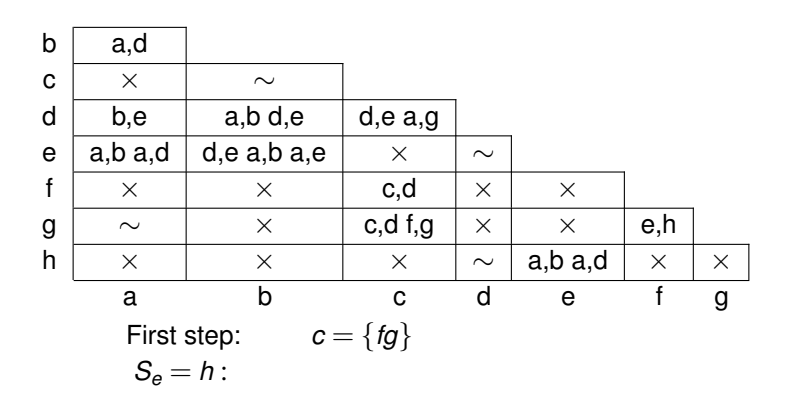

Set  $S_i$  to states in column *i* which do not contain  $\times$ .

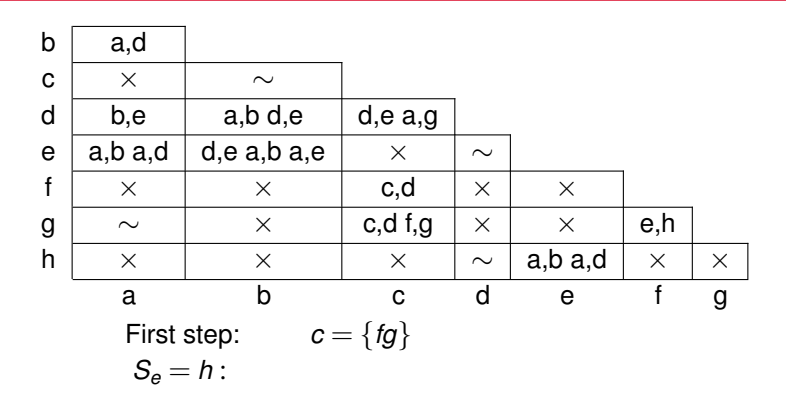

Intersect *Si* with each member of the current *c*-list, add to the *c*-list an entry composed of the intersection unioned with *i*.

Chris J. Myers (Lecture 5: Huffman Circuits) Asynchronous Circuit Design 67 / 234
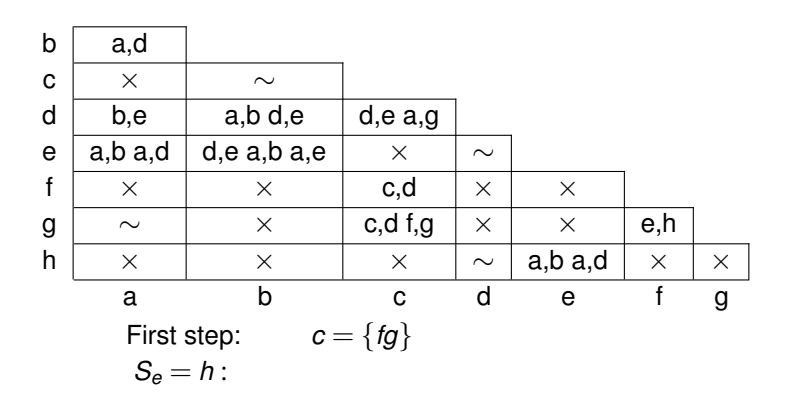

Add pairs which consist of *i* and any members of *Si* that did not appear in any of the intersections.

Chris J. Myers (Lecture 5: Huffman Circuits) Asynchronous Circuit Design 67 / 234

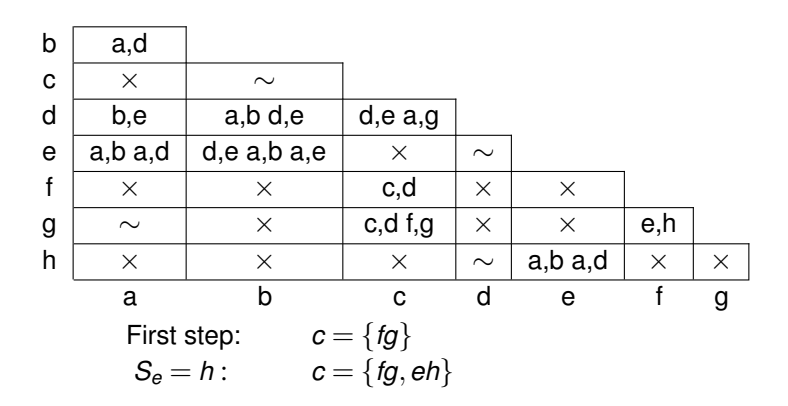

Add pairs which consist of *i* and any members of *Si* that did not appear in any of the intersections.

Chris J. Myers (Lecture 5: Huffman Circuits) Asynchronous Circuit Design 67 / 234

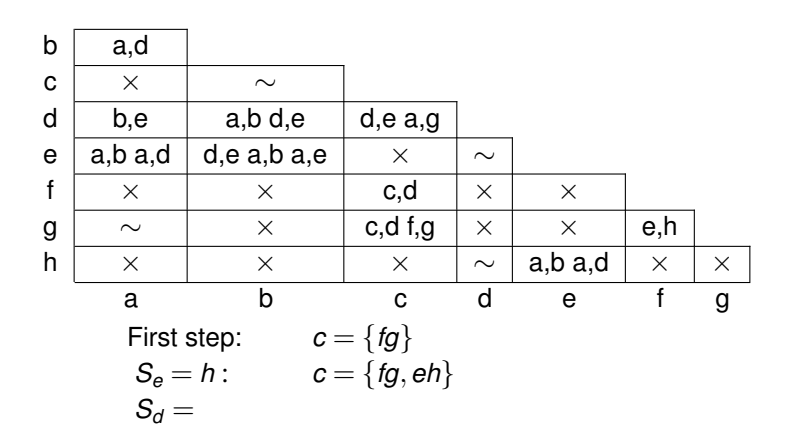

Set  $S_i$  to states in column *i* which do not contain  $\times$ .

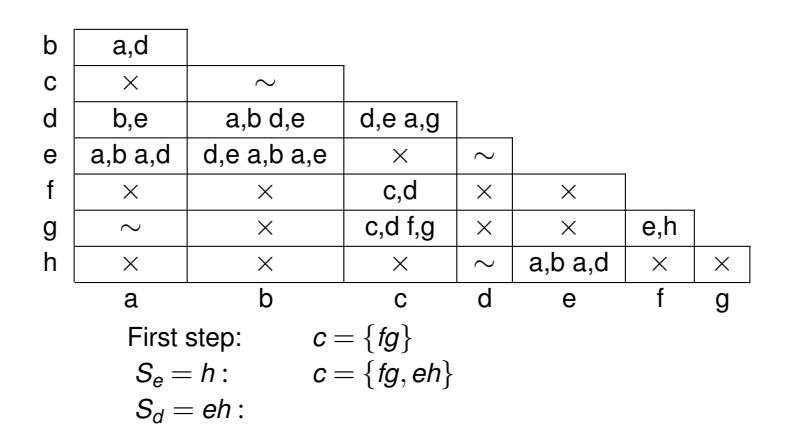

Set  $S_i$  to states in column *i* which do not contain  $\times$ .

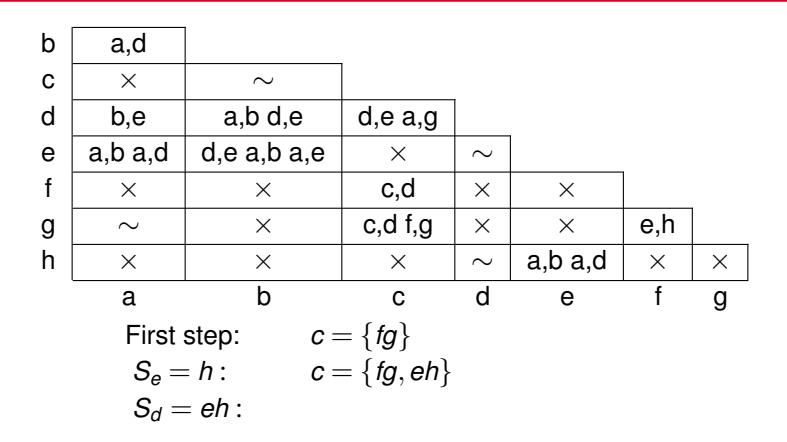

Intersect *Si* with each member of the current *c*-list, add to the *c*-list an entry composed of the intersection unioned with *i*.

Chris J. Myers (Lecture 5: Huffman Circuits) Asynchronous Circuit Design 67 / 234

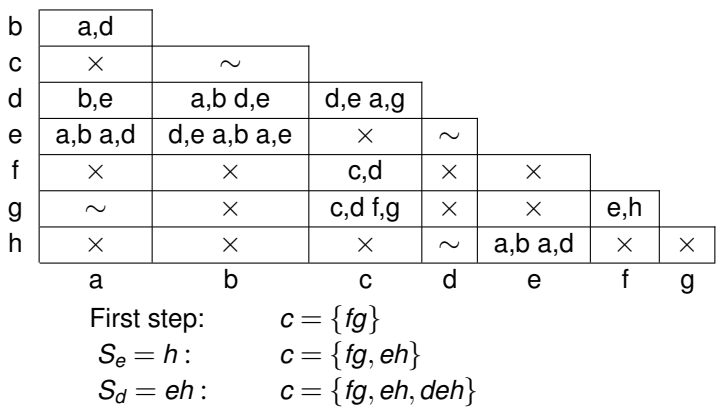

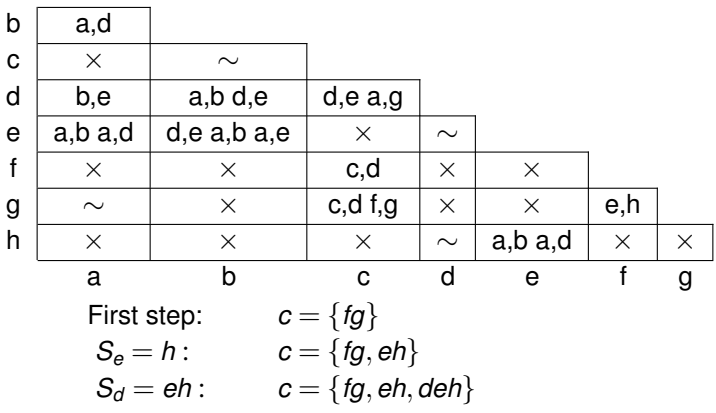

Remove duplicate entries and those that are subset of others.

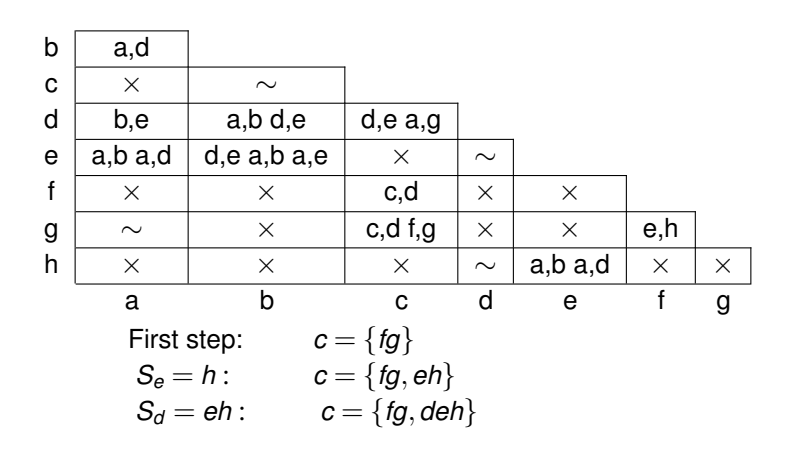

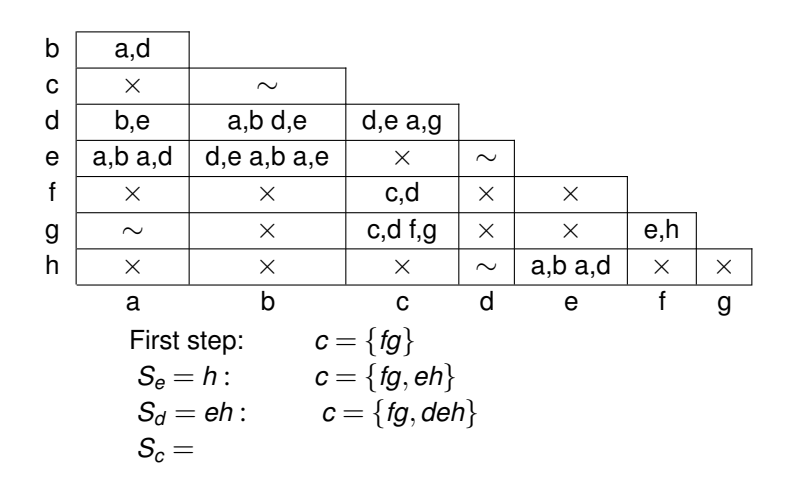

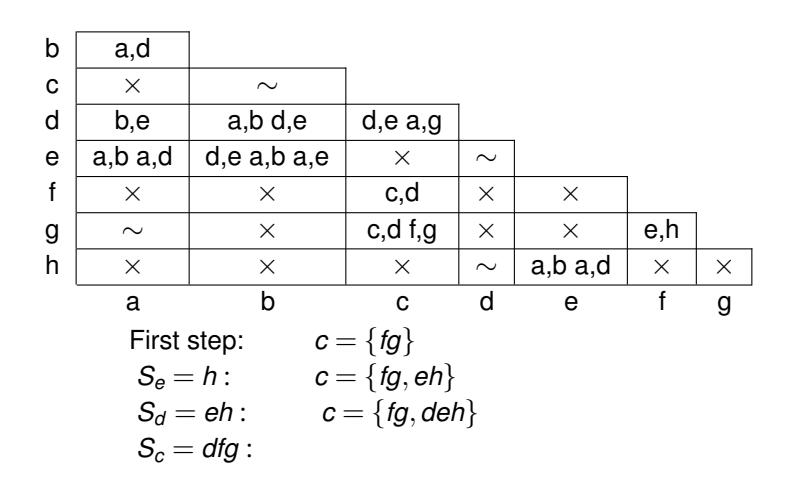

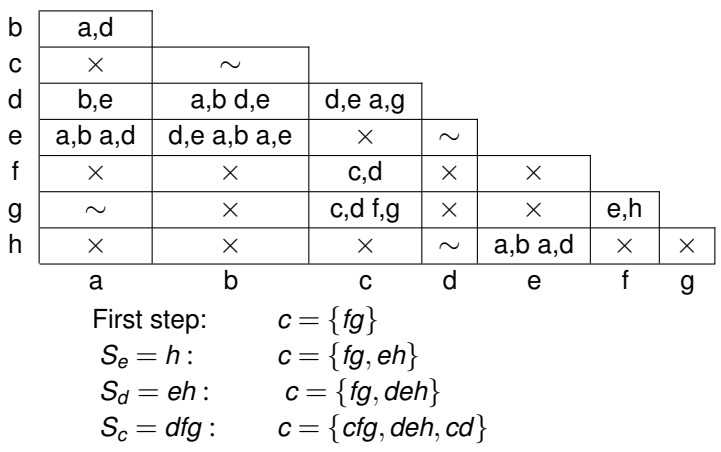

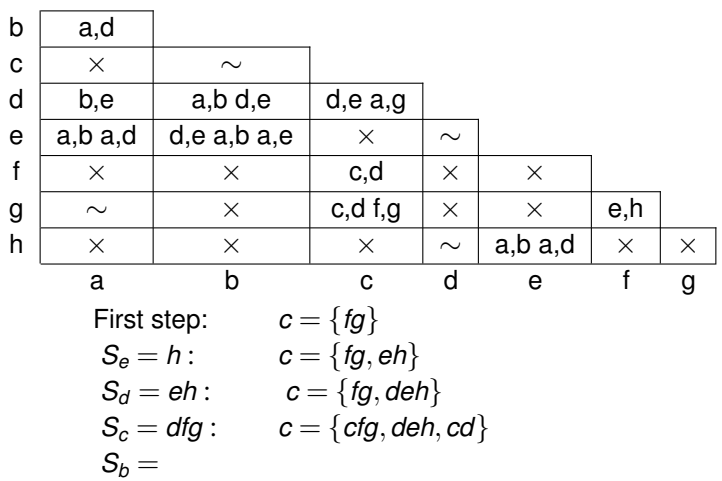

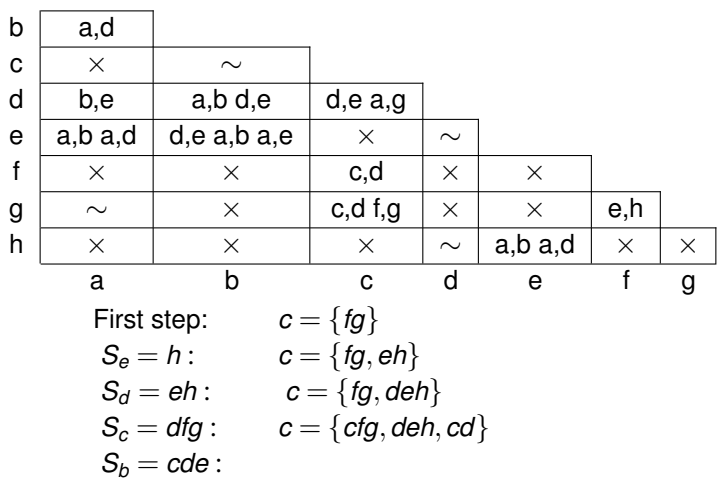

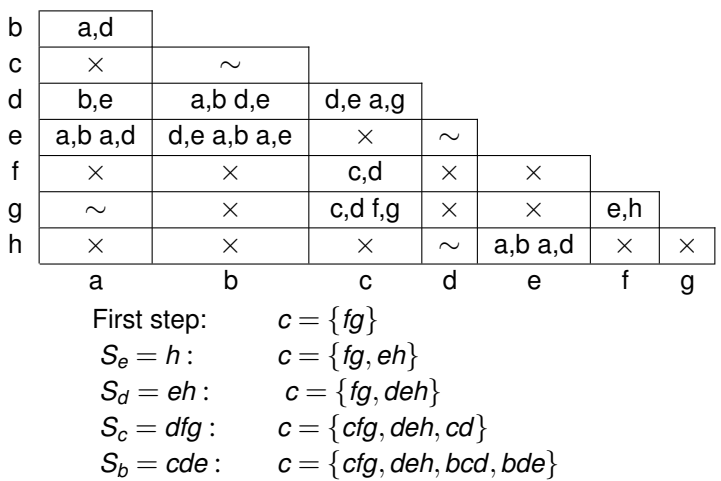

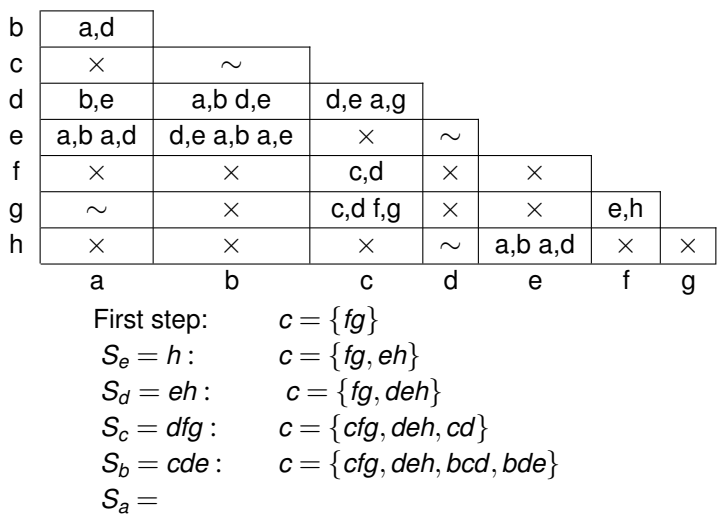

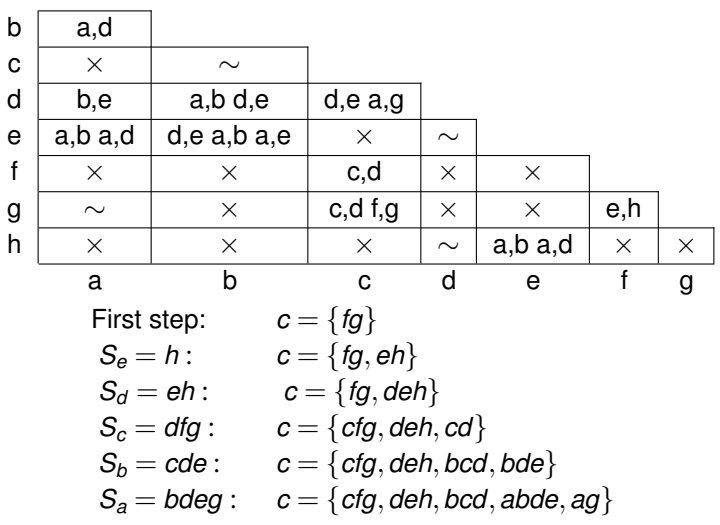

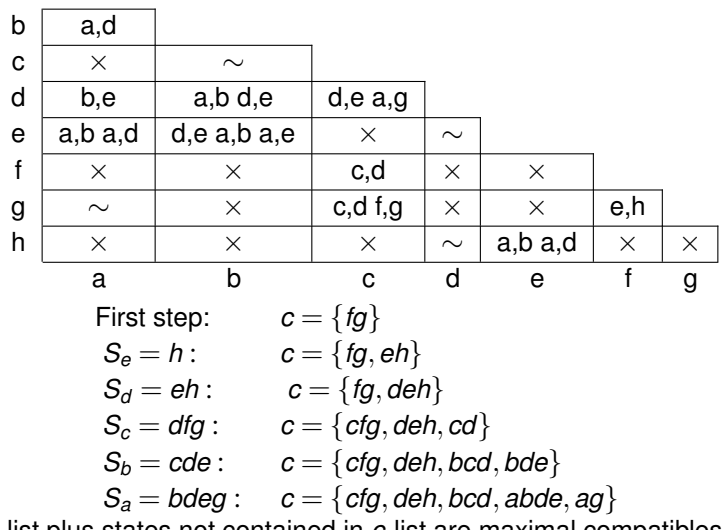

*c*-list plus states not contained in *c*-list are maximal compatibles.

# Approach Two

- If *si* and *sj* have been found to be incompatible, we know that no maximal compatible can include both.
- Write a Boolean formula that gives the conditions for a set of states to be compatible.
- For each state  $s_i$ ,  $x_i = 1$  means that  $s_i$  is in the set.
- States  $s_i$ ,  $s_i$  incompatible implies clause  $(\overline{x_i} + \overline{x_i})$  is included.
- Form conjunction of clauses for each incompatible pair.  $\bullet$

## Example for Approach Two

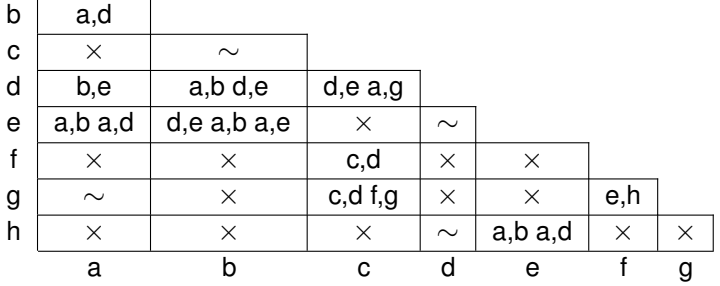

#### Example for Approach Two

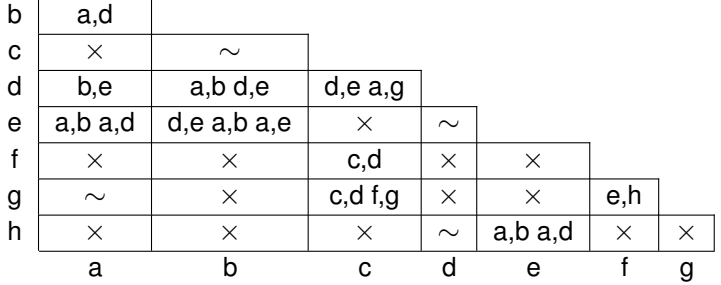

 $(\overline{a}+\overline{c})(\overline{a}+\overline{f})(\overline{a}+\overline{h})(\overline{b}+\overline{f})(\overline{b}+\overline{g})(\overline{b}+\overline{h})(\overline{c}+\overline{e})$  $(\overline{c} + \overline{h})(\overline{d} + \overline{f})(\overline{d} + \overline{g})(\overline{e} + \overline{f})(\overline{e} + \overline{g})(\overline{f} + \overline{h})(\overline{g} + \overline{h})$  • Initial Boolean formula for incompatibles:

$$
\begin{aligned} &(\overline{a}+\overline{c})(\overline{a}+\overline{f})(\overline{a}+\overline{h})(\overline{b}+\overline{f})(\overline{b}+\overline{g})(\overline{b}+\overline{h})(\overline{c}+\overline{e})\\ &(\overline{c}+\overline{h})(\overline{d}+\overline{f})(\overline{d}+\overline{g})(\overline{e}+\overline{f})(\overline{e}+\overline{g})(\overline{f}+\overline{h})(\overline{g}+\overline{h}) \end{aligned}
$$

• Convert to sum-of-products:

## $a\overline{b}$ *d* $\overline{e}$ *h*+ $\overline{a}$ *h* $\overline{b}$ *c* $\overline{f}$ *g*<sup>*n*</sup>+ $\overline{a}$  $\overline{f}$ *g*<sup>*n*</sup> $\overline{f}$ *n*<sup>*n*</sup> $\overline{f}$ *g*<sup>*n*</sup> $\overline{f}$ *n*<sup> $\overline{f}$ *n*<sup> $\overline{f}$  $\overline{f}$ *n*<sup> $\overline{f}$  $\overline{f}$ *n*<sup> $\overline{f}$  $\overline{f}$ *n*<sup> $\overline{f}$  $\overline{f}$ *n</sup></sup></sup></sup></sup>*

Each term defines a maximal compatible set where states that do not occur make up the maximal compatible.

*cfg*,*deh*,*bcd*,*abde*,*ag*

# Prime Compatibles

- Some states are compatible only if other pairs are merged.
- The implied state set for each compatible is called its *class set*.
- The implied compatibles must be selected to guarantee *closure*.
- $C_1$  and  $C_2$  are compatibles and  $\Gamma_1$  and  $\Gamma_2$  are their class sets.
- **If**  $C_1 \subset C_2$  then it may appear that  $C_2$  is better, but if  $\Gamma_1 \subset \Gamma_2$  then  $C_1$  may be better.
- The best compatibles may not be maximal.
- A compatible *C*<sup>1</sup> is *prime* iff there does not exist *C*<sup>2</sup> ⊃ *C*<sup>1</sup> such that  $\Gamma_2 \subset \Gamma_1$ .
- An optimum solution always uses only prime compatibles.

## Prime Compatible Algorithm

```
prime_compatibles(C, M) done = 0for(k = |largest(M)|; k > 1; k - -)
foreach(q \in M; |q| = k) enqueue(P, q)
foreach(p \in P; |p| = k)
     if(class set(CM,p) = 0) continue
     foreach(s \in max subsets(p))
         if(s ∈ done) continue
         \Gamma_s = \text{class} set(CM, s)
         prime = true
         foreach(q \in P; |q| > k)
             if (s ⊂ q)
                  \Gamma_q = class set(CM, q)if (\Gamma_{\mathsf{s}} \supset \Gamma_{\mathsf{a}})prime = false; break
         if(prime = 1) enqueue(P, s)
         done = done∪{s}
```
#### Example for Prime Compatibles

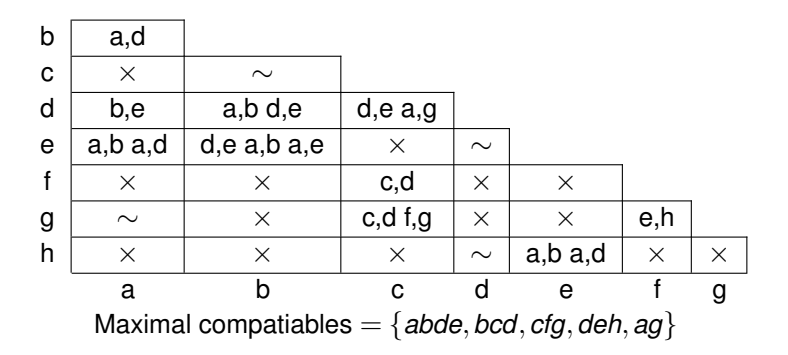

## Prime Compatibles

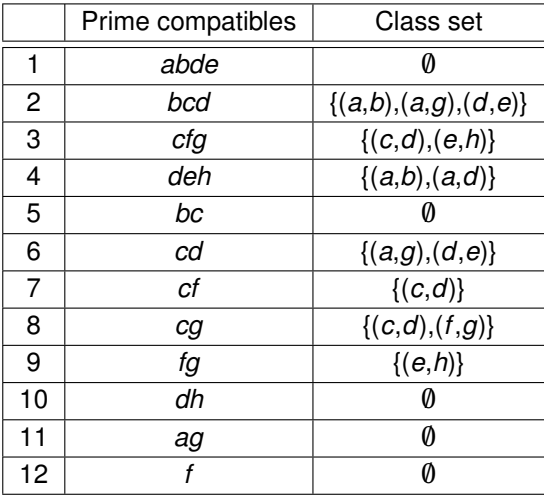

# Setting up the Covering Problem

- A collection of prime compatibles forms a valid solution when it is a *closed cover*.
- A collection of compatibles is a *cover* when all states are contained in some compatible in the set.
- A collection is *closed* when all implied states are contained in some other compatible.
- $c_i = 1$  when the *i<sup>th</sup>* prime compatible is in the solution.
- Using *ci* variables, can write a Boolean formula that represents the conditions for a solution to be a closed cover.
- The formula is a product-of-sums where each product is a covering or closure constraint.

# Covering Constraints

- There is one covering constraint for each state.
- The product is simply a disjunction of the prime compatibles that include  $\bullet$ the state.
- In other words, for the covering constraint to yield 1, one of the primes that includes the state must be in the solution. For example, the covering constraint for state *a* is:

 $(c_1 + c_{11})$ 

## Closure Constraints

- There is a closure constraint for each implied compatible for each prime compatible.
- **•** For example, the prime *bcd* requires the following states to be merged: (*a*,*b*), (*a*,*g*), (*d*,*e*).
- **•** Therefore, if we include *bcd* in the cover (i.e.,  $c_2$ ), then we must also select compatibles which will merge these other state pairs.
- *abde* is the only prime compatible that merges *a* and *b*.
- Therefore, we have a closure constraint of the form:

$$
c_2 \Rightarrow c_1
$$

The prime *ag* is the only one that merges states *a* and *g*, so we also need a closure constraint of the form:

$$
c_2 \Rightarrow c_{11}
$$

Finally, primes *abde* and *deh* both merge states *d* and *e*, so the resulting closure constraint is:

$$
c_2 \Rightarrow (c_1 + c_4)
$$

Converting the implication into disjunctions, we can express the complete set of closure constraints for *bcd* as follows:

$$
(\overline{c_2}+c_1)(\overline{c_2}+c_{11})(\overline{c_2}+c_1+c_4)
$$

## Prime Compatibles

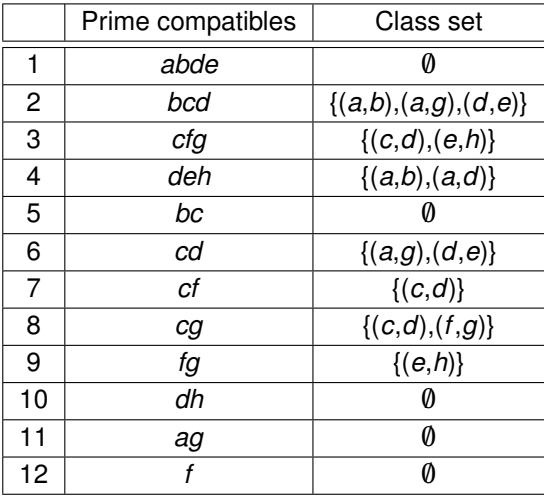

## Product-of-Sums Formulation

$$
\begin{array}{l} (c_1+c_{11})(c_1+c_2+c_5)(c_2+c_3+c_5+c_6+c_7+c_8)\\ \cdot (c_1+c_2+c_4+c_6+c_{10})(c_1+c_4)(c_3+c_7+c_9+c_{12})\\ \cdot (c_3+c_8+c_9+c_{11})(c_4+c_{10})(\overline{c_2}+c_1)(\overline{c_2}+c_{11})(\overline{c_2}+c_1+c_4)\\ \cdot (\overline{c_3}+c_2+c_6)(\overline{c_3}+c_4)(\overline{c_4}+c_1)(\overline{c_4}+c_1)(\overline{c_6}+c_{11})(\overline{c_6}+c_1+c_4)\\ \cdot (\overline{c_7}+c_2+c_6)(\overline{c_8}+c_2+c_6)(\overline{c_8}+c_3+c_9)(\overline{c_9}+c_4)\end{array} = 1
$$

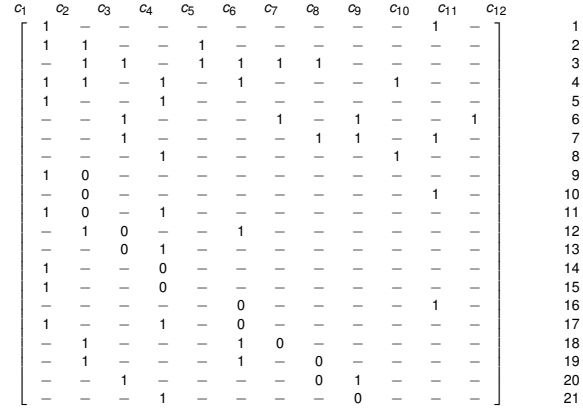

 $A =$ 

#### Rows 4, 11, and 17 dominate row 5, Row 14 dominates row 15.

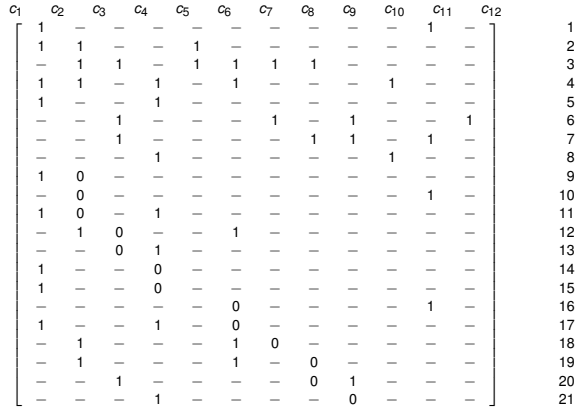

**A** =

Chris J. Myers (Lecture 5: Huffman Circuits) **Asynchronous Circuit Design 81 / 234** 81 / 234

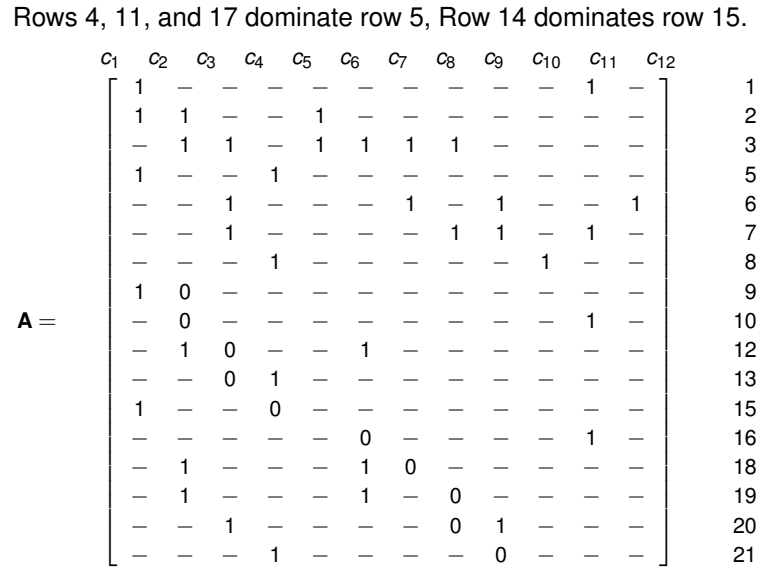

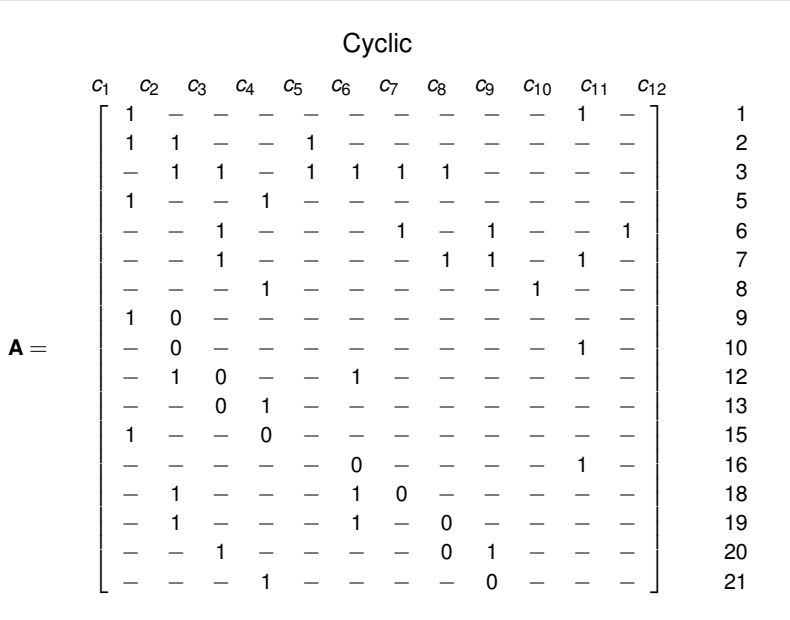

 $MIS = \{1, 6, 8\},$  so  $L = 3$ *c*<sup>1</sup> *c*<sup>2</sup> *c*<sup>3</sup> *c*<sup>4</sup> *c*<sup>5</sup> *c*<sup>6</sup> *c*<sup>7</sup> *c*<sup>8</sup> *c*<sup>9</sup> *c*<sup>10</sup> *c*<sup>11</sup> *c*<sup>12</sup>  $\Gamma$  $\frac{1}{2}$  $\mathbf{I}$  $\perp$  $\perp$  $\mathbf{I}$  $\perp$  $\mathbf{I}$  $\perp$  $\perp$  $\mathbf{I}$  $\perp$  $\perp$  $\mathbf{I}$  $\perp$  $\perp$  $\mathbf{I}$  $\perp$  $\perp$  $\mathbf{I}$  $\perp$  $\mathbf{I}$  $\perp$  $\frac{1}{2}$  $\mathbf{I}$  $\perp$  $\frac{1}{2}$  $\mathbf{I}$  $\perp$  $\perp$ 1 −−−−−−−−− 1 − 1 1 − − 1 − − − − − − − 1 1 − 1111 −−−− 1 − − 1 − − − − − − − − − 1 −−− 1 − 1 − − 1 − − 1 −−−− 1 1 − 1 − −−− 1 −−−−− 1 − − 1 0 −−−−−−−−−− − 0 −−−−−−−− 1 − − 1 0 − − 1 −−−−−− − − 0 1 −−−−−−−− 1 − − 0 − − − − − − − −−−−− 0 −−−− 1 − − 1 −−− 1 0 −−−−− − 1 −−− 1 − 0 −−−− − − 1 −−−− 0 1 −−− −−− 1 −−−− 0 −−− ⎤  $\frac{1}{2}$  $\mathbf{I}$  $\frac{1}{2}$  $\frac{1}{2}$  $\mathbf{I}$  $\frac{1}{2}$  $\mathbf{I}$  $\frac{1}{2}$  $\frac{1}{2}$  $\mathbf{I}$  $\blacksquare$  $\frac{1}{2}$  $\mathbf{I}$  $\frac{1}{2}$  $\frac{1}{2}$  $\mathbf{I}$  $\frac{1}{2}$  $\frac{1}{2}$  $\mathbf{I}$  $\frac{1}{2}$  $\mathbf{I}$  $\frac{1}{2}$  $\frac{1}{2}$  $\mathbf{I}$  $\blacksquare$  $\frac{1}{2}$  $\mathbf{I}$  $\frac{1}{2}$  $\mathbf{I}$ 1 2 3 5 6 7 8 9 10 12 13 15 16 18 19 20 21
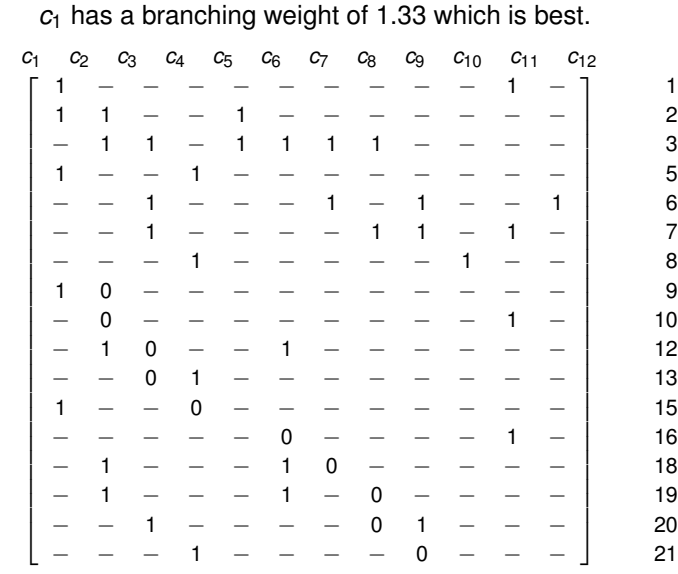

 $A =$ 

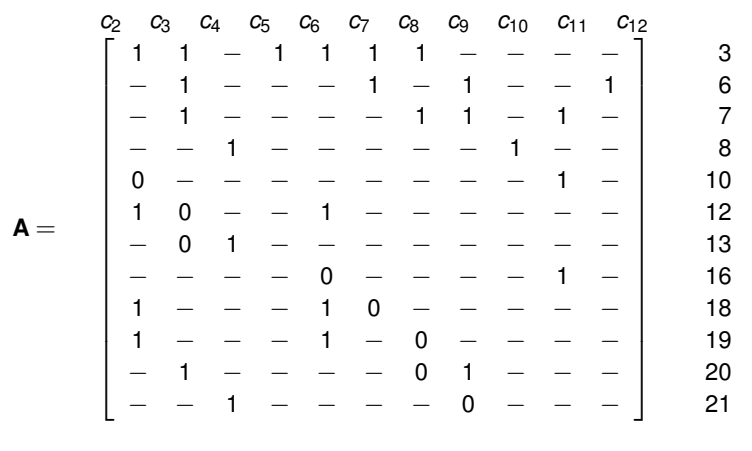

 $c_1 = 1$ 

Column  $c_4$  dominates  $c_{10}$ .

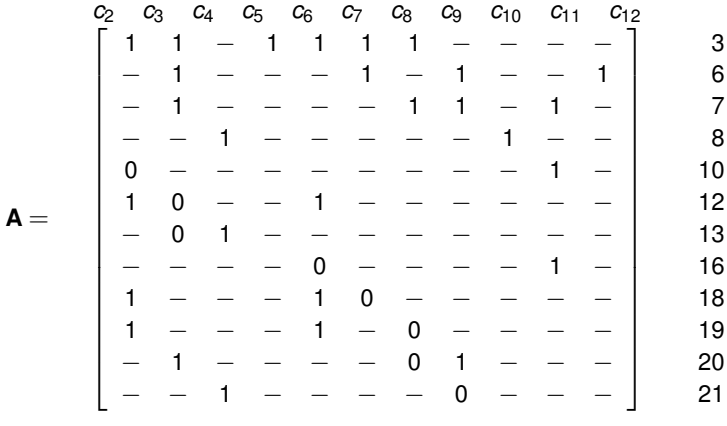

 $c_1 = 1$ 

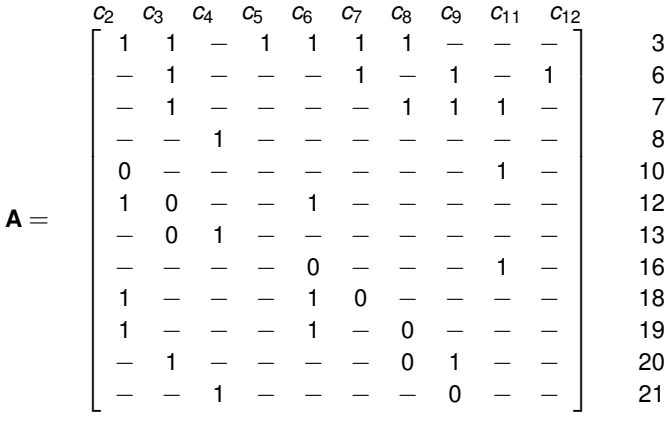

 $c_1 = 1, c_{10} = 0$ 

*c*<sup>4</sup> essential.

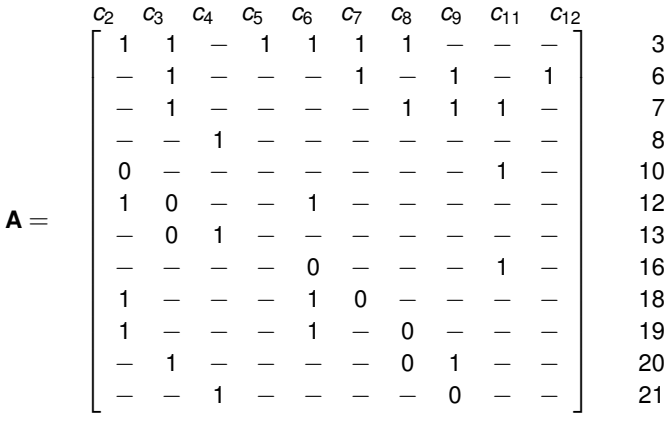

 $c_1 = 1, c_{10} = 0$ 

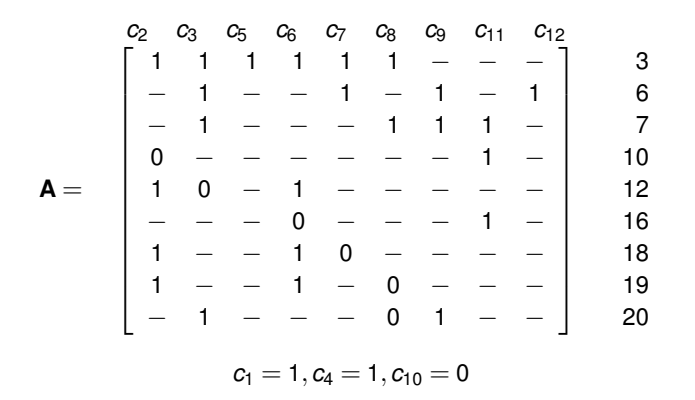

#### *c*<sup>9</sup> dominates *c*12.

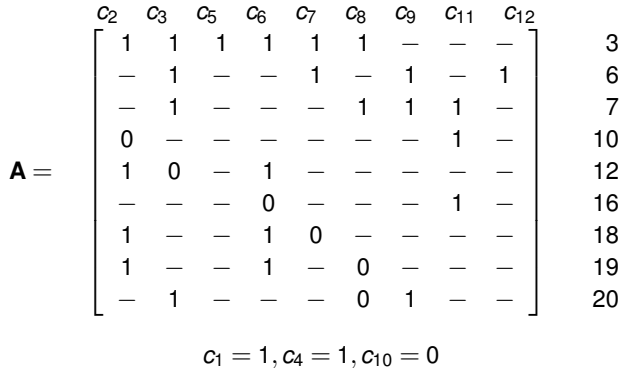

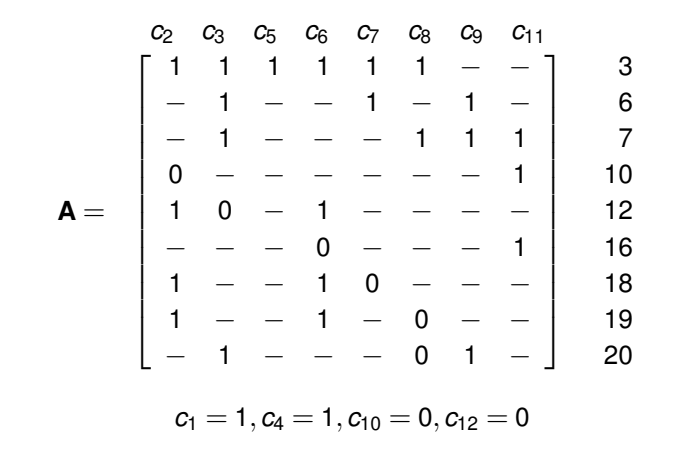

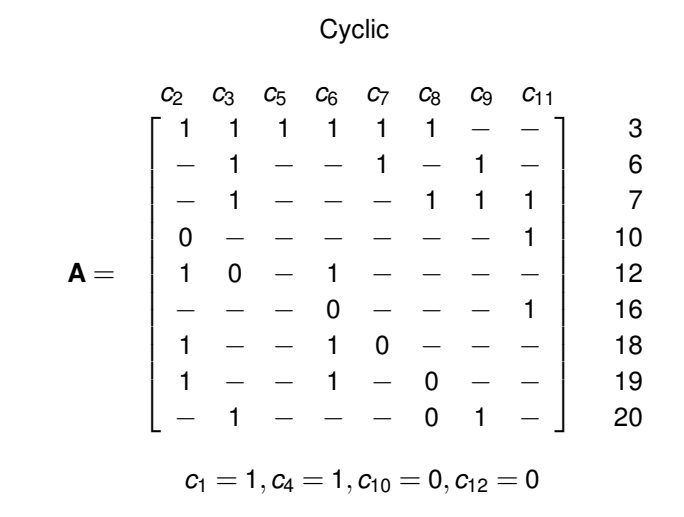

 $MIS = \{ 3 \}, L = 3$ 

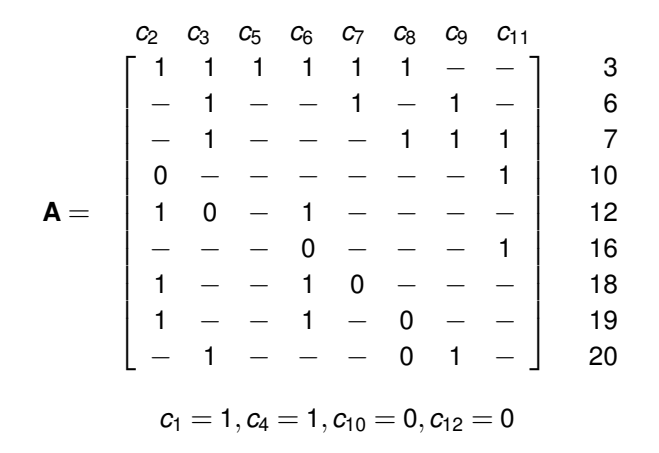

*c*<sup>3</sup> has best branching value of 0.75.

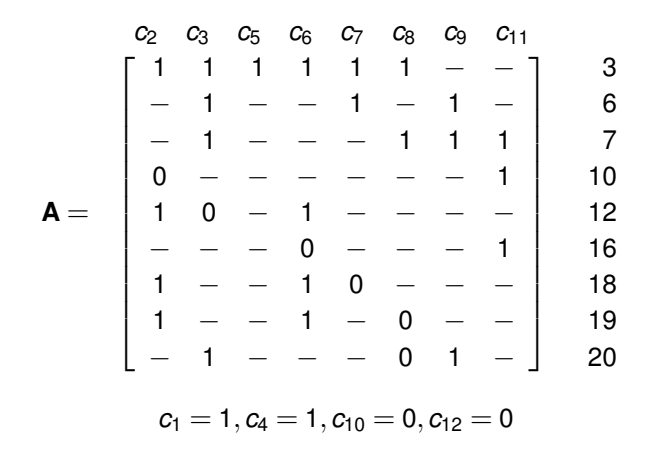

$$
\mathbf{A} = \begin{bmatrix} c_2 & c_5 & c_6 & c_7 & c_8 & c_9 & c_{11} \\ 1 & -1 & - & - & - & - & 1 \\ - & - & 0 & - & - & - & 1 \\ 1 & -1 & 0 & - & - & - & 1 \\ 1 & -1 & 0 & - & - & - & 1 \\ 1 & -1 & - & 0 & - & - & 1 \end{bmatrix} \quad \begin{array}{c} 10 \\ 12 \\ 16 \\ 18 \\ 19 \\ 19 \end{array}
$$
\n
$$
c_1 = 1, c_3 = 1, c_4 = 1, c_{10} = 0, c_{12} = 0
$$

#### Rows 18 and 19 dominate row 12.

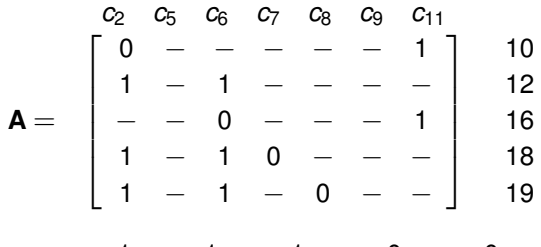

$$
\mathit{c}_1=1, \mathit{c}_3=1, \mathit{c}_4=1, \mathit{c}_{10}=0, \mathit{c}_{12}=0
$$

$$
\mathbf{A} = \begin{bmatrix} c_2 & c_5 & c_6 & c_7 & c_8 & c_9 & c_{11} \\ 0 & - & - & - & - & 1 \\ 1 & - & 1 & - & - & - & - \\ - & - & 0 & - & - & - & 1 \end{bmatrix} \begin{bmatrix} 10 \\ 12 \\ 16 \\ 16 \end{bmatrix}
$$
\n
$$
c_1 = 1, c_3 = 1, c_4 = 1, c_{10} = 0, c_{12} = 0
$$

Column  $c_{11}$  dominates  $c_5$ ,  $c_7$ ,  $c_8$ , and  $c_9$ .

$$
\mathbf{A} = \begin{bmatrix} c_2 & c_5 & c_6 & c_7 & c_8 & c_9 & c_{11} \\ 0 & - & - & - & - & 1 \\ 1 & - & 1 & - & - & - & - \\ - & - & 0 & - & - & - & 1 \end{bmatrix} \quad \begin{array}{c} 10 \\ 12 \\ 16 \end{array}
$$

$$
\mathit{c}_1=1, \mathit{c}_3=1, \mathit{c}_4=1, \mathit{c}_{10}=0, \mathit{c}_{12}=0
$$

$$
\mathbf{A} = \begin{bmatrix} c_2 & c_6 & c_{11} \\ 0 & - & 1 \\ 1 & 1 & - \\ - & 0 & 1 \end{bmatrix} \begin{array}{c} 10 \\ 12 \\ 16 \end{array}
$$

#### Cyclic

$$
\mathbf{A} = \begin{bmatrix} 0 & 0 & 0 & 0 & 0 \\ 0 & 0 & 0 & 1 & 0 \\ 1 & 1 & 0 & 0 & 1 \\ 0 & 0 & 1 & 0 & 1 \end{bmatrix} \quad \begin{array}{c} 10 \\ 12 \\ 16 \end{array}
$$

 $MIS = \{ 12 \}, L = 4.$ 

$$
\mathbf{A} = \begin{bmatrix} c_2 & c_6 & c_{11} \\ 0 & - & 1 \\ 1 & 1 & - \\ - & 0 & 1 \end{bmatrix} \begin{array}{c} 10 \\ 12 \\ 16 \end{array}
$$

Branch on  $c_2$ .

$$
\mathbf{A} = \begin{bmatrix} 2 & 2 & 6 & 2 & 1 \\ 0 & - & 1 & 1 & 1 \\ 1 & 1 & - & 12 & 12 \\ - & 0 & 1 & 16 & 1 \end{bmatrix}
$$

$$
\mathbf{A} = \begin{bmatrix} c_6 & c_{11} \\ - & 1 \\ 0 & 1 \end{bmatrix} \quad \begin{array}{c} 10 \\ 16 \end{array}
$$

 $c_{11}$  is essential.

$$
\mathbf{A} = \begin{bmatrix} c_6 & c_{11} \\ - & 1 \\ 0 & 1 \end{bmatrix} \quad \begin{array}{c} 10 \\ 16 \end{array}
$$

Solution is  $\{c_1, c_2, c_3, c_4, c_{11}\}.$ 

This is best solution so far, but cost of 5 is greater than lower bound of 4.

$$
\mathbf{A} = \begin{bmatrix} c_6 & c_{11} \\ - & 1 \\ 0 & 1 \end{bmatrix} \quad \begin{array}{c} 10 \\ 16 \end{array}
$$

Let's try  $c_2 = 0$ .

$$
\mathbf{A} = \begin{bmatrix} c_2 & c_6 & c_{11} \\ 0 & - & 1 \\ 1 & 1 & - \\ - & 0 & 1 \end{bmatrix} \quad \begin{array}{c} 10 \\ 12 \\ 16 \end{array}
$$

$$
\mathbf{A} = \begin{bmatrix} c_6 & c_{11} \\ 1 & - \\ 0 & 1 \end{bmatrix} \quad \begin{array}{c} 12 \\ 16 \end{array}
$$

Now must select both  $c_6$  and  $c_{11}$ , so another solution of cost 5.

$$
\mathbf{A} = \begin{bmatrix} c_6 & c_{11} \\ 1 & - \\ 0 & 1 \end{bmatrix} \quad \begin{array}{c} 12 \\ 16 \end{array}
$$

Let's go back and try  $c_3$  equal to 0.

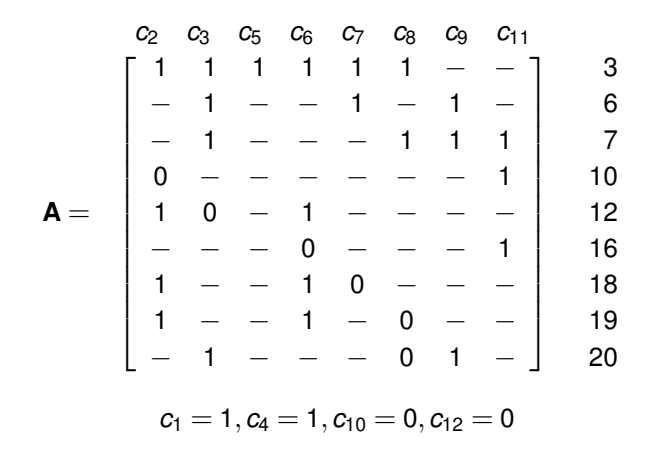

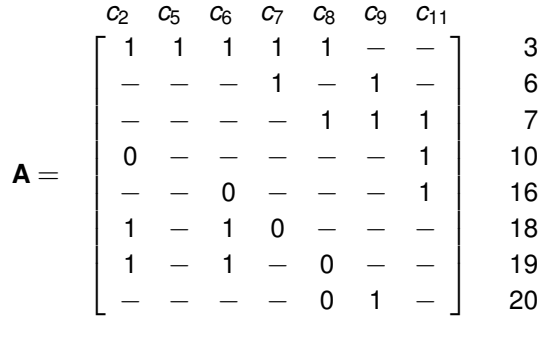

 $c_1 = 1, c_3 = 0, c_4 = 1, c_{10} = 0, c_{12} = 0$ 

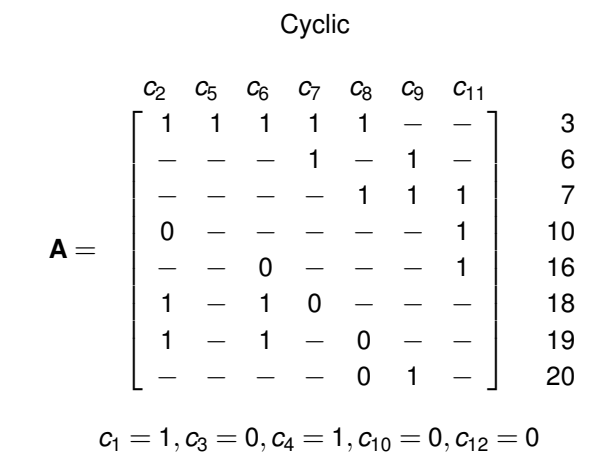

Branch on  $c<sub>9</sub>$ .

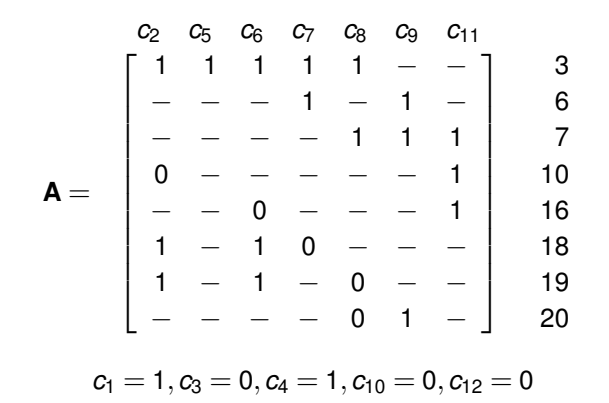

$$
\mathbf{A} = \begin{bmatrix} c_2 & c_5 & c_6 & c_7 & c_8 & c_{11} \\ 1 & 1 & 1 & 1 & - \\ 0 & - & - & - & 1 & 10 \\ - & - & 0 & - & - & 1 \\ 1 & - & 1 & 0 & - & - \\ 1 & - & 1 & - & 0 & - \end{bmatrix} \begin{array}{c} 3 \\ 10 \\ 16 \\ 18 \\ 19 \end{array}
$$

$$
c_1=1, c_3=0, c_4=1, c_9=1, c_{10}=0, c_{12}=0\\
$$

Column  $c_5$  dominates  $c_7$  and  $c_8$ .

$$
\mathbf{A} = \begin{bmatrix} c_2 & c_5 & c_6 & c_7 & c_8 & c_{11} \\ 1 & 1 & 1 & 1 & - \\ 0 & - & - & - & 1 & 10 \\ - & - & 0 & - & - & 1 \\ 1 & - & 1 & 0 & - & - \\ 1 & - & 1 & - & 0 & - \end{bmatrix} \begin{array}{c} 3 \\ 10 \\ 16 \\ 18 \\ 19 \end{array}
$$

$$
c_1=1, c_3=0, c_4=1, c_9=1, c_{10}=0, c_{12}=0\\
$$

$$
\mathbf{A} = \begin{bmatrix} c_2 & c_5 & c_6 & c_{11} \\ 1 & 1 & 1 & - \\ 0 & - & - & 1 \\ - & - & 0 & 1 \end{bmatrix} \begin{bmatrix} 3 \\ 10 \\ 16 \end{bmatrix}
$$

Column  $c_5$  dominates  $c_2$  and  $c_6$ .

$$
\mathbf{A} = \begin{bmatrix} c_2 & c_5 & c_6 & c_{11} \\ 1 & 1 & 1 & - \\ 0 & - & - & 1 & 10 \\ - & - & 0 & 1 & 16 \end{bmatrix}
$$

$$
\begin{aligned}\n &\mathsf{c}_5 \quad c_{11} \\
&\mathsf{A} = \begin{bmatrix} 1 & - \end{bmatrix} \quad 3 \\
&\mathsf{c}_1 = 1, c_3 = 0, c_4 = 1, c_7 = 0, c_8 = 0, c_9 = 1, c_{10} = 0, c_{12} = 0\n \end{aligned}
$$

 $c_5$  is essential.

$$
\mathbf{A} = \begin{bmatrix} 3 & 0 \\ 1 & - \end{bmatrix} \quad 3
$$
  

$$
c_1 = 1, c_3 = 0, c_4 = 1, c_7 = 0, c_8 = 0, c_9 = 1, c_{10} = 0, c_{12} = 0
$$

*c*<sup>5</sup> *c*<sup>11</sup>

Found solution  $\{c_1, c_4, c_5, c_9\}$  with cost 4. Not as good as lower bound of 3. Continue with  $c_9 = 0$  to obtain solution  $\{c_1, c_2, c_4, c_7, c_{11}\}.$ 

$$
\mathbf{A} = \begin{bmatrix} c_5 & c_{11} \\ 1 & - \end{bmatrix} \quad 3
$$
Let's try  $c_1 = 0$ .

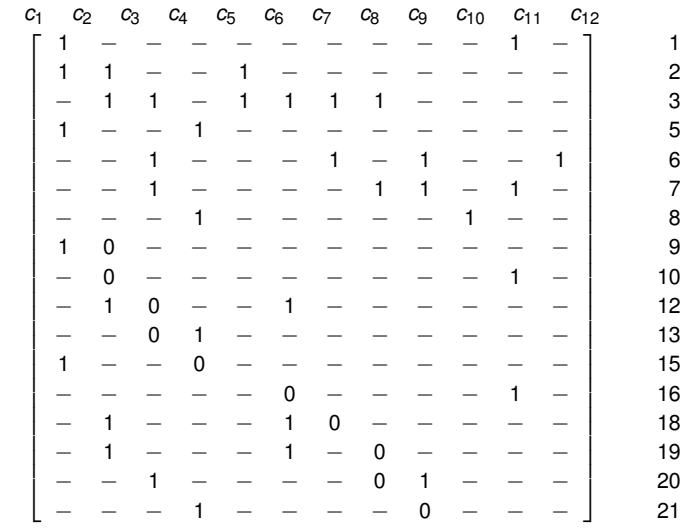

 $A =$ 

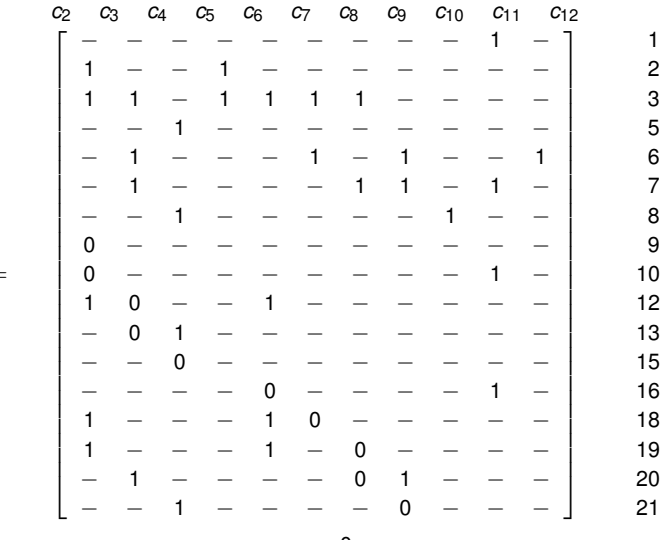

**A** =

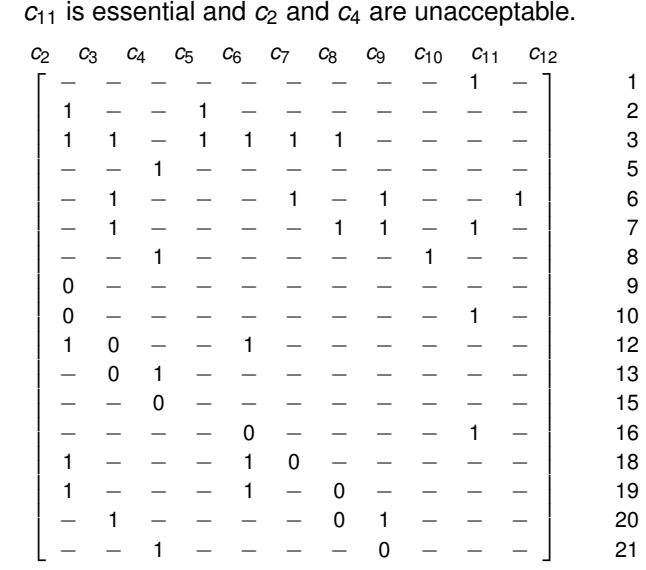

 $A =$ 

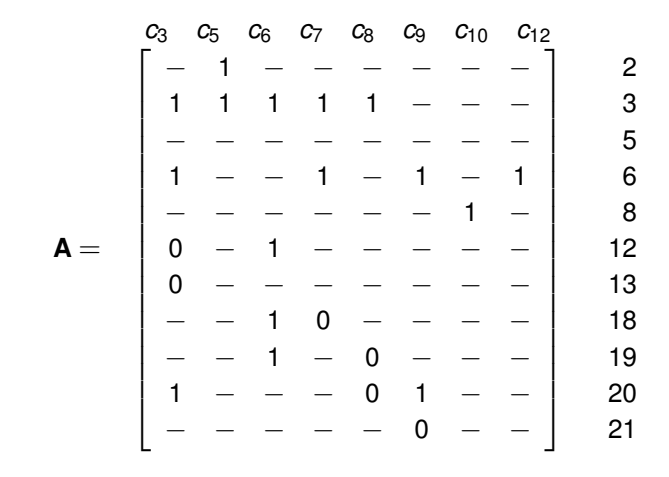

 $c_2 = 0, c_4 = 0, c_{11} = 1$ 

All rows dominate row 5.

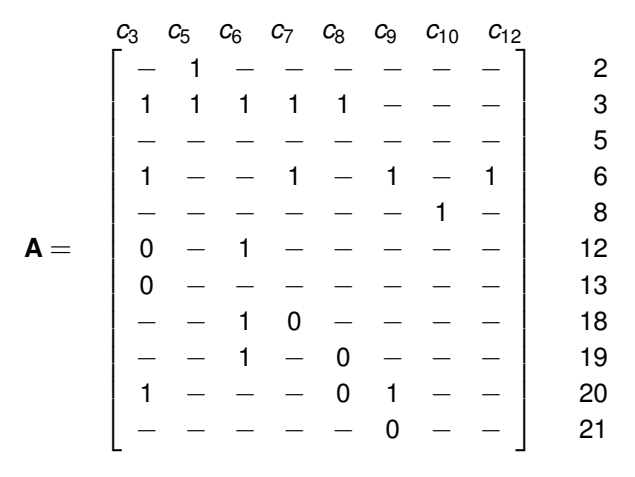

 $c_2 = 0$ ,  $c_4 = 0$ ,  $c_{11} = 1$ 

$$
\mathbf{A} = \begin{bmatrix} c_3 & c_5 & c_6 & c_7 & c_8 & c_9 & c_{10} & c_{12} \\ - & - & - & - & - & - & - & - \end{bmatrix} \quad 5
$$
\n
$$
c_1 = c_2 = c_4 = 0, c_{11} = 1
$$

All columns mutually dominate.

$$
\mathbf{A} = \begin{bmatrix} c_3 & c_5 & c_6 & c_7 & c_8 & c_9 & c_{10} & c_{12} \\ - & - & - & - & - & - & - & - \end{bmatrix} \quad 5
$$
\n
$$
c_1 = c_2 = c_4 = 0, c_{11} = 1
$$

$$
\mathbf{A} = \begin{bmatrix} c_3 \\ - \end{bmatrix} \quad 5
$$

$$
c_1=c_2=c_4=c_5=c_6=c_7=c_8=c_9=c_{10}=0, c_{11}=1, c_{12}=0\\
$$

No solution, so *bcp* returns best solution of  $\{c_1, c_4, c_5, c_9\}$ .

$$
\mathbf{A} = \begin{bmatrix} c_3 \\ - \end{bmatrix} \quad 5
$$

 $c_1 = c_2 = c_4 = c_5 = c_6 = c_7 = c_8 = c_9 = c_{10} = 0, c_{11} = 1, c_{12} = 0$ 

# Final Solution

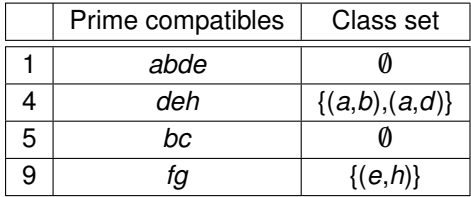

### Example Huffman Flow Table

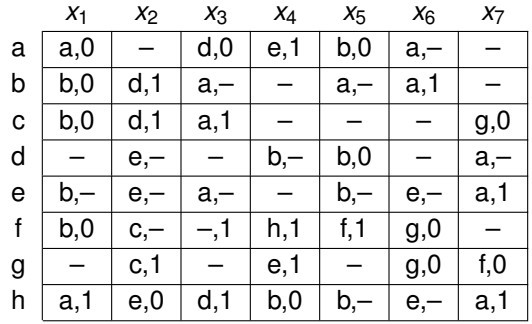

# Reduced Flow Table

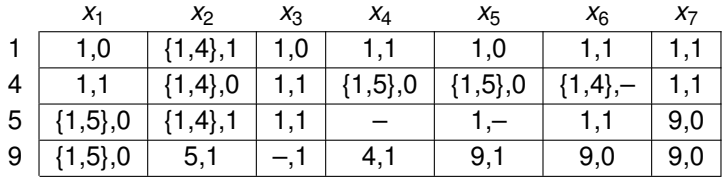

### Final Reduced Flow Table

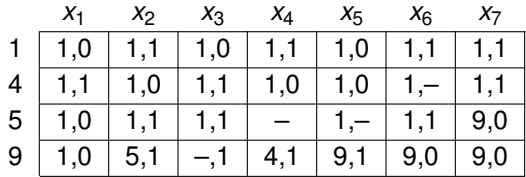

# State Assignment

- Each row must be encoded using a unique binary code.
- In synchronous design, a correct encoding can be assigned arbitrarily  $\bullet$ using *n* bits for a flow table with 2*<sup>n</sup>* rows or less.
- $\bullet$ In asynchronous design, more care must be taken to ensure that a circuit can be built that is independent of signal delays.

# Critical Races

- When present state equals next state, circuit is *stable*.
- When codes differ in one bit, the circuit is *in transition*.
- When the codes differ in multiple bits, the circuit is *racing*.
- A race is *critical* when differences in delay can cause it to reach different stable states.
- A state assignment is correct when it is free of critical races.
- A transition from state *si* to state *sj* is *direct* (denoted [*si*,*sj*]) when all state variables are excited to change at the same time.
- $\bullet$   $[s_i, s_j]$  races critically with  $[s_k, s_j]$  when unequal delays can cause these transitions to pass through a common state.
- When all state transitions are direct, the state assignment is called a *minimum transition time state assignment*.
- A flow table in which each unstable state leads directly to a stable state is called a *normal flow table*.

### A Simple Huffman Flow Table

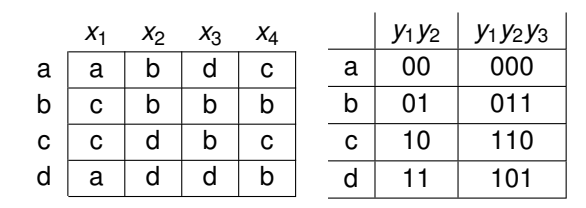

# Partition Theory

- A partition π on a set *S* is a set of subsets of S such that their pairwise intersection is empty.
- The disjoint subsets of π are called *blocks*.
- A partition is *completely specified* if union of subsets is *S*.  $\bullet$
- Otherwise, the partition is *incompletely specified*.  $\bullet$
- Elements of *S* which do not appear in π are *unspecified*.  $\bullet$
- *o n* state variables  $y_1, \ldots, y_n$  induce  $\tau$ -partitions  $\tau_1, \ldots, \tau_n$ .
- States with  $y_1 = 0$  are in one block of  $\tau_1$  while those with  $y_1 = 1$  are in the  $\bullet$ other block.
- Each partition is composed of only one or two blocks.
- Order blocks appear or which is assigned a 0 or 1 is arbitrary.
- Once we find one valid assignment, others can be found by complementing or reordering variables.

### Partition Example

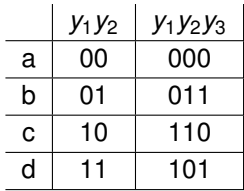

### Partition Example

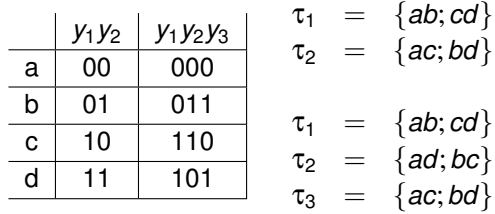

# Partition List

- $\bullet \pi_2 < \pi_1$  iff all elements specified in  $\pi_2$  are specified in  $\pi_1$  and each block of  $\pi_2$  appears in a unique block of  $\pi_1$ .
- A *partition list* is a collection of partitions of the form:
	- $\bullet \{ s_p, s_q, s_r, s_s \}$  where  $[s_p, s_q]$  and  $[s_r, s_s]$  are transitions in the same column.
	- $\bullet \{ s_p, s_q, s_t \}$  where  $[s_p, s_q]$  and is a transition in the same column as the stable state *st* .
- A state assignment for a normal flow table is a minimum transition time assignment free of critical races iff each partition in the partition list is  $\leq$ some τ*i*.

# Tracey's Theorem

**Theorem 5.2 (Tracey, 1966)** A row assignment allotting one *y*-state per row can be used for direct transition realization of normal flow tables without critical races if, and only if, for every transition  $[s_i, s_j]$ :

- **1** If  $[s_m, s_n]$  is another transition in the same column, then at least one *y*-variable partitions the pair  $\{s_i, s_i\}$  and the pair  $\{s_m, s_n\}$  into separate blocks.
- <sup>2</sup> If *sk* is a stable state in the same column then at least one *y*-variable partitions the pair  $\{s_i, s_i\}$  and the state  $s_k$  into separate blocks.
- $\bullet$  For  $i \neq j$ ,  $s_i$  and  $s_i$  are in separate blocks of at least one *y*-variable partition.

## Partition List Example

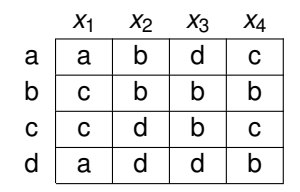

## Partition List Example

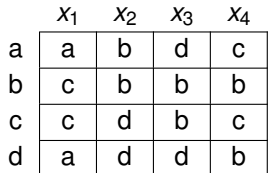

$$
\begin{array}{rcl}\n\pi_1 &=& \{ad; bc\} \\
\pi_2 &=& \{ab; cd\} \\
\pi_3 &=& \{ad; bc\} \\
\pi_4 &=& \{ac; bd\}\n\end{array}
$$

## Partition List Example

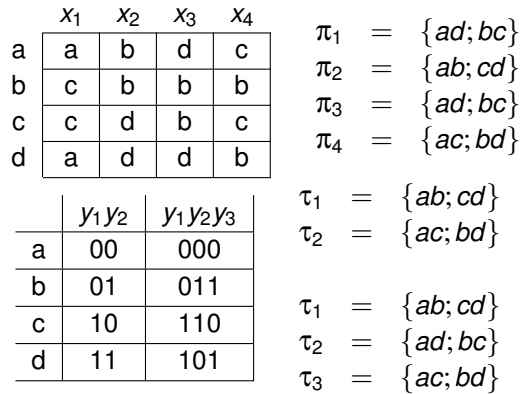

## Larger Example

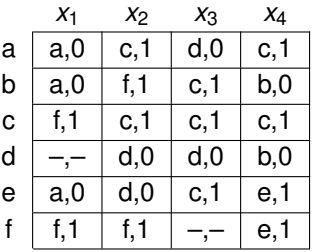

# Larger Example

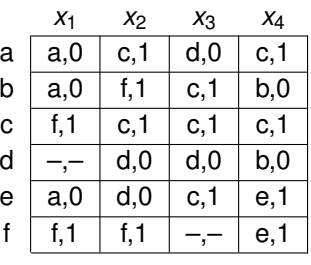

$$
\begin{array}{rcl}\n\pi_1 &=& \{ab; ct\} \\
\pi_2 &=& \{ae; ct\} \\
\pi_3 &=& \{ac; de\} \\
\pi_2 &=& \{oo; bd\}\n\end{array}
$$

$$
\pi_4 = \{ac; bf\}
$$
  

$$
\pi_5 = \{bt: do\}
$$

$$
\begin{array}{rcl}\n\pi_5 & = & \{bf, de\} \\
\pi_6 & = & \{ad; bc\}\n\end{array}
$$

$$
\pi_7 = \{ad; ce\}
$$

$$
\begin{array}{rcl}\n\pi_8 & = & \{ac; bd\} \\
\pi_9 & = & \{ac; ef\}\n\end{array}
$$

$$
\pi_{10} = \{bd;ef\}
$$

### Boolean Matrix Example

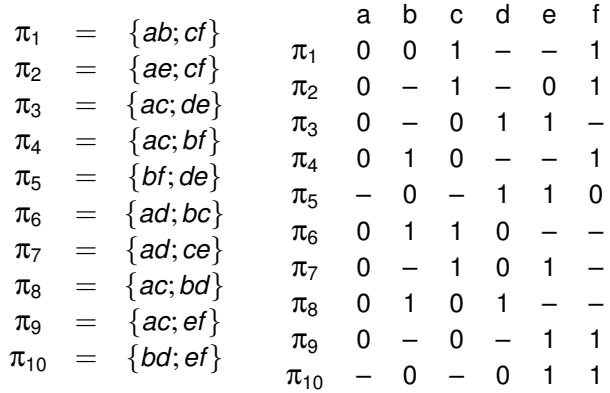

- State assignment problem is to find a Boolean matrix *C* with a minimum number of rows such that each row in the original partition list matrix is covered by some row of *C*.
- The rows of this reduced matrix represent the τ-partitions.
- The columns of this matrix represent a state assignment.
- Number of rows is the same as the number of state variables.

### Intersection

- Two rows of a Boolean matrix, *Ri* and *Rj*, have an *intersection* if *Ri* and *Rj* agree wherever both *Ri* and *Rj* are specified.
- The intersection is formed by creating a row which has specified values taken from either *Ri* or *Rj*.
- Entries where neither *R<sub>i</sub>* or *R<sub>i</sub>* are specified are left unspecified.
- A row, *Ri*, *includes* another row, *Rj*, when *Rj* agrees with *Ri* wherever *Ri* is specified.
- A row, *Ri*, *covers* another row, *Rj*, if *Rj* includes *Ri* or *Rj* includes the complement of *Ri*.
- The complement of *Ri* is denoted *Ri*.

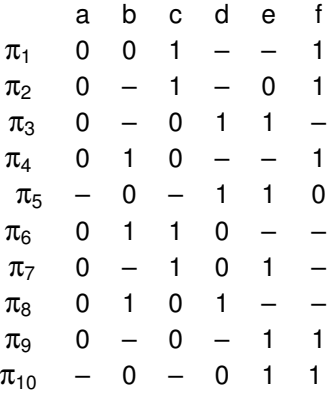

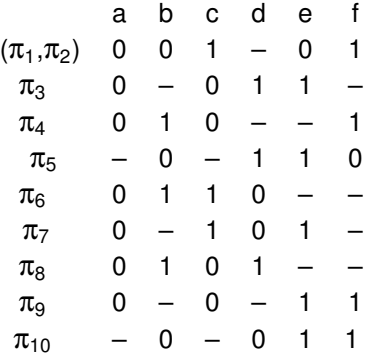

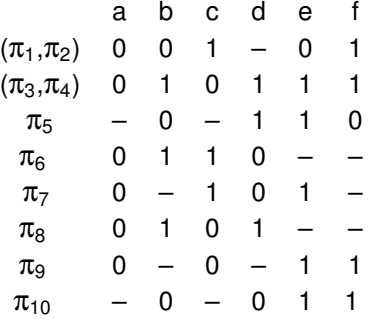

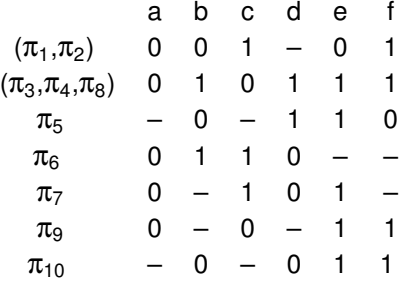

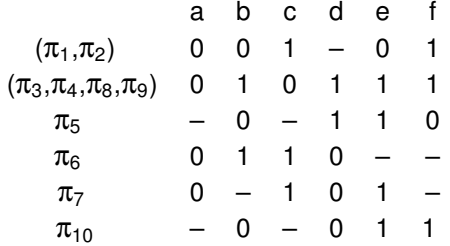
### Boolean Matrix Reduction

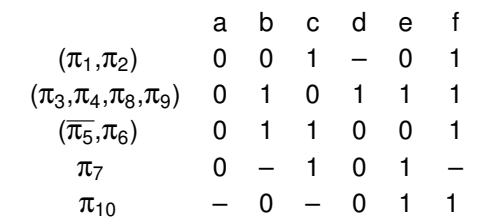

#### Boolean Matrix Reduction

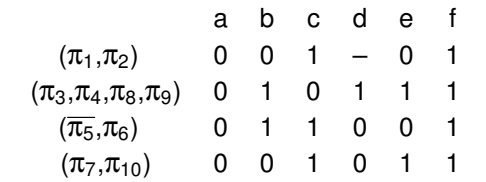

#### Boolean Matrix Reduction

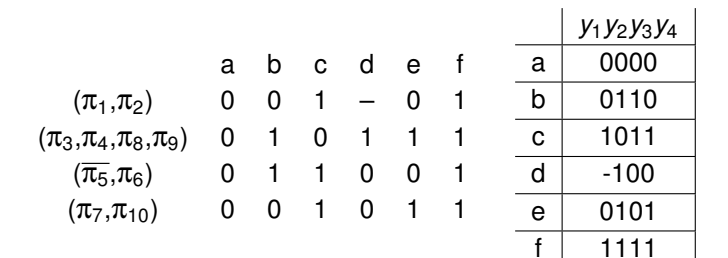

# Minimal Boolean Matrix

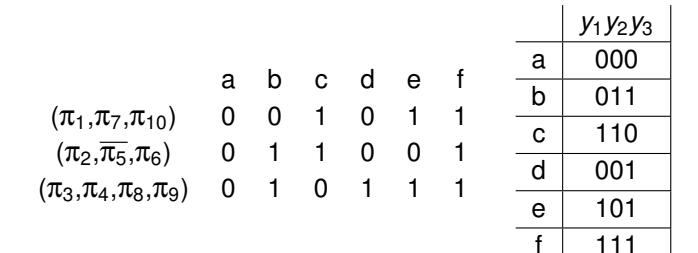

# Intersectables

- **If a set of rows,**  $\pi_i$ **,**  $\pi_j$ **, ...,**  $\pi_k$ **, have an intersection, they are called an** *intersectable*.
- An intersectable may be enlarged by adding a row π*<sup>l</sup>* iff π*<sup>l</sup>* has an intersection with every element in the set.
- An intersectable which cannot be enlarged further is called a *maximal intersectable*.

- For each pair for rows, *Ri* and *Rj*, check whether *Ri* and *Rj* have an intersection.
- Also must check whether  $R_i$  and  $\overline{R_i}$  have an intersection.
- If there are *n* partitions to cover, this implies the need to consider 2*n*  $\bullet$ *ordered partitions*.

**Theorem 5.3 (Unger, 1969)** Let *D* be a set of ordered partitions derived from some set of unordered partitions. For some state *s*, label as *p*1, *p*2, etc. the members of *D* having *s* in their left sets, and label as  $q_1$ ,  $q_2$ , etc. the members of *D* that do not contain *s* in either set. Then a minimal set of maximal intersectibles covering each member of *D* or its complement can be found by considering only the ordered partitions labeled as *p*'s or *q*'s. (The complements of the *p*'s can be ignored.)

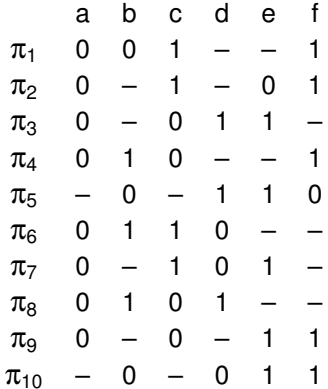

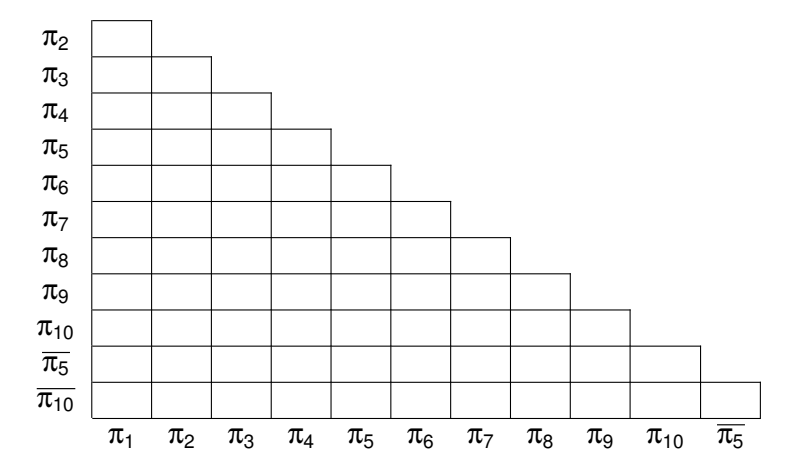

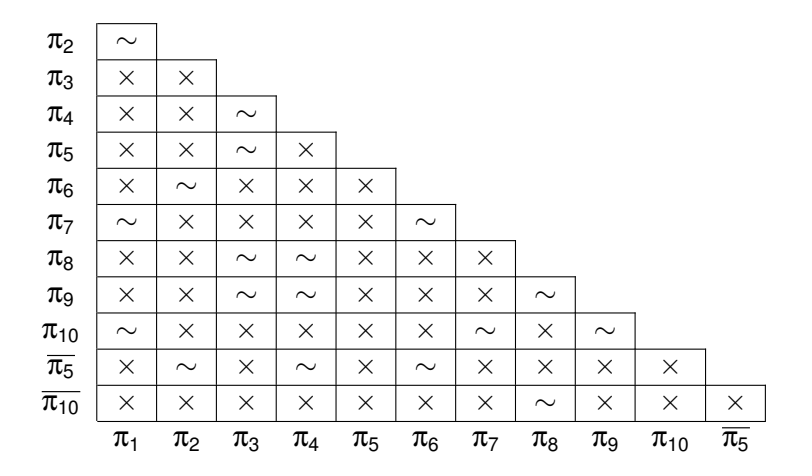

 $(\pi_1,\pi_2)(\pi_1,\pi_7)(\pi_1,\pi_{10})(\pi_2,\pi_6)(\pi_2,\overline{\pi_5})(\pi_3,\pi_4)(\pi_3,\pi_5)(\pi_3,\pi_8)(\pi_3,\pi_9)$  $(\pi_4, \pi_8)(\pi_4, \pi_9)(\pi_4, \overline{\pi_5})(\pi_6, \pi_7)(\pi_6, \overline{\pi_5})(\pi_7, \pi_{10})(\pi_8, \pi_9)(\pi_8, \overline{\pi_{10}})(\pi_9, \pi_{10})$ 

First step:  $c = \{(\pi_9, \pi_{10})\}$  $S_{\pi}$ <sub>a</sub> =  $S_{\pi_7} =$  $S_{\pi_{e}} =$ 

 $S_{\pi_4} =$ 

$$
S_{\pi_3} =
$$

 $(\pi_1,\pi_2)(\pi_1,\pi_7)(\pi_1,\pi_{10})(\pi_2,\pi_6)(\pi_2,\overline{\pi_5})(\pi_3,\pi_4)(\pi_3,\pi_5)(\pi_3,\pi_8)(\pi_3,\pi_9)$  $(\pi_4,\pi_8)(\pi_4,\pi_9)(\pi_4,\overline{\pi_5})(\pi_6,\pi_7)(\pi_6,\overline{\pi_5})(\pi_7,\pi_{10})(\pi_8,\pi_9)(\pi_8,\overline{\pi_{10}})(\pi_9,\pi_{10})$ 

First step:  $c = \{(\pi_9, \pi_{10})\}$  $S_{\pi_8} = \pi_9, \overline{\pi_{10}}$ :  $S_{\pi_7} =$  $S_{\pi_{e}} =$  $S_{\pi_4} =$ 

$$
\mathcal{S}_{\pi_3} =
$$

 $(\pi_1,\pi_2)(\pi_1,\pi_7)(\pi_1,\pi_{10})(\pi_2,\pi_6)(\pi_2,\overline{\pi_5})(\pi_3,\pi_4)(\pi_3,\pi_5)(\pi_3,\pi_8)(\pi_3,\pi_9)$  $(\pi_4, \pi_8)(\pi_4, \pi_9)(\pi_4, \overline{\pi_5})(\pi_6, \pi_7)(\pi_6, \overline{\pi_5})(\pi_7, \pi_{10})(\pi_8, \pi_9)(\pi_8, \overline{\pi_{10}})(\pi_9, \pi_{10})$ 

First step:  $c = \{(\pi_9, \pi_{10})\}$  $S_{\pi_8} = \pi_9, \overline{\pi_{10}}$ :  $c = \{(\pi_9, \pi_{10}), (\pi_8, \pi_9), (\pi_8, \overline{\pi_{10}})\}$  $S_{\pi_7} =$  $S_{\pi_{e}} =$  $S_{\pi_4} =$ 

$$
f_{\rm{max}}
$$

 $(\pi_1,\pi_2)(\pi_1,\pi_7)(\pi_1,\pi_{10})(\pi_2,\pi_6)(\pi_2,\overline{\pi_5})(\pi_3,\pi_4)(\pi_3,\pi_5)(\pi_3,\pi_8)(\pi_3,\pi_9)$  $(\pi_4, \pi_8)(\pi_4, \pi_9)(\pi_4, \overline{\pi_5})(\pi_6, \pi_7)(\pi_6, \overline{\pi_5})(\pi_7, \pi_{10})(\pi_8, \pi_9)(\pi_8, \overline{\pi_{10}})(\pi_9, \pi_{10})$ 

First step:  $c = \{(\pi_9, \pi_{10})\}$ <br> $S_{\pi_9} = \pi_9, \overline{\pi_{10}}$ :  $c = \{(\pi_9, \pi_{10}),\}$  $c = \{(\pi_{9}, \pi_{10}), (\pi_{8}, \pi_{9}), (\pi_{8}, \overline{\pi_{10}})\}$  $S_{\pi_7} = \pi_{10}$ :  $S_{\pi_{e}} =$ 

 $S_{\pi_4} =$ 

$$
S_{\pi_3} =
$$

 $(\pi_1,\pi_2)(\pi_1,\pi_7)(\pi_1,\pi_{10})(\pi_2,\pi_6)(\pi_2,\overline{\pi_5})(\pi_3,\pi_4)(\pi_3,\pi_5)(\pi_3,\pi_8)(\pi_3,\pi_9)$  $(\pi_4, \pi_8)(\pi_4, \pi_9)(\pi_4, \overline{\pi_5})(\pi_6, \pi_7)(\pi_6, \overline{\pi_5})(\pi_7, \pi_{10})(\pi_8, \pi_9)(\pi_8, \overline{\pi_{10}})(\pi_9, \pi_{10})$ 

First step: 
$$
c = \{(\pi_9, \pi_{10})\}
$$
  
\n $S_{\pi_8} = \pi_9, \overline{\pi_{10}}$ :  $c = \{(\pi_9, \pi_{10}), (\pi_8, \pi_9), (\pi_8, \overline{\pi_{10}})\}$   
\n $S_{\pi_7} = \pi_{10}$ :  $c = \{(\pi_9, \pi_{10}), (\pi_8, \pi_9), (\pi_8, \overline{\pi_{10}}), (\pi_7, \pi_{10})\}$   
\n $S_{\pi_6} =$ 

 $S_{\pi_4} =$ 

$$
S_{\pi_3} =
$$

First step: 
$$
c = \{(\pi_9, \pi_{10})\}
$$
  
\n $S_{\pi_8} = \pi_9, \overline{\pi_{10}}$ :  $c = \{(\pi_9, \pi_{10}), (\pi_8, \pi_9), (\pi_8, \overline{\pi_{10}})\}$   
\n $S_{\pi_7} = \pi_{10}$ :  $c = \{(\pi_9, \pi_{10}), (\pi_8, \pi_9), (\pi_8, \overline{\pi_{10}}), (\pi_7, \pi_{10})\}$   
\n $S_{\pi_6} = \pi_7, \overline{\pi_5}$ :

$$
S_{\pi_4} =
$$

$$
S_{\pi_3} =
$$

First step: 
$$
c = \{(\pi_9, \pi_{10})\}
$$
  
\n
$$
S_{\pi_8} = \pi_9, \overline{\pi_{10}}:
$$

$$
c = \{(\pi_9, \pi_{10}), (\pi_8, \pi_9), (\pi_8, \overline{\pi_{10}})\}
$$
  
\n
$$
S_{\pi_7} = \pi_{10}:
$$

$$
c = \{(\pi_9, \pi_{10}), (\pi_8, \pi_9), (\pi_8, \overline{\pi_{10}}), (\pi_7, \pi_{10})\}
$$
  
\n
$$
S_{\pi_6} = \pi_7, \overline{\pi_5}:
$$

$$
c = \{(\pi_9, \pi_{10}), (\pi_8, \pi_9), (\pi_8, \overline{\pi_{10}}), (\pi_7, \pi_{10})\}
$$
  
\n
$$
( \pi_6, \pi_7), (\pi_6, \overline{\pi_5})\}
$$

$$
S_{\pi_3} =
$$

First step: 
$$
c = \{(\pi_9, \pi_{10})\}
$$
  
\n
$$
S_{\pi_8} = \pi_9, \overline{\pi_{10}}:
$$

$$
c = \{(\pi_9, \pi_{10}), (\pi_8, \pi_9), (\pi_8, \overline{\pi_{10}})\}
$$
  
\n
$$
S_{\pi_7} = \pi_{10}:
$$

$$
c = \{(\pi_9, \pi_{10}), (\pi_8, \pi_9), (\pi_8, \overline{\pi_{10}}), (\pi_7, \pi_{10})\}
$$
  
\n
$$
S_{\pi_6} = \pi_7, \overline{\pi_5}:
$$

$$
c = \{(\pi_9, \pi_{10}), (\pi_8, \pi_9), (\pi_8, \overline{\pi_{10}}), (\pi_7, \pi_{10})\}
$$
  
\n
$$
S_{\pi_4} = \pi_{8}, \pi_{9}, \overline{\pi_5}:
$$

$$
(\pi_6, \pi_7), (\pi_6, \overline{\pi_5})\}
$$

First step: 
$$
c = \{(\pi_9, \pi_{10})\}
$$
  
\n
$$
S_{\pi_8} = \pi_9, \overline{\pi_{10}}:
$$

$$
c = \{(\pi_9, \pi_{10}), (\pi_8, \pi_9), (\pi_8, \overline{\pi_{10}})\}
$$
  
\n
$$
S_{\pi_7} = \pi_{10}:
$$

$$
c = \{(\pi_9, \pi_{10}), (\pi_8, \pi_9), (\pi_8, \overline{\pi_{10}}), (\pi_7, \pi_{10})\}
$$
  
\n
$$
S_{\pi_6} = \pi_7, \overline{\pi_5}:
$$

$$
c = \{(\pi_9, \pi_{10}), (\pi_8, \pi_9), (\pi_8, \overline{\pi_{10}}), (\pi_7, \pi_{10})\}
$$
  
\n
$$
S_{\pi_4} = \pi_8, \pi_9, \overline{\pi_5}:
$$

$$
c = \{(\pi_9, \pi_{10}), (\pi_8, \overline{\pi_9})\}
$$
  
\n
$$
S_{\pi_3} = \{(\pi_6, \pi_{10}), (\pi_8, \overline{\pi_{10}}), (\pi_7, \pi_{10}), (\pi_6, \pi_7), (\pi_8, \overline{\pi_5})\}
$$
  
\n
$$
S_{\pi_3} = \{(\pi_6, \pi_{10}), (\pi_4, \pi_8, \pi_9), (\pi_4, \overline{\pi_5})\}
$$

 $(\pi_1,\pi_2)(\pi_1,\pi_7)(\pi_1,\pi_{10})(\pi_2,\pi_6)(\pi_2,\overline{\pi_5})(\pi_3,\pi_4)(\pi_3,\pi_5)(\pi_3,\pi_8)(\pi_3,\pi_9)$  $(\pi_4,\pi_8)(\pi_4,\pi_9)(\pi_4,\overline{\pi_5})(\pi_6,\pi_7)(\pi_6,\overline{\pi_5})(\pi_7,\pi_{10})(\pi_8,\pi_9)(\pi_8,\overline{\pi_{10}})(\pi_9,\pi_{10})$ 

First step: 
$$
c = \{(\pi_9, \pi_{10})\}
$$
  
\n
$$
S_{\pi_8} = \pi_9, \overline{\pi_{10}}:
$$

$$
c = \{(\pi_9, \pi_{10}), (\pi_8, \pi_9), (\pi_8, \overline{\pi_{10}})\}
$$
  
\n
$$
S_{\pi_7} = \pi_{10}:
$$

$$
c = \{(\pi_9, \pi_{10}), (\pi_8, \pi_9), (\pi_8, \overline{\pi_{10}}), (\pi_7, \pi_{10})\}
$$
  
\n
$$
S_{\pi_6} = \pi_7, \overline{\pi_5}:
$$

$$
c = \{(\pi_9, \pi_{10}), (\pi_8, \pi_9), (\pi_8, \overline{\pi_{10}}), (\pi_7, \pi_{10})\}
$$
  
\n
$$
S_{\pi_4} = \pi_8, \pi_9, \overline{\pi_5}:
$$

$$
c = \{(\pi_9, \pi_{10}), (\pi_8, \overline{\pi_9}), (\pi_7, \pi_{10}), (\pi_6, \pi_7), (\pi_6, \pi_8)\}
$$
  
\n
$$
S_{\pi_6} = \pi_8, \pi_9, \overline{\pi_5}:
$$

$$
c = \{(\pi_9, \pi_{10}), (\pi_8, \overline{\pi_{10}}), (\pi_7, \pi_{10}), (\pi_6, \pi_7), (\pi_6, \pi_8)\}
$$
  
\n
$$
(\pi_6, \overline{\pi_5}), (\pi_4, \pi_8, \pi_9), (\pi_4, \overline{\pi_5})\}
$$

 $S_{\pi_3} = \pi_4, \pi_5, \pi_8, \pi_9$ :

First step: 
$$
c = \{(\pi_9, \pi_{10})\}\
$$
\n
$$
S_{\pi_8} = \pi_9, \overline{\pi_{10}}:
$$
\n
$$
c = \{(\pi_9, \pi_{10}), (\pi_8, \pi_9), (\pi_8, \overline{\pi_{10}})\}\
$$
\n
$$
S_{\pi_7} = \pi_{10}:
$$
\n
$$
c = \{(\pi_9, \pi_{10}), (\pi_8, \pi_9), (\pi_8, \overline{\pi_{10}}), (\pi_7, \pi_{10})\}\
$$
\n
$$
S_{\pi_6} = \pi_7, \overline{\pi_5}:
$$
\n
$$
c = \{(\pi_9, \pi_{10}), (\pi_8, \pi_9), (\pi_8, \overline{\pi_{10}}), (\pi_7, \pi_{10})\}\
$$
\n
$$
S_{\pi_4} = \pi_8, \pi_9, \overline{\pi_5}:
$$
\n
$$
c = \{(\pi_9, \pi_{10}), (\pi_8, \overline{\pi_9}), (\pi_8, \overline{\pi_{10}}), (\pi_7, \pi_{10}), (\pi_6, \pi_7),
$$
\n
$$
(\pi_6, \pi_5), (\pi_4, \pi_8, \pi_9), (\pi_4, \overline{\pi_5})\}
$$
\n
$$
S_{\pi_3} = \pi_4, \pi_5, \pi_8, \pi_9:
$$
\n
$$
c = \{(\pi_9, \pi_{10}), (\pi_8, \overline{\pi_{10}}), (\pi_7, \pi_{10}), (\pi_6, \pi_7),
$$
\n
$$
(\pi_6, \overline{\pi_5}), (\pi_4, \overline{\pi_5}), (\pi_3, \pi_4, \pi_8, \pi_9),
$$
\n
$$
(\pi_3, \pi_5)\}
$$

 $(\pi_1,\pi_2)(\pi_1,\pi_7)(\pi_1,\pi_{10})(\pi_2,\pi_6)(\pi_2,\overline{\pi_5})(\pi_3,\pi_4)(\pi_3,\pi_5)(\pi_3,\pi_8)(\pi_3,\pi_9)$  $(\pi_4,\pi_8)(\pi_4,\pi_9)(\pi_4,\overline{\pi_5})(\pi_6,\pi_7)(\pi_6,\overline{\pi_5})(\pi_7,\pi_{10})(\pi_8,\pi_9)(\pi_8,\overline{\pi_{10}})(\pi_9,\pi_{10})$ 

$$
S_{\pi_3} = \pi_4, \pi_5, \pi_8, \pi_9: \quad c = \{(\pi_9, \pi_{10}), (\pi_8, \overline{\pi_{10}}), (\pi_7, \pi_{10}), (\pi_6, \pi_7), \\quad (\pi_6, \overline{\pi_5}), (\pi_4, \overline{\pi_5}), (\pi_3, \pi_4, \pi_8, \pi_9), \\quad (\pi_3, \pi_5)\}
$$

 $S_{\pi_2} =$ 

$$
S_{\pi_1} =
$$

$$
(\pi_1,\pi_2)(\pi_1,\pi_7)(\pi_1,\pi_{10})(\pi_2,\pi_6)(\pi_2,\overline{\pi_5})(\pi_3,\pi_4)(\pi_3,\pi_5)(\pi_3,\pi_8)(\pi_3,\pi_9)\\ (\pi_4,\pi_8)(\pi_4,\pi_9)(\pi_4,\overline{\pi_5})(\pi_6,\pi_7)(\pi_6,\overline{\pi_5})(\pi_7,\pi_{10})(\pi_8,\pi_9)(\pi_8,\overline{\pi_{10}})(\pi_9,\pi_{10})
$$

$$
S_{\pi_3} = \pi_4, \pi_5, \pi_8, \pi_9: \quad c = \{(\pi_9, \pi_{10}), (\pi_8, \overline{\pi_{10}}), (\pi_7, \pi_{10}), (\pi_6, \pi_7), \\quad (\pi_6, \overline{\pi_5}), (\pi_4, \overline{\pi_5}), (\pi_3, \pi_4, \pi_8, \pi_9), \\quad (\pi_3, \pi_5)\}
$$

 $S_{\pi_2} = \pi_6, \overline{\pi_5}$ :

$$
S_{\pi_1} =
$$

$$
(\pi_1,\pi_2)(\pi_1,\pi_7)(\pi_1,\pi_{10})(\pi_2,\pi_6)(\pi_2,\overline{\pi_5})(\pi_3,\pi_4)(\pi_3,\pi_5)(\pi_3,\pi_8)(\pi_3,\pi_9)\\ (\pi_4,\pi_8)(\pi_4,\pi_9)(\pi_4,\overline{\pi_5})(\pi_6,\pi_7)(\pi_6,\overline{\pi_5})(\pi_7,\pi_{10})(\pi_8,\pi_9)(\pi_8,\overline{\pi_{10}})(\pi_9,\pi_{10})
$$

$$
S_{\pi_3} = \pi_4, \pi_5, \pi_8, \pi_9: \quad c = \{(\pi_9, \pi_{10}), (\pi_8, \overline{\pi_{10}}), (\pi_7, \pi_{10}), (\pi_6, \pi_7), \\ (\pi_6, \overline{\pi_5}), (\pi_4, \overline{\pi_5}), (\pi_3, \pi_4, \pi_8, \pi_9), \\ (\pi_3, \pi_5)\}
$$

$$
S_{\pi_2} = \pi_6, \overline{\pi_5}: \qquad c = \{(\pi_9, \pi_{10}), (\pi_8, \overline{\pi_{10}}), (\pi_7, \pi_{10}), (\pi_6, \pi_7), \\ (\pi_4, \overline{\pi_5}), (\pi_3, \pi_4, \pi_8, \pi_9), (\pi_3, \pi_5), \\ (\pi_2, \pi_6, \overline{\pi_5})\}
$$

$$
S_{\pi_1} =
$$

Chris J. Myers (Lecture 5: Huffman Circuits) Asynchronous Circuit Design 130 / 234

$$
(\pi_1,\pi_2)(\pi_1,\pi_7)(\pi_1,\pi_{10})(\pi_2,\pi_6)(\pi_2,\overline{\pi_5})(\pi_3,\pi_4)(\pi_3,\pi_5)(\pi_3,\pi_8)(\pi_3,\pi_9)\\ (\pi_4,\pi_8)(\pi_4,\pi_9)(\pi_4,\overline{\pi_5})(\pi_6,\pi_7)(\pi_6,\overline{\pi_5})(\pi_7,\pi_{10})(\pi_8,\pi_9)(\pi_8,\overline{\pi_{10}})(\pi_9,\pi_{10})
$$

$$
S_{\pi_3} = \pi_4, \pi_5, \pi_8, \pi_9: \quad c = \{(\pi_9, \pi_{10}), (\pi_8, \overline{\pi_{10}}), (\pi_7, \pi_{10}), (\pi_6, \pi_7), \\quad \ (\pi_6, \overline{\pi_5}), (\pi_4, \overline{\pi_5}), (\pi_3, \pi_4, \pi_8, \pi_9), \\quad \ (\pi_3, \pi_5)\}
$$
\n
$$
S_{\pi_2} = \pi_6, \overline{\pi_5}: \quad c = \{(\pi_9, \pi_{10}), (\pi_8, \overline{\pi_{10}}), (\pi_7, \pi_{10}), (\pi_6, \pi_7), \\quad \ (\pi_4, \overline{\pi_5}), (\pi_3, \pi_4, \pi_8, \pi_9), (\pi_3, \pi_5), \\quad \ (\pi_2, \pi_6, \overline{\pi_5})\}
$$

 $S_{\pi_1} = \pi_2, \pi_7, \pi_{10}$ :

$$
(\pi_1,\pi_2)(\pi_1,\pi_7)(\pi_1,\pi_{10})(\pi_2,\pi_6)(\pi_2,\overline{\pi_5})(\pi_3,\pi_4)(\pi_3,\pi_5)(\pi_3,\pi_8)(\pi_3,\pi_9)\\ (\pi_4,\pi_8)(\pi_4,\pi_9)(\pi_4,\overline{\pi_5})(\pi_6,\pi_7)(\pi_6,\overline{\pi_5})(\pi_7,\pi_{10})(\pi_8,\pi_9)(\pi_8,\overline{\pi_{10}})(\pi_9,\pi_{10})
$$

$$
S_{\pi_3} = \pi_4, \pi_5, \pi_8, \pi_9; \quad c = \{(\pi_9, \pi_{10}), (\pi_8, \overline{\pi_{10}}), (\pi_7, \pi_{10}), (\pi_6, \pi_7), \\ (\pi_6, \overline{\pi_5}), (\pi_4, \overline{\pi_5}), (\pi_3, \pi_4, \pi_8, \pi_9), \\ (\pi_3, \pi_5)\}
$$
  

$$
S_{\pi_2} = \pi_6, \overline{\pi_5}; \quad c = \{(\pi_9, \pi_{10}), (\pi_8, \overline{\pi_{10}}), (\pi_7, \pi_{10}), (\pi_6, \pi_7), \\ (\pi_4, \overline{\pi_5}), (\pi_3, \pi_4, \pi_8, \pi_9), (\pi_3, \pi_5), \\ (\pi_2, \pi_6, \overline{\pi_5})\}
$$
  

$$
S_{\pi_1} = \pi_2, \pi_7, \pi_{10}; \quad c = \{(\pi_9, \pi_{10}), (\pi_8, \overline{\pi_{10}}), (\pi_6, \pi_7), (\pi_4, \overline{\pi_5}), \\ (\pi_3, \pi_4, \pi_8, \pi_9), (\pi_3, \pi_5), (\pi_2, \pi_6, \overline{\pi_5}), \\ (\pi_1, \pi_7, \pi_{10}), (\pi_1, \pi_2)\}
$$

# Finding Maximal Intersectables (cont)

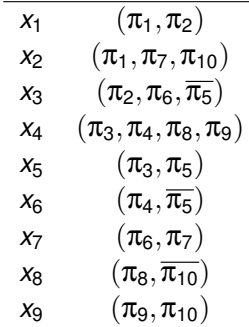

# Setting up the Covering Problem

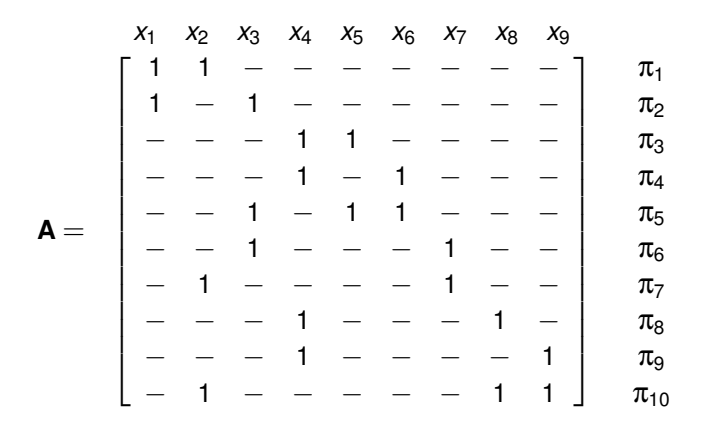

### Setting up the Covering Problem

Cyclic with  $L = 3$ 

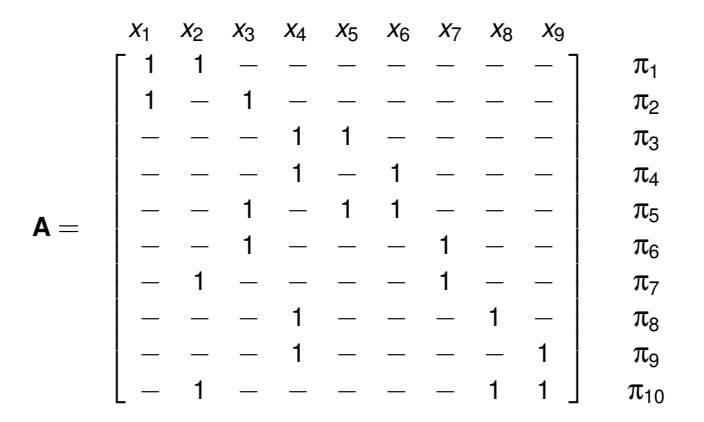

# Setting up the Covering Problem

Cyclic with  $L = 3$ Branch on *x*<sup>4</sup>

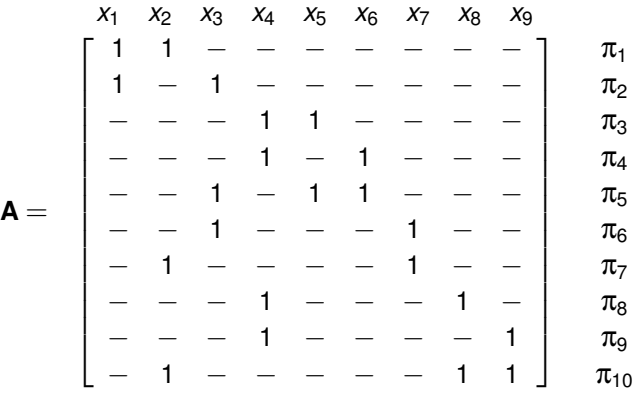

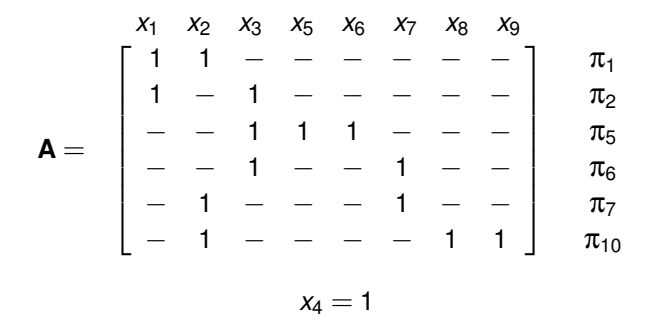

Column  $x_3$  dominates  $x_5$  and  $x_6$ Column  $x_2$  dominates  $x_8$  and  $x_9$ 

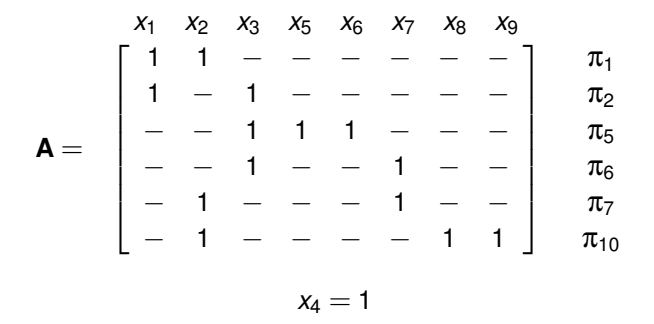

$$
\mathbf{A} = \begin{bmatrix} x_1 & x_2 & x_3 & x_7 \\ 1 & 1 & - & - \\ - & - & 1 & - \\ - & - & 1 & 1 \\ - & - & 1 & 1 \\ - & 1 & - & - \end{bmatrix} \begin{matrix} \pi_1 \\ \pi_2 \\ \pi_5 \\ \pi_6 \\ \pi_7 \\ \pi_8 \\ \pi_9 \\ \pi_{10} \end{matrix}
$$

$$
x_4 = 1, x_5 = 0, x_6 = 0, x_8 = 0, x_8 = 0, x_9 = 0
$$

 $x_2$  and  $x_3$  are now essential

$$
\mathbf{A} = \begin{bmatrix} x_1 & x_2 & x_3 & x_7 \\ 1 & 1 & - & - \\ - & - & 1 & - \\ - & - & 1 & 1 \\ - & - & 1 & 1 \\ - & 1 & - & 1 \\ - & 1 & - & - \end{bmatrix} \begin{matrix} \pi_1 \\ \pi_2 \\ \pi_5 \\ \pi_6 \\ \pi_7 \\ \pi_{10} \end{matrix}
$$

 $x_4 = 1, x_5 = 0, x_6 = 0, x_8 = 0, x_9 = 0$ 

# Minimal Boolean Matrix

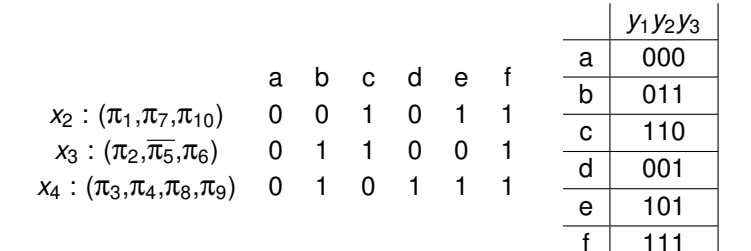

# **Original Flow Table**

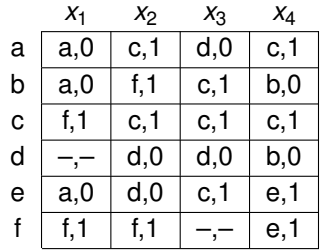

#### Encoded Flow Table

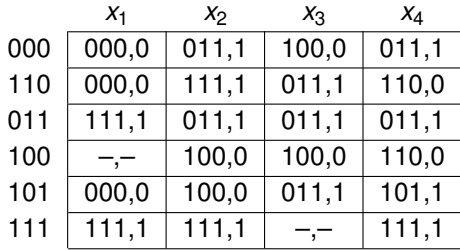
# Fed-Back Outputs as State Variables

- Previously ignored outputs during state assignment.
- May be possible to feed back outputs as state variables.  $\bullet$
- Determine in each state under each input the value of each output upon  $\bullet$ entry.
- This information can satisfy some partitions. ۰
- Satisfying partitions, can reduce number of state variables.

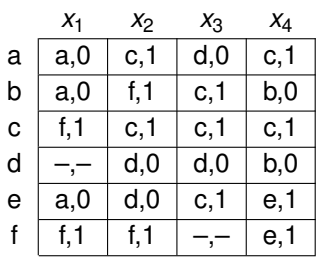

$$
\pi_1 = \{ab; ct\} \n\pi_2 = \{ae; cf\} \n\pi_3 = \{ac; de\} \n\pi_4 = \{ac; bt\} \n\pi_5 = \{bt; de\} \n\pi_6 = \{ad; bc\} \n\pi_7 = \{ac; bd\} \n\pi_9 = \{ac; ef\} \n\pi_{10} = \{bd; et\}
$$

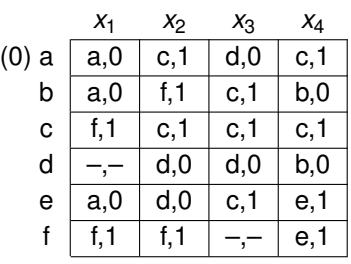

$$
\begin{array}{rcl}\n\pi_1 &=& \{ab;ct\} \\
\pi_2 &=& \{ae;ct\} \\
\pi_3 &=& \{ac;de\} \\
\pi_4 &=& \{ac;bt\} \\
\pi_5 &=& \{bt;de\} \\
\pi_6 &=& \{ad;bc\} \\
\pi_7 &=& \{ac;bd\} \\
\pi_9 &=& \{ac;et\} \\
\pi_{10} &=& \{bd;et\}\n\end{array}
$$

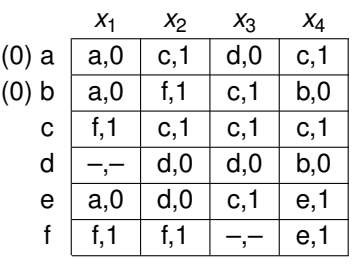

$$
\begin{array}{rcl}\n\pi_1 &=& \{ab;ct\} \\
\pi_2 &=& \{ae;ct\} \\
\pi_3 &=& \{ac;de\} \\
\pi_4 &=& \{ac;bt\} \\
\pi_5 &=& \{bt;de\} \\
\pi_6 &=& \{ad;bc\} \\
\pi_7 &=& \{ad;ce\} \\
\pi_8 &=& \{ac;bd\} \\
\pi_9 &=& \{ac;ef\} \\
\pi_{10} &=& \{bd;et\}\n\end{array}
$$

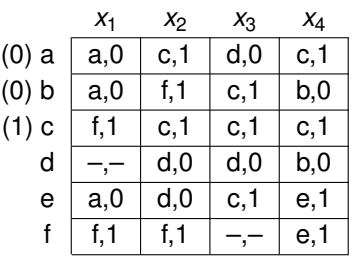

$$
\begin{array}{rcl}\n\pi_1 &=& \{ab;ct\} \\
\pi_2 &=& \{ae;ct\} \\
\pi_3 &=& \{ac;de\} \\
\pi_4 &=& \{ac;bt\} \\
\pi_5 &=& \{bt;de\} \\
\pi_6 &=& \{ad;bc\} \\
\pi_7 &=& \{ad;ce\} \\
\pi_8 &=& \{ac;bd\} \\
\pi_9 &=& \{bc;ef\} \\
\pi_{10} &=& \{bd;ef\}\n\end{array}
$$

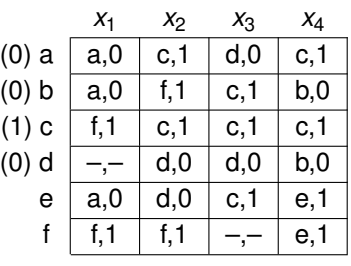

$$
\begin{array}{rcl}\n\pi_1 &=& \{ab;ct\} \\
\pi_2 &=& \{ae;ct\} \\
\pi_3 &=& \{ac;de\} \\
\pi_4 &=& \{ac;bt\} \\
\pi_5 &=& \{bt;de\} \\
\pi_6 &=& \{ad;bc\} \\
\pi_7 &=& \{ad;ce\} \\
\pi_8 &=& \{ac;bd\} \\
\pi_9 &=& \{ac;et\}\n\end{array}
$$

$$
\pi_{10} \hspace{.2cm} = \hspace{.2cm} \{bd;ef\}
$$

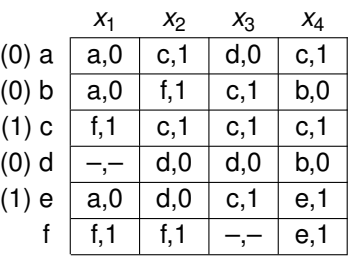

$$
\begin{array}{rcl}\n\pi_1 &=& \{ab;ct\} \\
\pi_2 &=& \{ae;ct\} \\
\pi_3 &=& \{ac;de\} \\
\pi_4 &=& \{ac;bt\} \\
\pi_5 &=& \{bt;de\} \\
\pi_6 &=& \{ad;bc\} \\
\pi_7 &=& \{ad;ce\} \\
\pi_8 &=& \{ac;bd\} \\
\pi_9 &=& \{bc;ef\} \\
\pi_{10} &=& \{bd;ef\}\n\end{array}
$$

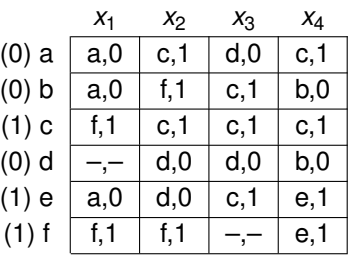

$$
\pi_1 = \{ab; ct\} \n\pi_2 = \{ae; cf\} \n\pi_3 = \{ac; de\} \n\pi_4 = \{ac; bt\} \n\pi_5 = \{bt; de\} \n\pi_6 = \{ad; bc\} \n\pi_7 = \{ad; ce\} \n\pi_8 = \{ac; bd\} \n\pi_9 = \{bc; ef\} \n\pi_{10} = \{bd; ef\}
$$

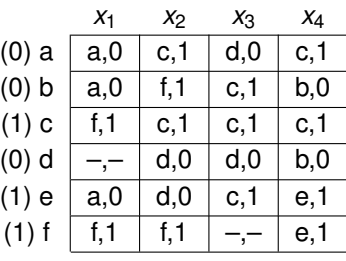

$$
\pi_2 = \{ae; ct\} \n\pi_3 = \{ac; de\} \n\pi_4 = \{ac; bt\} \n\pi_5 = \{bt; de\} \n\pi_6 = \{ad; bc\} \n\pi_7 = \{ad; ce\} \n\pi_8 = \{ac; bd\} \n\pi_9 = \{bc; ef\} \n\pi_{10} = \{bd; ef\}
$$

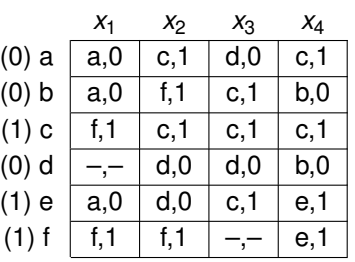

$$
\pi_2 = \{ae; cf\} \n\pi_3 = \{ac; de\} \n\pi_4 = \{ac; bf\} \n\pi_5 = \{bf; bf; de\} \n\pi_6 = \{ad; bc\} \n\pi_8 = \{ac; bd\} \n\pi_9 = \{ac; ef\} \n\pi_{10} = \{bd; ef\}
$$

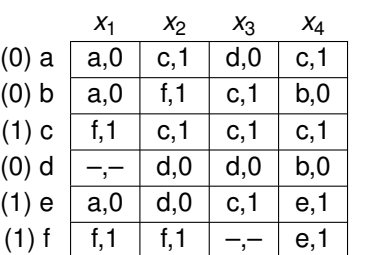

$$
\pi_2 = \{ae; cf\} \n\pi_3 = \{ac; de\} \n\pi_4 = \{ac; bf\} \n\pi_5 = \{bf; bf; de\} \n\pi_6 = \{ad; bc\} \n\pi_8 = \{ac; bd\} \n\pi_9 = \{ac; ef\}
$$

Chris J. Myers (Lecture 5: Huffman Circuits) Asynchronous Circuit Design 139 / 234

## Modified Partition List

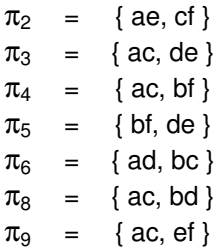

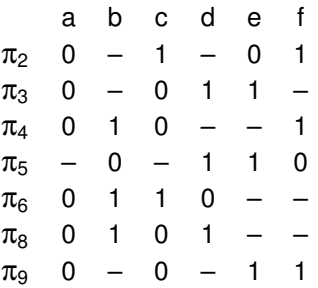

### Pairwise Intersectibles

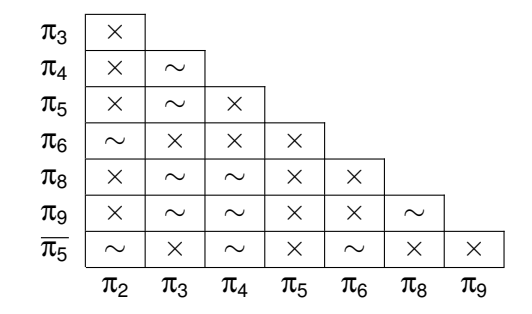

 $(\pi_2, \pi_6)(\pi_2, \overline{\pi_5})(\pi_3, \pi_4)(\pi_3, \pi_5)(\pi_3, \pi_8)(\pi_3, \pi_9)(\pi_4, \pi_8)$  $(\pi_4, \pi_9)(\pi_4, \overline{\pi_5})(\pi_6, \overline{\pi_5})(\pi_8, \pi_9)$ 

# Maximal Intersectibles

#### First step:  $c = \{(\pi_8, \pi_9)\}$ <br> $S_{\pi_8} = \overline{\pi_5}$ :  $c = \{(\pi_8, \pi_9),\}$  $c = \{(\pi_8, \pi_9), (\pi_6, \overline{\pi_5}), \}$  $S_{\pi_4} = \pi_8, \pi_9, \overline{\pi_5}$ :  $c = \{(\pi_4, \pi_8, \pi_9), (\pi_4, \overline{\pi_5}), (\pi_6, \overline{\pi_5})\}$  $S_{\pi_3} = \pi_4, \pi_5, \pi_8, \pi_9:$   $c = \{(\pi_3, \pi_4, \pi_8, \pi_9), (\pi_3, \pi_5), (\pi_4, \overline{\pi_5}), (\pi_6, \overline{\pi_5})\}$ <br>  $S_{\pi_2} = \pi_6, \overline{\pi_5}:$   $c = \{(\pi_3, \pi_4, \pi_8, \pi_9), (\pi_3, \pi_5), (\pi_4, \overline{\pi_5}),$  $c = \{(\pi_3, \pi_4, \pi_8, \pi_9),(\pi_3, \pi_5),(\pi_4, \overline{\pi_5}),$  $(\pi_2, \pi_6, \overline{\pi_5})\}$

# Maximal Intersectables (cont)

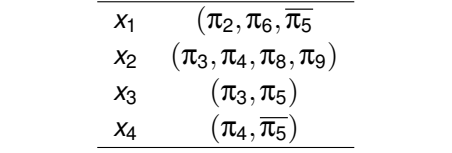

## Constraint Matrix

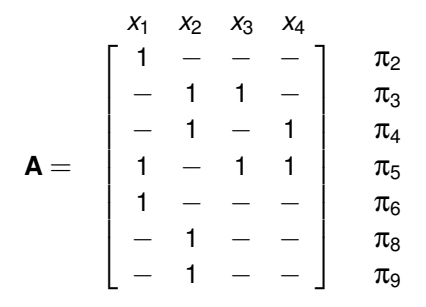

## Constraint Matrix

 $x_1$  and  $x_2$  are essential.

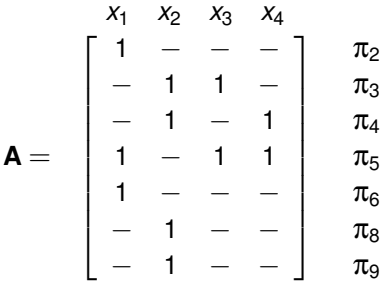

# Minimal Boolean Matrix

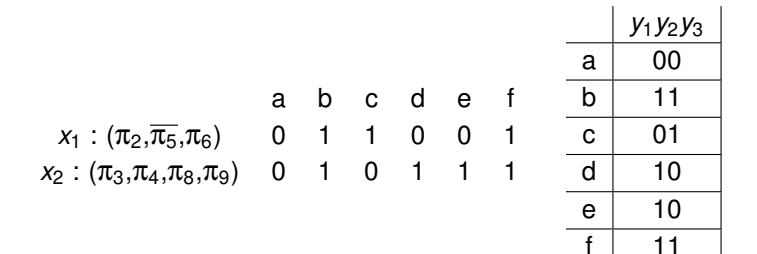

# **Original Flow Table**

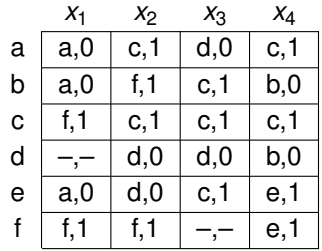

### New Encoded Flow Table

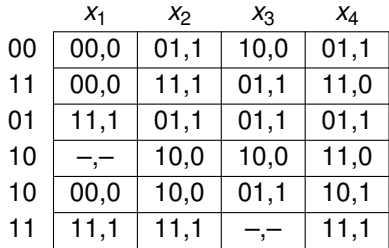

# Hazard-free Logic Synthesis

#### • For each next state and output signal:

- Derive *sum-of-products* (SOP) implementation.
- Transform SOP using laws of Boolean algebra into a multi-level logic implementation.
- Map to gates found in the given gate library.
- For asynchronous FSMs, must avoid *hazards* in SOP.
- Some laws of Boolean algebra introduce hazards.  $\bullet$
- First describe for SIC fundamental-mode.  $\bullet$
- $\bullet$  A *Boolean function f* of *n* variables  $x_1, x_2, \ldots, x_n$  is a mapping:  $f: \{0,1\}^n \rightarrow \{0,1,-\}.$
- Each element *m* of  $\{0,1\}^n$  is called a *minterm*.
- The value of a variable *xi* in a minterm *m* is given by *m*(*i*).  $\bullet$
- The *ON-set* of *f* is the set of minterms which return 1.
- The *OFF-set* of *f* is the set of minterms which return 0.
- The *DC-set* of *f* is the set of minterms which return −.  $\bullet$

# Literals and Products

- A *literal* is either the variable, *xi*, or its complement, *x*′ *i* .
- The literal  $x_i$  evaluates to 1 in the minterm *m* when  $m(i) = 1$ .
- The literal  $x'_i$  evaluates to 1 when  $m(i) = 0$ .
- A *product* is a conjunction (AND) of literals.
- A product evaluates to 1 for *m* (i.e., the product *contains m*) if each literal evaluates to 1 in *m*.
- *X* ⊆ *Y* if minterms contained in *X* are a subset of those in *Y*.
- *Intersection* of two products is the minterms contained in both.
- A *sum-of-products* (SOP) is a set of products.
- A SOP contains *m* when a product in the SOP contains *m*.

# Implicants and Prime Implicants

- An *implicant* is a product that contains none of the OFF-set.
- A *prime implicant* is an implicant contained by no other.
- A *cover* is a SOP which contains the entire ON-set and none of the OFF-set.
- A cover may optionally include part of the DC-set.
- The two-level logic minimization problem is to find a minimum-cost cover of the function.
- For SIC fundamental-mode, a minimal cover is always composed of only prime implicants.

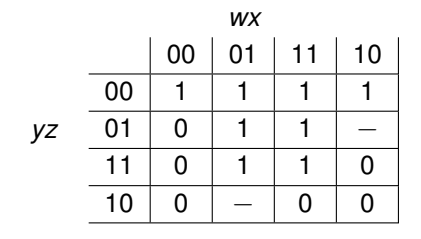

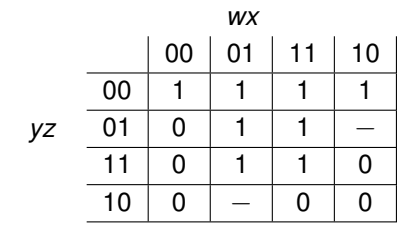

ON-set =  ${\overline{w} \overline{x} \overline{y} \overline{z}, \overline{w} \overline{x} \overline{y} \overline{z}, w \overline{x} \overline{y} \overline{z}, w \overline{x} \overline{y} \overline{z}, w \overline{x} \overline{y} \overline{z}, w \overline{x} \overline{y} \overline{z}, w \overline{x} \overline{y} \overline{z}, w \overline{x} \overline{y} \overline{z}, w \overline{x} \overline{y} \overline{z}}$ 

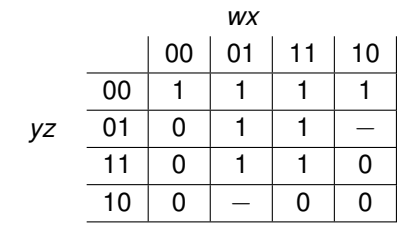

ON-set =  ${\overline{w \overline{x} y \overline{z}, \overline{w} x \overline{y} \overline{z}, w \overline{x} \overline{y} \overline{z}, w \overline{x} \overline{y} \overline{z}, w \overline{x} \overline{y} \overline{z}, w \overline{x} \overline{y} \overline{z}, w \overline{x} \overline{y} \overline{z}, w \overline{x} \overline{y} \overline{z}, w \overline{x} \overline{y} \overline{z}, w \overline{x} \overline{y} \overline{z}, w \overline{x} \overline{y} \overline{z}, w \overline{x} \overline{y} \$ OFF-set  $=\{\overline{w}\overline{x}\overline{y}z,\overline{w}\overline{x}yz,w\overline{x}yz,\overline{w}\overline{x}yz,wxyz,w\overline{z}y\overline{z}\}$ 

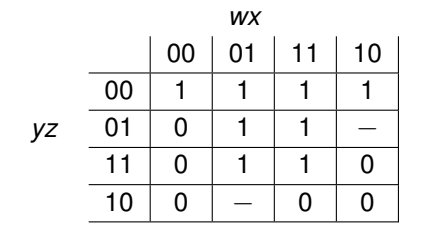

ON-set  $=\{\overline{w}\overline{x}\overline{y}\overline{z},\overline{w}x\overline{y}\overline{z},wx\overline{y}\overline{z},w\overline{x}\overline{y}\overline{z},\overline{w}x\overline{y}z,wx\overline{y}z,\overline{w}xyz,wxyz\}$ 

- OFF-set  $=\{\overline{w}\overline{x}\overline{v}z,\overline{w}\overline{x}yz,w\overline{x}yz,\overline{w}\overline{x}yz,wxyz,w\overline{x}z\}$ 
	- $DC\text{-}set = \{w\overline{x}\overline{y}z,\overline{w}xy\overline{z}\}$

# Prime Implicant Generation

- For functions of less than 4 variables, can use a Karnaugh map.
- **•** For more variables, Karnaugh maps too tedious.
- Quine's tabular method is better but requires all minterms be listed.  $\bullet$
- Recursive procedure based on *consensus* and *complete sums* is better.  $\bullet$
- The consensus theorem states:  $xy + \overline{x}z = xy + \overline{x}z + yz$ .
- The product  $yz$  is called the consensus for  $xy$  and  $\overline{x}z$ .  $\bullet$
- A complete sum is defined to be a SOP formula composed of all the prime implicants.
- **Theorem 5.5** (Blake, 1937) A SOP is a complete sum iff:
	- **1** No term includes any other term.
	- The consensus of any two terms of the formula either does not exist or is contained in some term of the formula.

# Recursive Prime Generation

**• Theorem 5.6** (Blake, 1937) If we have two complete sums  $f_1$  and  $f_2$ , we can obtain the complete sum for  $f_1 \cdot f_2$  using the following two steps:

- <sup>1</sup> Multiply out *f*<sup>1</sup> and *f*<sup>2</sup> using the following properties
	- $x \cdot x = x$  (*idempotent*)
	- $x \cdot (y + z) = xy + xz$  (*distributive*)
	- $x \cdot \overline{x} = 0$  (*complement*)

Eliminate all terms contained in some other term.

A recursive procedure for finding the complete sum for *f*:

$$
\text{cs}(f) = \text{abs}([x_1 + \text{cs}(f(0, x_2, ..., x_n))])
$$

$$
\cdot [\overline{x_1} + \text{cs}(f(1, x_2, ..., x_n))])
$$

where  $abs(f)$  removes absorbed terms from  $f (abs(a+ab) = a)$ .

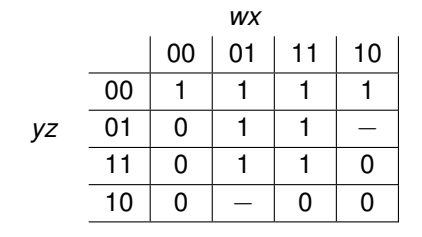

ON-set  $=\{\overline{w}\overline{x}\overline{y}\overline{z},\overline{w}x\overline{y}\overline{z},wx\overline{y}\overline{z},w\overline{x}\overline{y}\overline{z},\overline{w}x\overline{y}z,wx\overline{y}z,\overline{w}xyz,wxyz\}$ 

- OFF-set  $=\{\overline{w}\overline{x}\overline{v}z,\overline{w}\overline{x}yz,w\overline{x}yz,\overline{w}\overline{x}yz,wxyz,w\overline{x}z\}$ 
	- $DC\text{-}set = \{w\overline{x}\overline{y}z,\overline{w}xy\overline{z}\}$

$$
cs(f) = abs([x_1 + cs(f(0, x_2,...,x_n))] \cdot [\overline{x_1} + cs(f(1, x_2,...,x_n))])
$$
  

$$
f(w, x, y, z) = y'z' + xz + wx'y'z + w'xyz'
$$

$$
cs(f) = abs([x1 + cs(f(0, x2,..., xn))] \cdot [\overline{x1} + cs(f(1, x2,..., xn))])
$$
  
f(w, x, y, z) = y'z' + xz + wx'y'z + w'xyz'  
f(w, x, y, 0) =

$$
cs(f) = abs([x1 + cs(f(0, x2,..., xn))] \cdot [\overline{x1} + cs(f(1, x2,..., xn))])
$$
  
f(w, x, y, z) = y'z' + xz + wx'y'z + w'xyz'  
f(w, x, y, 0) = y' + w'xy

$$
cs(f) = abs([x1 + cs(f(0, x2,..., xn))] \cdot [x1 + cs(f(1, x2,..., xn))])f(w, x, y, z) = y'z' + xz + wx'y'z + w'xyz'f(w, x, y, 0) = y' + w'xyf(w, x, 0, 0) =
$$
$$
cs(f) = abs([x1 + cs(f(0, x2,..., xn))] \cdot [x1 + cs(f(1, x2,..., xn))])f(w, x, y, z) = y'z' + xz + wx'y'z + w'xyz'f(w, x, y, 0) = y' + w'xyf(w, x, 0, 0) = 1
$$

$$
cs(f) = abs([x1 + cs(f(0, x2,..., xn))] \cdot [x1 + cs(f(1, x2,..., xn))])f(w, x, y, z) = y'z' + xz + wx'y'z + w'xyz'f(w, x, y, 0) = y' + w'xyf(w, x, 0, 0) = 1f(w, x, 1, 0) =
$$

$$
cs(f) = abs([x1 + cs(f(0, x2,..., xn))] \cdot [\overline{x1} + cs(f(1, x2,..., xn))])
$$
  
\n
$$
f(w, x, y, z) = y'z' + xz + wx'y'z + w'xyz'
$$
  
\n
$$
f(w, x, y, 0) = y' + w'xy
$$
  
\n
$$
f(w, x, 0, 0) = 1
$$
  
\n
$$
f(w, x, 1, 0) = w'x
$$

$$
cs(f) = abs([x1 + cs(f(0, x2,..., xn))] \cdot [\overline{x1} + cs(f(1, x2,..., xn))])
$$
  
\n
$$
f(w, x, y, z) = y'z' + xz + wx'y'z + w'xyz'
$$
  
\n
$$
f(w, x, y, 0) = y' + w'xy
$$
  
\n
$$
f(w, x, 0, 0) = 1
$$
  
\n
$$
f(w, x, 1, 0) = w'x
$$
  
\n
$$
cs(f(w, x, y, 0)) = 0
$$

$$
cs(f) = abs([x1 + cs(f(0, x2,...,xn))] \cdot [\overline{x1} + cs(f(1, x2,...,xn))])
$$
  
\n
$$
f(w, x, y, z) = y'z' + xz + wx'y'z + w'xyz'
$$
  
\n
$$
f(w, x, y, 0) = y' + w'xy
$$
  
\n
$$
f(w, x, 0, 0) = 1
$$
  
\n
$$
f(w, x, 1, 0) = w'x
$$
  
\n
$$
cs(f(w, x, y, 0)) = abs((y + 1)(y' + w'x)) = y' + w'x
$$

$$
cs(f) = abs([x1 + cs(f(0, x2,...,xn))] \cdot [\overline{x1} + cs(f(1, x2,...,xn))])
$$
  
\n
$$
f(w, x, y, z) = y'z' + xz + wx'y'z + w'xyz'
$$
  
\n
$$
f(w, x, y, 0) = y' + w'xy
$$
  
\n
$$
f(w, x, 0, 0) = 1
$$
  
\n
$$
f(w, x, 1, 0) = w'x
$$
  
\n
$$
cs(f(w, x, y, 0)) = abs((y + 1)(y' + w'x)) = y' + w'x
$$
  
\n
$$
f(w, x, y, 1) =
$$

$$
cs(f) = abs([x1 + cs(f(0, x2,...,xn))] \cdot [\overline{x1} + cs(f(1, x2,...,xn))])
$$
  
\n
$$
f(w, x, y, z) = y'z' + xz + wx'y'z + w'xyz'
$$
  
\n
$$
f(w, x, y, 0) = y' + w'xy
$$
  
\n
$$
f(w, x, 0, 0) = 1
$$
  
\n
$$
f(w, x, 1, 0) = w'x
$$
  
\n
$$
cs(f(w, x, y, 0)) = abs((y + 1)(y' + w'x)) = y' + w'x
$$
  
\n
$$
f(w, x, y, 1) = x + wx'y'
$$

$$
cs(f) = abs([x1 + cs(f(0, x2,...,xn))] \cdot [\overline{x1} + cs(f(1, x2,...,xn))])
$$
  
\n
$$
f(w, x, y, z) = y'z' + xz + wx'y'z + w'xyz'
$$
  
\n
$$
f(w, x, y, 0) = y' + w'xy
$$
  
\n
$$
f(w, x, 0, 0) = 1
$$
  
\n
$$
f(w, x, 1, 0) = w'x
$$
  
\n
$$
cs(f(w, x, y, 0)) = abs((y + 1)(y' + w'x)) = y' + w'x
$$
  
\n
$$
f(w, x, y, 1) = x + wx'y'
$$
  
\n
$$
f(w, 0, y, 1) =
$$

$$
cs(f) = abs([x1 + cs(f(0, x2,...,xn))] \cdot [\overline{x1} + cs(f(1, x2,...,xn))])
$$
  
\n
$$
f(w, x, y, z) = y'z' + xz + wx'y'z + w'xyz'
$$
  
\n
$$
f(w, x, y, 0) = y' + w'xy
$$
  
\n
$$
f(w, x, 0, 0) = 1
$$
  
\n
$$
f(w, x, 1, 0) = w'x
$$
  
\n
$$
cs(f(w, x, y, 0)) = abs((y + 1)(y' + w'x)) = y' + w'x
$$
  
\n
$$
f(w, x, y, 1) = x + wx'y'
$$
  
\n
$$
f(w, 0, y, 1) = wy'
$$

$$
cs(f) = abs([x_1 + cs(f(0, x_2, ..., x_n))] \cdot [\overline{x_1} + cs(f(1, x_2, ..., x_n))])
$$
  
\n
$$
f(w, x, y, z) = y'z' + xz + wx'y'z + w'xyz'
$$
  
\n
$$
f(w, x, y, 0) = y' + w'xy
$$
  
\n
$$
f(w, x, 0, 0) = 1
$$
  
\n
$$
f(w, x, 1, 0) = w'x
$$
  
\n
$$
cs(f(w, x, y, 0)) = abs((y + 1)(y' + w'x)) = y' + w'x
$$
  
\n
$$
f(w, x, y, 1) = x + wx'y'
$$
  
\n
$$
f(w, 0, y, 1) = wy'
$$
  
\n
$$
f(w, 1, y, 1) =
$$

$$
cs(f) = abs([x_1 + cs(f(0, x_2, ..., x_n))] \cdot [\overline{x_1} + cs(f(1, x_2, ..., x_n))])
$$
  
\n
$$
f(w, x, y, z) = y'z' + xz + wx'y'z + w'xyz'
$$
  
\n
$$
f(w, x, y, 0) = y' + w'xy
$$
  
\n
$$
f(w, x, 0, 0) = 1
$$
  
\n
$$
f(w, x, 1, 0) = w'x
$$
  
\n
$$
cs(f(w, x, y, 0)) = abs((y + 1)(y' + w'x)) = y' + w'x
$$
  
\n
$$
f(w, x, y, 1) = x + wx'y'
$$
  
\n
$$
f(w, 0, y, 1) = wy'
$$
  
\n
$$
f(w, 1, y, 1) = 1
$$

$$
cs(f) = abs([x1 + cs(f(0, x2,..., xn))] \cdot [\overline{x1} + cs(f(1, x2,..., xn))])
$$
  
\n
$$
f(w, x, y, z) = y'z' + xz + wx'y'z + w'xyz'
$$
  
\n
$$
f(w, x, y, 0) = y' + w'xy
$$
  
\n
$$
f(w, x, 0, 0) = 1
$$
  
\n
$$
f(w, x, 1, 0) = w'x
$$
  
\n
$$
cs(f(w, x, y, 0)) = abs((y + 1)(y' + w'x)) = y' + w'x
$$
  
\n
$$
f(w, x, y, 1) = x + wx'y'
$$
  
\n
$$
f(w, 0, y, 1) = wy'
$$
  
\n
$$
f(w, 1, y, 1) = 1
$$
  
\n
$$
cs(f(w, x, y, 1)) = 1
$$

$$
cs(f) = abs([x_1 + cs(f(0, x_2, ..., x_n))] \cdot [\overline{x_1} + cs(f(1, x_2, ..., x_n))])
$$
  
\n
$$
f(w, x, y, z) = y'z' + xz + wx'y'z + w'xyz'
$$
  
\n
$$
f(w, x, y, 0) = y' + w'xy
$$
  
\n
$$
f(w, x, 0, 0) = 1
$$
  
\n
$$
f(w, x, 1, 0) = w'x
$$
  
\n
$$
cs(f(w, x, y, 0)) = abs((y + 1)(y' + w'x)) = y' + w'x
$$
  
\n
$$
f(w, x, y, 1) = x + wx'y'
$$
  
\n
$$
f(w, 0, y, 1) = wy'
$$
  
\n
$$
f(w, 1, y, 1) = 1
$$
  
\n
$$
cs(f(w, x, y, 1)) = abs((x + wy')(x' + 1)) = x + wy'
$$

$$
cs(f) = abs([x1 + cs(f(0, x2,..., xn))] \cdot [\overline{x1} + cs(f(1, x2,..., xn)])]
$$
  
\n
$$
f(w, x, y, z) = y'z' + xz + wx'y'z + w'xyz'
$$
  
\n
$$
f(w, x, y, 0) = y' + w'xy
$$
  
\n
$$
f(w, x, 0, 0) = 1
$$
  
\n
$$
f(w, x, 1, 0) = w'x
$$
  
\n
$$
cs(f(w, x, y, 0)) = abs((y + 1)(y' + w'x)) = y' + w'x
$$
  
\n
$$
f(w, x, y, 1) = x + wx'y'
$$
  
\n
$$
f(w, 0, y, 1) = wy'
$$
  
\n
$$
f(w, 1, y, 1) = 1
$$
  
\n
$$
cs(f(w, x, y, 1)) = abs((x + wy')(x' + 1)) = x + wy'
$$
  
\n
$$
cs(f(w, x, y, z)) = (x + wy') + (x' + 1) + (x' + 1
$$

$$
cs(f) = abs([x_1 + cs(f(0, x_2, ..., x_n))] \cdot [\overline{x_1} + cs(f(1, x_2, ..., x_n))])
$$
  
\n
$$
f(w, x, y, z) = y'z' + xz + wx'y'z + w'xyz'
$$
  
\n
$$
f(w, x, y, 0) = y' + w'xy
$$
  
\n
$$
f(w, x, 0, 0) = 1
$$
  
\n
$$
f(w, x, 1, 0) = w'x
$$
  
\n
$$
cs(f(w, x, y, 0)) = abs((y + 1)(y' + w'x)) = y' + w'x
$$
  
\n
$$
f(w, x, y, 1) = x + wx'y'
$$
  
\n
$$
f(w, 0, y, 1) = wy'
$$
  
\n
$$
f(w, 1, y, 1) = 1
$$
  
\n
$$
cs(f(w, x, y, 1)) = abs((x + wy')(x' + 1)) = x + wy'
$$
  
\n
$$
cs(f(w, x, y, z)) = abs((z + y' + w'x)(z' + x + wy'))
$$

$$
cs(f) = abs([x_1 + cs(f(0, x_2,...,x_n))] \cdot [\overline{x_1} + cs(f(1, x_2,...,x_n))])
$$
  
\n
$$
f(w, x, y, z) = y'z' + xz + wx'y'z + w'xyz'
$$
  
\n
$$
f(w, x, y, 0) = y' + w'xy
$$
  
\n
$$
f(w, x, 0, 0) = 1
$$
  
\n
$$
f(w, x, 1, 0) = w'x
$$
  
\n
$$
cs(f(w, x, y, 0)) = abs((y + 1)(y' + w'x)) = y' + w'x
$$
  
\n
$$
f(w, x, y, 1) = x + wx'y'
$$
  
\n
$$
f(w, 0, y, 1) = wy'
$$
  
\n
$$
f(w, 1, y, 1) = 1
$$
  
\n
$$
cs(f(w, x, y, 1)) = abs((x + wy')(x' + 1)) = x + wy'
$$
  
\n
$$
cs(f(w, x, y, z)) = abs((z + y' + w'x)(z' + x + wy'))
$$
  
\n
$$
= abs(xz + wy'z + y'z' + xy' + wy' + w'xz' + w'x)
$$

$$
cs(f) = abs([x1 + cs(f(0, x2,..., xn))] \cdot [\overline{x1} + cs(f(1, x2,..., xn)])]
$$
  
\n
$$
f(w, x, y, z) = y'z' + xz + wx'y'z + w'xyz'
$$
  
\n
$$
f(w, x, y, 0) = y' + w'xy
$$
  
\n
$$
f(w, x, 0, 0) = 1
$$
  
\n
$$
f(w, x, 1, 0) = w'x
$$
  
\n
$$
cs(f(w, x, y, 0)) = abs((y + 1)(y' + w'x)) = y' + w'x
$$
  
\n
$$
f(w, x, y, 1) = x + wx'y'
$$
  
\n
$$
f(w, 0, y, 1) = wy'
$$
  
\n
$$
f(w, 1, y, 1) = 1
$$
  
\n
$$
cs(f(w, x, y, 1)) = abs((x + wy')(x' + 1)) = x + wy'
$$
  
\n
$$
cs(f(w, x, y, z)) = abs((z + y' + w'x)(z' + x + wy'))
$$
  
\n
$$
= abs(xz + wy'z + y'z' + xy' + wy' + w'xz' + w'x)
$$
  
\n
$$
= xz + y'z' + xy' + wy' + w'x
$$

## Recursion Tree for Example

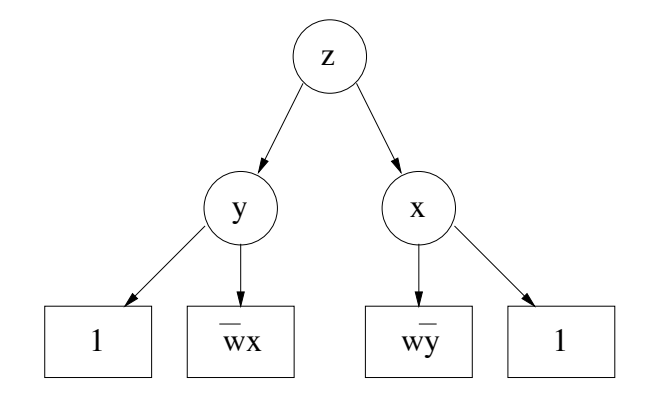

#### Prime Implicant Selection

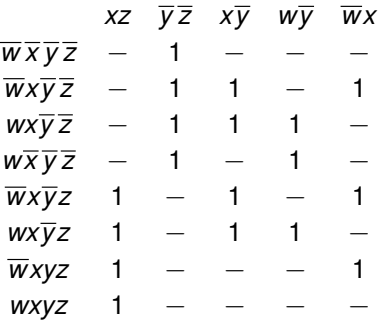

## Prime Implicant Selection

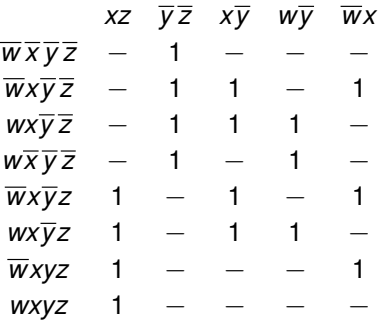

Solution:  $f = xz + \overline{y}\overline{z}$ 

# Combinational Hazards

- For asynchronous design, two-level logic minimization problem is complicated by hazards.
- Let us consider the design of a function *f* to implement either an output or next state variable.
- When input changes under SIC, circuit moves from minterm *m*<sup>1</sup> to another  $m<sub>2</sub>$  which differ in value in exactly one  $x<sub>i</sub>$ .
- During this transition, there are four possible transitions of *f*:

**1** Static 
$$
0 \rightarrow 0
$$
 transition:  $f(m_1) = f(m_2) = 0$ .

- *Static* 1  $\rightarrow$  1 *transition*:  $f(m_1) = f(m_2) = 1$ .
- 3 *Dynamic* 0  $\rightarrow$  1 *transition:*  $f(m_1) = 0$  and  $f(m_2) = 1$ .
- *Dynamic* 1  $\rightarrow$  0 *transition:*  $f(m_1) = 1$  and  $f(m_2) = 0$ .

## Static 0-Hazard

- $\bullet$  If during a static  $0 \rightarrow 0$  transition, the cover of f can due to differences in delays momentarily evaluate to 1, then we say that there exists a *static 0-hazard*.
- In a SOP cover of a function, no product term is allowed to include either  $m_1$  or  $m_2$  since they are in the OFF-set.
- **•** Static 0-hazard exists only if some product includes both  $x_i$  and  $\overline{x_i}$ .
- Such a product is not useful since it contains no minterms.
- If we exclude such product terms from the cover, then the SOP cover can never produce a static 0-hazard.

## Static 1-Hazard

- **•** If during a static 1  $\rightarrow$  1 transition, the cover of f can evaluate to 0, then we say that there exists a *static 1-hazard*.
- Consider case where one product  $p_1$  contains  $m_1$  but not  $m_2$  and another product  $p_2$  contains  $m_2$  but not  $m_1$ .
- If  $p_1$  is implemented with a faster gate than  $p_2$ , then the gate for  $p_1$  can turn off faster than the gate for  $p_2$  turns on which can lead to the cover momentarily evaluating to a 0.
- To eliminate static 1-hazards, for each  $m_1 \rightarrow m_2$ , there must exist a product in the cover that includes both *m*<sup>1</sup> and *m*2.

### Static 1-Hazard Example

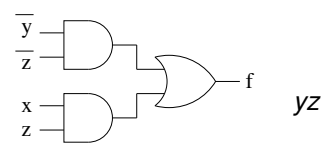

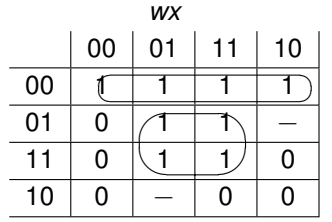

# Dynamic Hazards

- $\bullet$  If during a 0  $\rightarrow$  1 transition, the cover can change from 0 to 1 back to 0 and finally stabilize at 1, we say the cover has a *dynamic*  $0 \rightarrow 1$  *hazard*.
- Assuming no useless product terms (ones that include both  $x_i$  and  $\overline{x_i}$ ), this is impossible under the SIC assumption.
- No product is allowed to include  $m_1$  since it is in the OFF-set.
- Any product that includes  $m_2$  turns on monotonically.
- Similarly, there are no *dynamic* 1 → 0 *hazards*.

# Removing Hazards

- A simple, inefficent approach to produce a hazard-free SOP cover is to include all prime implicants in the cover.
- $\bullet$  Since two minterms  $m_1$  and  $m_2$  in a transition are distance 1 apart, they must be included together in some prime.
- An implicant exists which is made up of all literals that are equal in both  $m_1$  and  $m_2$ .
- This implicant must be part of some prime implicant.
- For our example, the following cover is guaranteed to be hazard-free under SIC:

$$
f = xz + \overline{y}\,\overline{z} + x\overline{y} + w\overline{y} + \overline{w}x
$$

- $\bullet$  Form an implicant out of each pair of states  $m_1$  and  $m_2$  involved in a static  $1 \rightarrow 1$  transition which includes each literal that is the same value in both  $m_1$  and  $m_2$ .
- The covering problem is now to find the minimum number of prime implicants that cover each of these *transition cubes*.

### Two-Level Logic Minimization Example

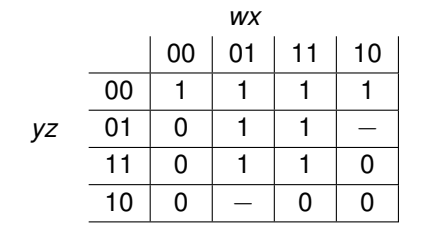

ON-set  $=\{\overline{w}\overline{x}\overline{y}\overline{z},\overline{w}x\overline{y}\overline{z},wx\overline{y}\overline{z},w\overline{x}\overline{y}\overline{z},\overline{w}x\overline{y}z,wx\overline{y}z,\overline{w}xyz,wxyz\}$ 

- OFF-set  $=\{\overline{w}\overline{x}\overline{v}z,\overline{w}\overline{x}yz,w\overline{x}yz,\overline{w}\overline{x}yz,wxyz,w\overline{x}z\}$ 
	- $DC\text{-}set = \{w\overline{x}\overline{y}z,\overline{w}xy\overline{z}\}$

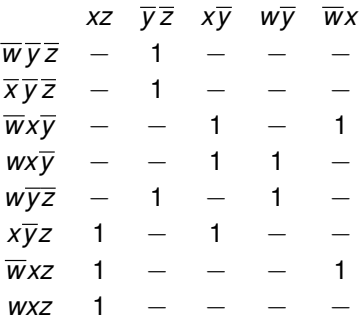

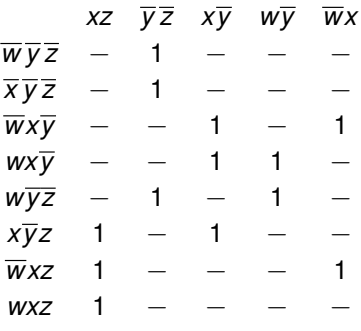

Solution:  $f = xz + \overline{y}\overline{z}$ 

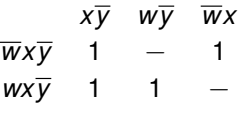

Solution:  $f = xz + \overline{y}\overline{z}$ 

$$
\begin{array}{cc}\n & x\overline{y} \\
\overline{w}x\overline{y} & 1 \\
 & w\overline{x}\overline{y} & 1\n\end{array}
$$

Solution:  $f = xz + \overline{y}\overline{z}$ 

Chris J. Myers (Lecture 5: Huffman Circuits) **Asynchronous Circuit Design 169 / 234** and 169 / 234

$$
\begin{array}{cc}\n & x\overline{y} \\
\overline{w}x\overline{y} & 1 \\
 & w\overline{x}\overline{y} & 1\n\end{array}
$$

Solution:  $f = xz + \overline{y} \overline{z} + x\overline{y}$ 

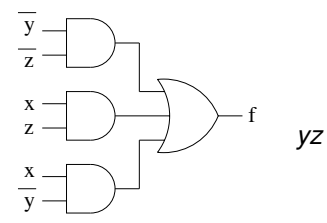

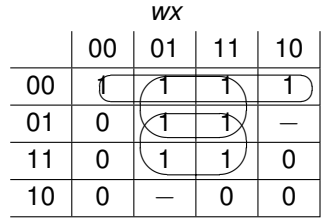

Chris J. Myers (Lecture 5: Huffman Circuits) Asynchronous Circuit Design 170 / 234

# Extensions for MIC Operation

- **•** Preceeding restricted the class of circuits to SIC.
- Each input burst can have only a single transition.  $\bullet$
- Now extend the synthesis method to MIC.  $\bullet$
- Synthesize any XBM machine satisfying the maximal set property.

# Transition Cubes

- MIC Transitions begin in one minterm  $m_1$  and end in another  $m_2$  where the values of multiple variables may have changed.
- $m_1$  is called the *start point* while  $m_2$  is called the *end point*.
- Machine may pass through minterms between  $m_1$  and  $m_2$ .
- Set of minterms is called a *transition cube* (denoted  $[m_1, m_2]$ ).
- Transition cube can be represented with a product which contains a literal for each  $x_i$  in which  $m_1(i) = m_2(i)$ .
- *Open transition cube*  $[m_1, m_2)$  includes all minterms in  $[m_1, m_2]$  except  $m<sub>2</sub>$ .
- An open transition cube represented using a set of products.  $\bullet$
## Transition Cube: Example

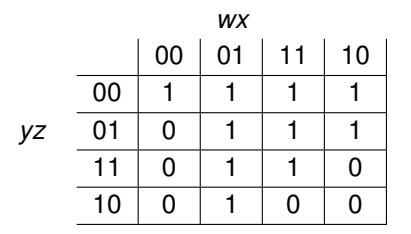

 $[\overline{w} \overline{x} \overline{y} \overline{z}, \overline{w} \overline{x} \overline{y} \overline{z}]$  $\overline{w}xyz,$   $wxy\overline{z}$ 

# Function Hazards

- If *f* does not change monotonically during a multiple-input change, *f* has a *function hazard* for that transition.
- $\bullet$  A function *f* contains a function hazard during a transition from  $m_1$  to  $m_2$  if there exists an  $m_3$  and  $m_4$  such that:

$$
m_3 \neq m_1 \text{ and } m_4 \neq m_2.
$$

$$
2 \, m_3 \in [m_1, m_2] \text{ and } m_4 \in [m_3, m_2].
$$

$$
\bullet \quad f(m_1) \neq f(m_3) \text{ and } f(m_4) \neq f(m_2).
$$

- **•** If  $f(m_1) = f(m_2)$ , it is a *static function hazard*.
- If  $f(m_1) \neq f(m_2)$ , it is a *dynamic function hazard*.

### Function Hazards: Example

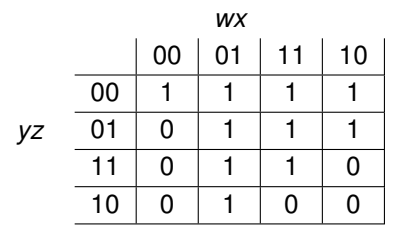

 $[\overline{w} \overline{x} \overline{y} \overline{z}, \overline{w} \overline{x} \overline{y} \overline{z}]$  $[\overline{w}xy\overline{z},w\overline{x}yz]$ 

# Function Hazards

- If a transition has a function hazard, there is no implementation of the function which avoids the hazard during the transition.
- Fortunately, the synthesis method never produces a design with a transition that has a function hazard.
- A minimum transition time state assignment has MIC hazards.
- Multiple changing next state variables may be fed back to the input of the  $\bullet$ FSM.
- The circuit moves from one minterm  $m_1$  to another minterm  $m_2$ , but multiple state variables may be changing concurrently.
- For normal flow tables with outputs that change only in unstable states then only static transitions possible.

# MIC Static Hazards

- There can be no static 0-hazards.
- Since multiple variables may be changing concurrently, the cover may pass through other minterms between *m*<sup>1</sup> and *m*2.
- To be free of static 1-hazards, it is necessary that a single product in the cover include all these minterms.
- Each  $[m_1, m_2]$  where  $f(m_1) = f(m_2) = 1$ , must be contained in some product in the cover to eliminate static 1-hazards.

## MIC Static Hazards: Example

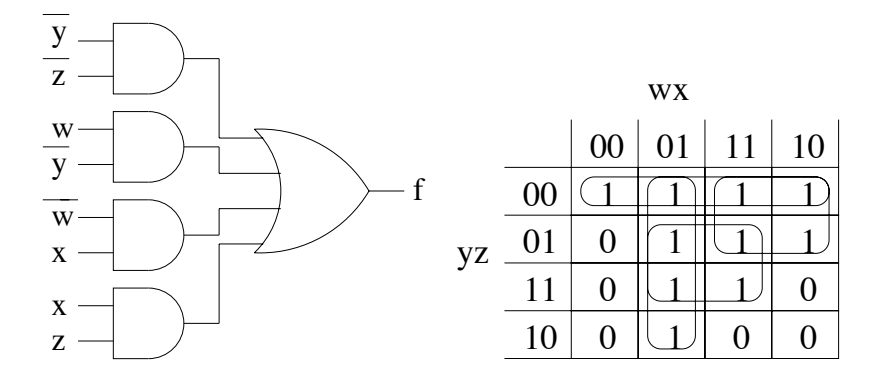

 $[\overline{w} \overline{x} \overline{y} \overline{z}, \overline{w} \overline{x} \overline{y} \overline{z}]$ 

## MIC Static Hazards: Example

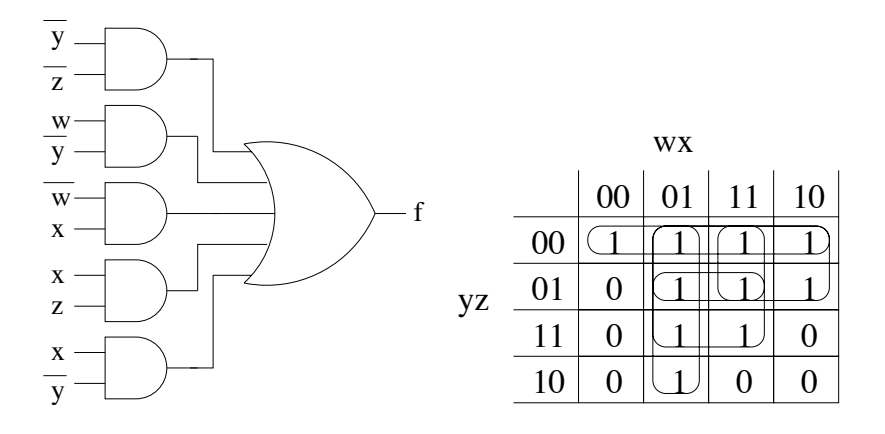

 $[\overline{w} \overline{x} \overline{y} \overline{z}, \overline{w} \overline{x} \overline{y} \overline{z}]$ 

- For each 1  $\rightarrow$  0 transition,  $[m_1, m_2]$ , if a product in the cover intersects  $[m_1, m_2]$ , then it must include the start point,  $m_1$ .
- For each  $0 \rightarrow 1$  transition,  $[m_1, m_2]$ , if a product in the cover intersects  $[m_1, m_2]$ , then it must include the end point,  $m_2$ .

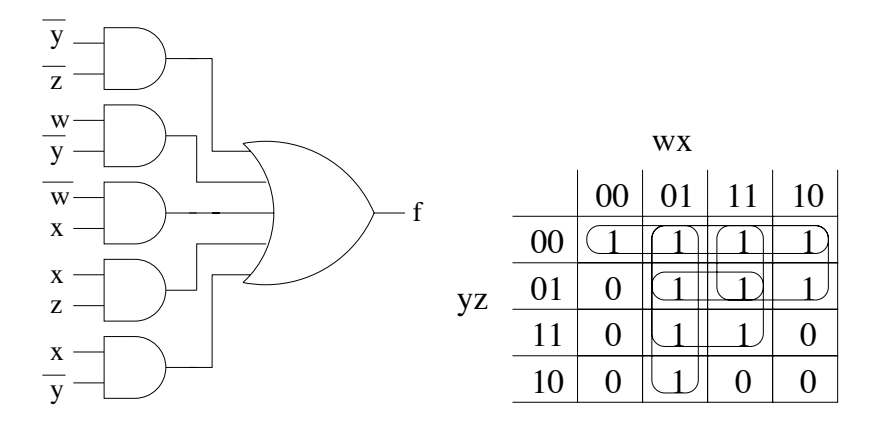

 $[\overline{w} \overline{x} \overline{y} \overline{z}, \overline{w} \overline{x} \overline{y} z]$ 

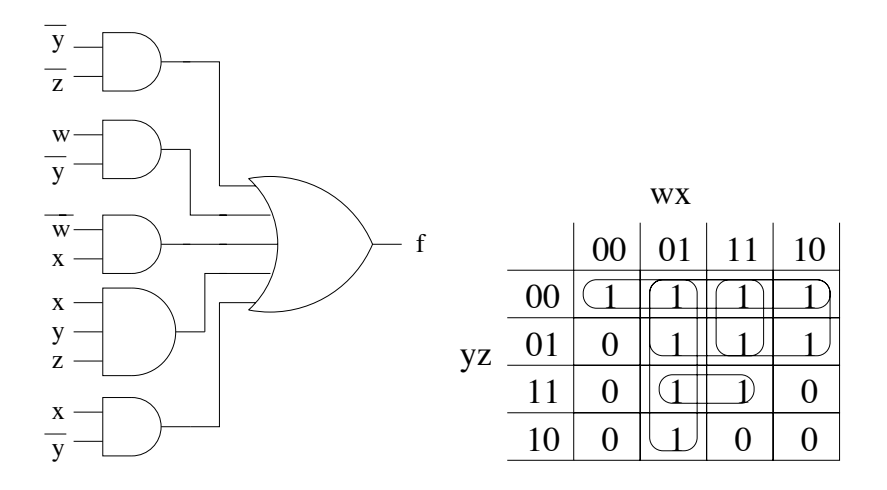

 $[\overline{w} \overline{x} \overline{y} \overline{z}, \overline{w} \overline{x} \overline{y} z]$ 

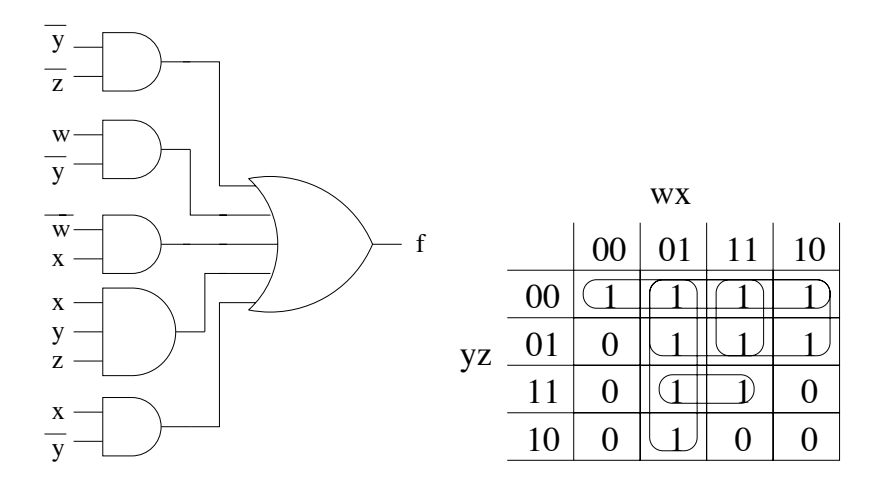

 $[\overline{w} \overline{x} \overline{y} \overline{z}, \overline{w} \overline{x} \overline{y} z]$ 

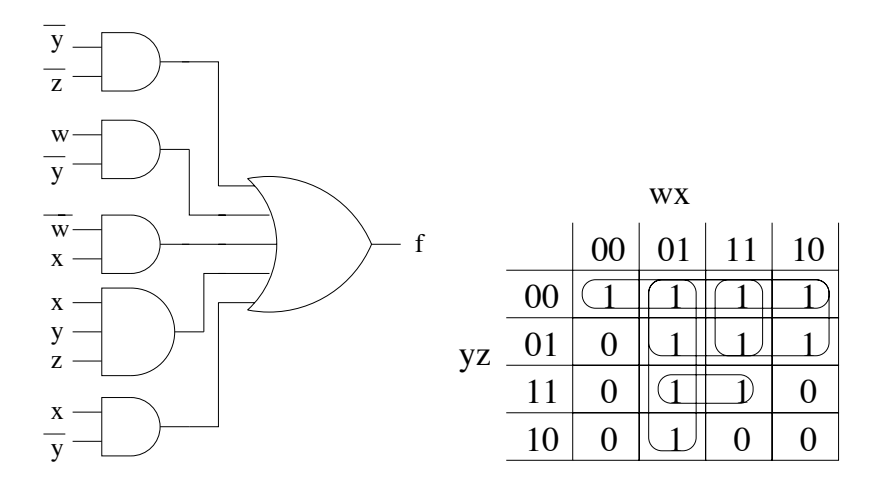

 $[\overline{w} \times \overline{y} \overline{z}, w \times y \overline{z}]$ 

# Burst-Mode Transitions

- In legal BM machines, types of transitions are restricted.  $\bullet$
- A function may only change value after every transition in the input burst has occurred.
- $\bullet$   $[m_1, m_2]$  for a function *f* is a *burst-mode transition* if for every minterm  $m_i \in [m_1, m_2), f(m_1) = f(m_i).$
- **•** The result is that if a function *f* only has burst-mode transitions, then it is free of function hazards.
- Also, any dynamic  $0 \rightarrow 1$  transition is free of dynamic hazards.
- For any legal BM machine, there exists a hazard-free cover for each output and next state variable before state minimization.

# Example Burst-Mode Transitions

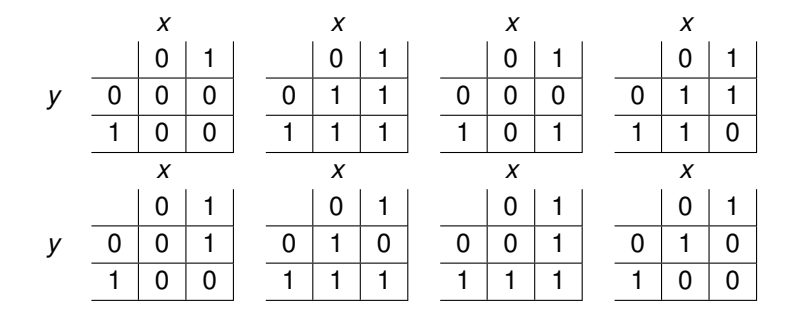

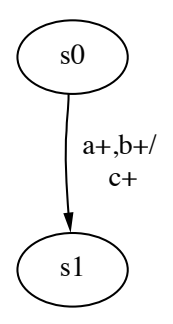

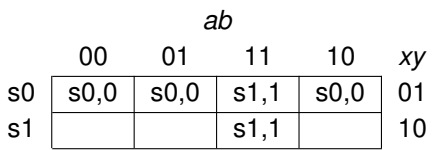

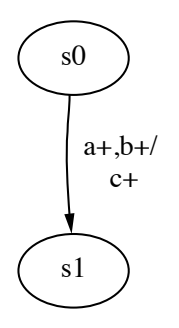

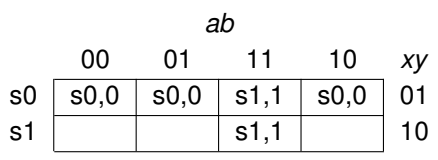

 $[\overline{a}\overline{b}\overline{x}y, ab\overline{x}y]$ 

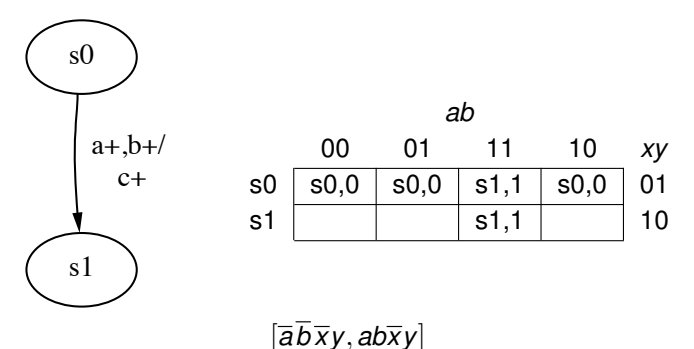

Dynamic  $0 \rightarrow 1$  transition for output *c* and next-state variable X

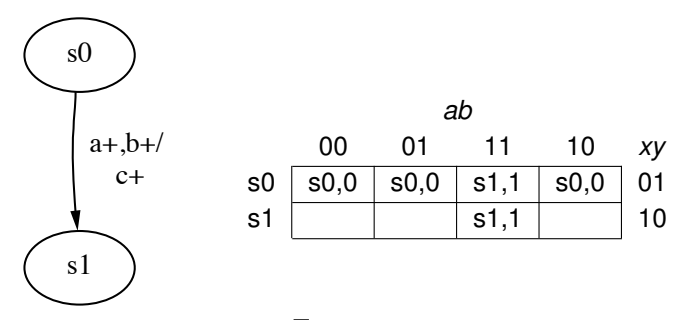

 $[\overline{a}\overline{b}\overline{x}y, ab\overline{x}y]$ 

Dynamic 0 → 1 transition for output *c* and next-state variable *X* Dynamic 1 → 0 transition for next-state variable *Y*

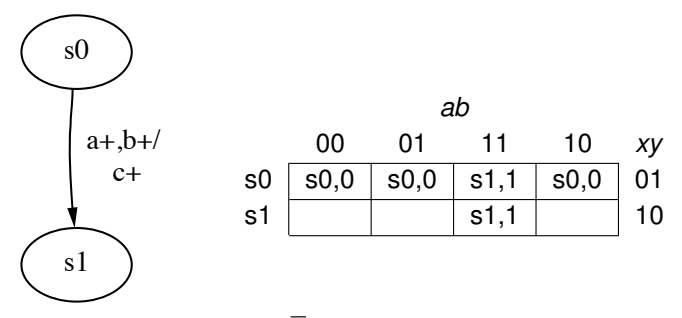

 $[\overline{a}\overline{b}\overline{x}y, ab\overline{x}y]$ 

Dynamic 0 → 1 transition for output *c* and next-state variable *X* Dynamic 1 → 0 transition for next-state variable *Y* [*abxy*,*abxy*]

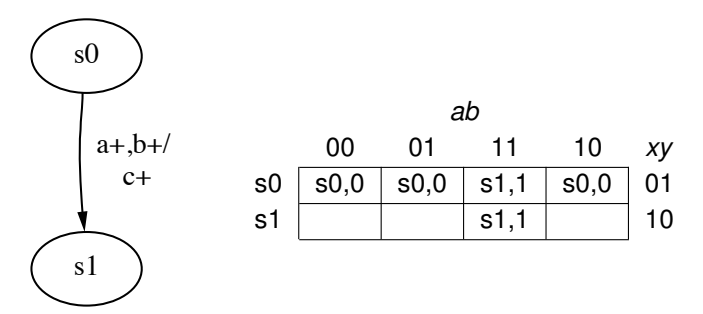

 $[\overline{a}\overline{b}\overline{x}y, ab\overline{x}y]$ 

Dynamic 0 → 1 transition for output *c* and next-state variable *X* Dynamic 1 → 0 transition for next-state variable *Y* [*abxy*,*abxy*]

Static 1 → 1 transition for output *c* and next-state variable *X*

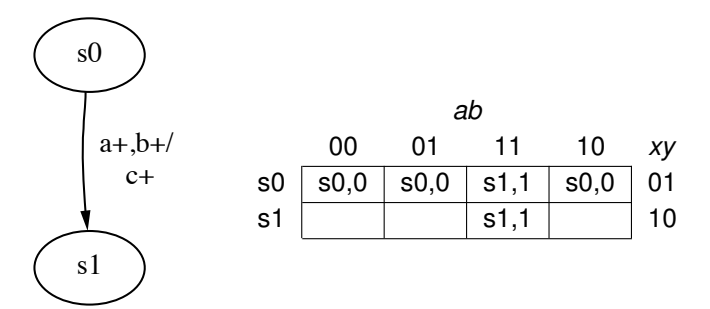

 $[\overline{a}\overline{b}\overline{x}y, ab\overline{x}y]$ 

Dynamic 0 → 1 transition for output *c* and next-state variable *X* Dynamic 1 → 0 transition for next-state variable *Y* [*abxy*,*abxy*]

Static 1 → 1 transition for output *c* and next-state variable *X* Static 0 → 0 transition for next-state variable *Y*

After state minimization, it is possible that no hazard-free cover exists for some variable in the design.

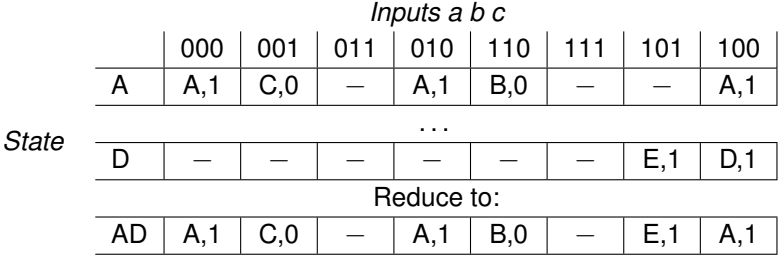

Static 1  $\rightarrow$  1 transition  $[a\overline{b}\overline{c}, a\overline{b}c]$ Dynamic 1  $\rightarrow$  0 transition  $[\overline{a}\overline{b}\overline{c}, ab\overline{c}]$ 

- Two states  $s_1$  and  $s_2$  are *dhf-compatible* when they are compatible and for each output *z* and transition  $[m_1, m_2]$  of  $s_1$  and for each transition  $[m_3, m_4]$  of  $s_2$ :
	- 1 If *z* has a 1  $\rightarrow$  0 transition in  $[m_1, m_2]$  and a 1  $\rightarrow$  1 transition in  $[m_3, m_4]$ , then  $[m_1, m_2] ∩ [m_3, m_4] = ∅$  or  $m'_1 ∈ [m_3, m_4]$ .
	- 2 If *z* has a 1  $\rightarrow$  0 transition in  $[m_1, m_2]$  and a 1  $\rightarrow$  0 transition in  $[m_3, m_4]$ , then  $[m_1, m_2] \cap [m_3, m_4] = \emptyset$ ,  $m_1 = m_3$ ,  $[m_1, m_2] \subset [m_3, m_4]$ , or  $[m_3, m_4] \subset [m_1, m_2]$ .

# Required Cubes

- Transition cubes for each 1 → 1 transition are *required cubes*.
- The end point of the transition cube for a  $0 \rightarrow 1$  transition is a required cube.
- *Transition subcubes* for each 1 → 0 transition are required cubes.
- The transition subcubes for  $1 \rightarrow 0$  transition  $[m_1, m_2]$  are all cubes of the form  $[m_1, m_3]$  such that  $f(m_3) = 1$ .
- Can eliminate any subcube contained in another.
- The union of the required cubes forms the ON-set.
- Each of the required cubes must be contained in some product of the cover to insure hazard-freedom.

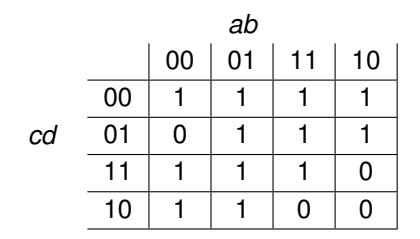

$$
t_1 = [a\overline{b}\overline{c}d, ab\overline{c}\overline{d}]
$$
  
\n
$$
t_2 = [a\overline{b}c\overline{d}, a\overline{b}c\overline{d}]
$$
  
\n
$$
t_3 = [\overline{a}b\overline{c}\overline{d}, \overline{a}\overline{b}\overline{c}d]
$$
  
\n
$$
t_4 = [\overline{a}bcd, a\overline{b}c\overline{d}]
$$

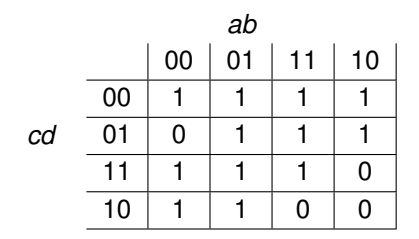

$$
t_1 = [a\overline{b}\overline{c}d, ab\overline{c}\overline{d}] \quad 1 \rightarrow 1
$$
  
\n
$$
t_2 = [a\overline{b}c\overline{d}, a\overline{b}cd]
$$
  
\n
$$
t_3 = [\overline{a}b\overline{c}\overline{d}, \overline{a}\overline{b}\overline{c}d]
$$
  
\n
$$
t_4 = [\overline{a}bcd, a\overline{b}c\overline{d}]
$$

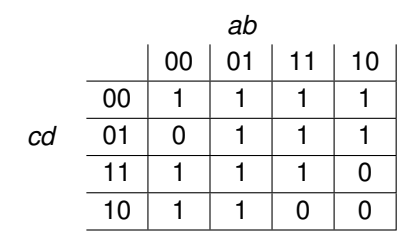

$$
t_1 = [a\overline{b}\overline{c}d, ab\overline{c}\overline{d}] \quad 1 \to 1 \quad a\overline{c}
$$
  
\n
$$
t_2 = [a\overline{b}c\overline{d}, a\overline{b}cd]
$$
  
\n
$$
t_3 = [\overline{a}b\overline{c}\overline{d}, \overline{a}\overline{b}\overline{c}d]
$$
  
\n
$$
t_4 = [\overline{a}bcd, a\overline{b}c\overline{d}]
$$

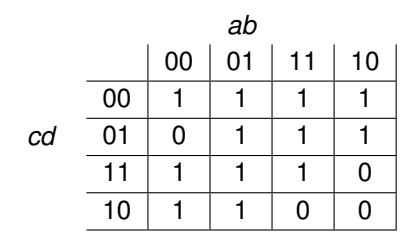

$$
t_1 = [a\overline{b}\overline{c}d, ab\overline{c}\overline{d}] \quad 1 \to 1 \quad a\overline{c}
$$
  
\n
$$
t_2 = [a\overline{b}c\overline{d}, a\overline{b}cd] \quad 0 \to 0
$$
  
\n
$$
t_3 = [\overline{a}b\overline{c}\overline{d}, \overline{a}\overline{b}\overline{c}d] \quad t_4 = [\overline{a}bcd, a\overline{b}c\overline{d}]
$$

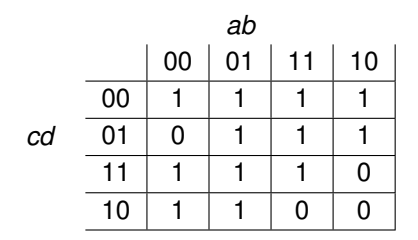

$$
t_1 = [a\overline{b}\overline{c}d, ab\overline{c}\overline{d}] \quad 1 \to 1 \quad a\overline{c}
$$
  
\n
$$
t_2 = [a\overline{b}c\overline{d}, a\overline{b}c\overline{d}] \quad 0 \to 0 \quad \text{no required cubes}
$$
  
\n
$$
t_3 = [\overline{a}b\overline{c}\overline{d}, \overline{a}\overline{b}\overline{c}d]
$$
  
\n
$$
t_4 = [\overline{a}bcd, a\overline{b}c\overline{d}]
$$

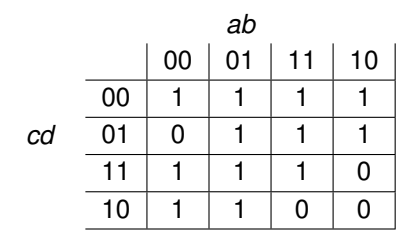

$$
t_1 = [a\overline{b}\overline{c}d, ab\overline{c}\overline{d}] \quad 1 \to 1 \quad a\overline{c}
$$
  
\n
$$
t_2 = [a\overline{b}c\overline{d}, a\overline{b}cd] \quad 0 \to 0 \quad \text{no required cubes}
$$
  
\n
$$
t_3 = [\overline{a}b\overline{c}\overline{d}, \overline{a}\overline{b}\overline{c}d] \quad 1 \to 0
$$
  
\n
$$
t_4 = [\overline{a}bcd, a\overline{b}c\overline{d}]
$$

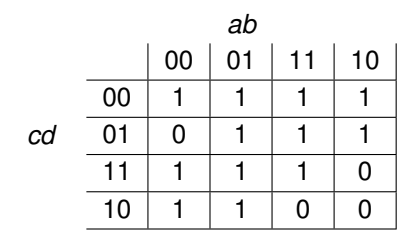

$$
t_1 = [a\overline{b}\overline{c}d, ab\overline{c}\overline{d}] \quad 1 \to 1 \quad a\overline{c}
$$
  
\n
$$
t_2 = [a\overline{b}c\overline{d}, a\overline{b}c\overline{d}] \quad 0 \to 0 \quad \text{no required cubes}
$$
  
\n
$$
t_3 = [\overline{a}b\overline{c}\overline{d}, \overline{a}\overline{b}\overline{c}d] \quad 1 \to 0 \quad \overline{a}\overline{c}\overline{d}, \overline{a}b\overline{c}
$$
  
\n
$$
t_4 = [\overline{a}bcd, a\overline{b}c\overline{d}]
$$

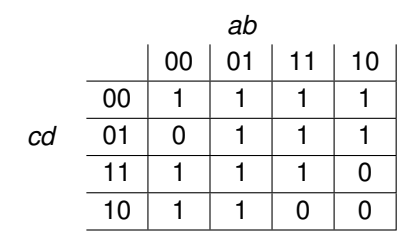

$$
t_1 = [a\overline{b}\overline{c}d, ab\overline{c}\overline{d}] \quad 1 \to 1 \quad a\overline{c}
$$
  
\n
$$
t_2 = [a\overline{b}c\overline{d}, a\overline{b}c\overline{d}] \quad 0 \to 0 \quad \text{no required cubes}
$$
  
\n
$$
t_3 = [\overline{a}b\overline{c}\overline{d}, \overline{a}\overline{b}\overline{c}d] \quad 1 \to 0 \quad \overline{a}\overline{c}\overline{d}, \overline{a}b\overline{c}
$$
  
\n
$$
t_4 = [\overline{a}bcd, a\overline{b}c\overline{d}] \quad 1 \to 0
$$

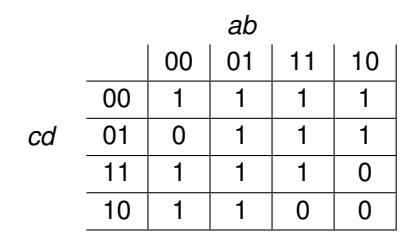

$$
t_1 = [a\overline{b}\overline{c}d, ab\overline{c}\overline{d}] \quad 1 \to 1 \quad a\overline{c}
$$
  
\n
$$
t_2 = [a\overline{b}c\overline{d}, a\overline{b}cd] \quad 0 \to 0 \quad \text{no required cubes}
$$
  
\n
$$
t_3 = [\overline{a}b\overline{c}\overline{d}, \overline{a}\overline{b}\overline{c}d] \quad 1 \to 0 \quad \overline{a}\overline{c}\overline{d}, \overline{a}b\overline{c}
$$
  
\n
$$
t_4 = [\overline{a}bcd, a\overline{b}c\overline{d}] \quad 1 \to 0 \quad bcd, \overline{a}c
$$

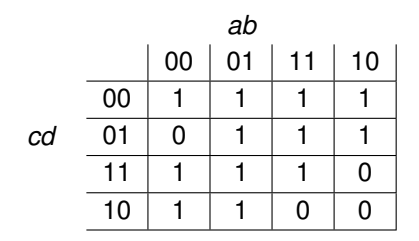

$$
t_1 = [a\overline{b}\overline{c}d, ab\overline{c}\overline{d}] \quad 1 \to 1 \quad a\overline{c}
$$
  
\n
$$
t_2 = [a\overline{b}c\overline{d}, a\overline{b}c\overline{d}] \quad 0 \to 0 \quad \text{no required cubes}
$$
  
\n
$$
t_3 = [\overline{a}b\overline{c}\overline{d}, \overline{a}\overline{b}\overline{c}d] \quad 1 \to 0 \quad \overline{a}\overline{c}\overline{d}, \overline{a}b\overline{c}
$$
  
\n
$$
t_4 = [\overline{a}bcd, a\overline{b}c\overline{d}] \quad 1 \to 0 \quad bcd, \overline{a}c
$$
  
\n
$$
req-set = \{a\overline{c}, \overline{a}\overline{c}\overline{d}, \overline{a}b\overline{c}, bcd, \overline{a}c\}
$$

## Prime Implicants: Example

$$
f(a,b,c,d) = a\overline{c} + \overline{a}\overline{c}\overline{d} + \overline{a}b\overline{c} + bcd + \overline{a}c
$$
$$
f(a,b,c,d) = a\overline{c} + \overline{a}\overline{c}\overline{d} + \overline{a}b\overline{c} + bcd + \overline{a}c
$$
  

$$
f(a,b,0,d) =
$$

$$
f(a,b,c,d) = a\overline{c} + \overline{a}\overline{c}\overline{d} + \overline{a}b\overline{c} + bcd + \overline{a}c
$$
  

$$
f(a,b,0,d) = a + \overline{a}\overline{d} + \overline{a}b
$$

$$
f(a,b,c,d) = a\overline{c} + \overline{a}\overline{c}\overline{d} + \overline{a}b\overline{c} + bcd + \overline{a}c
$$
  

$$
f(a,b,0,d) = a + \overline{a}\overline{d} + \overline{a}b
$$
  

$$
f(0,b,0,d) =
$$

$$
f(a,b,c,d) = a\overline{c} + \overline{a}\overline{c}\overline{d} + \overline{a}b\overline{c} + bcd + \overline{a}c
$$
  

$$
f(a,b,0,d) = a + \overline{a}\overline{d} + \overline{a}b
$$
  

$$
f(0,b,0,d) = \overline{d} + b
$$

$$
f(a,b,c,d) = a\overline{c} + \overline{a}\overline{c}\overline{d} + \overline{a}b\overline{c} + bcd + \overline{a}c
$$
  
\n
$$
f(a,b,0,d) = a + \overline{a}\overline{d} + \overline{a}b
$$
  
\n
$$
f(0,b,0,d) = \overline{d} + b
$$
  
\n
$$
f(1,b,0,d) =
$$

$$
f(a,b,c,d) = a\overline{c} + \overline{a}\overline{c}\overline{d} + \overline{a}b\overline{c} + bcd + \overline{a}c
$$
  
\n
$$
f(a,b,0,d) = a + \overline{a}\overline{d} + \overline{a}b
$$
  
\n
$$
f(0,b,0,d) = \overline{d} + b
$$
  
\n
$$
f(1,b,0,d) = 1
$$

$$
f(a, b, c, d) = a\overline{c} + \overline{a}\overline{c}\overline{d} + \overline{a}b\overline{c} + bcd + \overline{a}c
$$
  
\n
$$
f(a, b, 0, d) = a + \overline{a}\overline{d} + \overline{a}b
$$
  
\n
$$
f(0, b, 0, d) = \overline{d} + b
$$
  
\n
$$
f(1, b, 0, d) = 1
$$
  
\n
$$
cs(f(a, b, 0, d)) = 1
$$

$$
f(a, b, c, d) = a\overline{c} + \overline{a}\overline{c}\overline{d} + \overline{a}b\overline{c} + bcd + \overline{a}c
$$
  
\n
$$
f(a, b, 0, d) = a + \overline{a}\overline{d} + \overline{a}b
$$
  
\n
$$
f(0, b, 0, d) = \overline{d} + b
$$
  
\n
$$
f(1, b, 0, d) = 1
$$
  
\n
$$
cs(f(a, b, 0, d)) = abs((a + \overline{d} + b)(\overline{a} + 1)) = a + \overline{d} + b
$$

$$
f(a,b,c,d) = a\overline{c} + \overline{a}\overline{c}\overline{d} + \overline{a}b\overline{c} + bcd + \overline{a}c
$$
  
\n
$$
f(a,b,0,d) = a + \overline{a}\overline{d} + \overline{a}b
$$
  
\n
$$
f(0,b,0,d) = \overline{d} + b
$$
  
\n
$$
f(1,b,0,d) = 1
$$
  
\n
$$
cs(f(a,b,0,d)) = abs((a+\overline{d}+b)(\overline{a}+1)) = a+\overline{d}+b
$$
  
\n
$$
f(a,b,1,d) =
$$

$$
f(a, b, c, d) = a\overline{c} + \overline{a}\overline{c}\overline{d} + \overline{a}b\overline{c} + bcd + \overline{a}c
$$
  
\n
$$
f(a, b, 0, d) = a + \overline{a}\overline{d} + \overline{a}b
$$
  
\n
$$
f(0, b, 0, d) = \overline{d} + b
$$
  
\n
$$
f(1, b, 0, d) = 1
$$
  
\n
$$
cs(f(a, b, 0, d)) = abs((a + \overline{d} + b)(\overline{a} + 1)) = a + \overline{d} + b
$$
  
\n
$$
f(a, b, 1, d) = bd + \overline{a}
$$

$$
f(a, b, c, d) = a\overline{c} + \overline{a}\overline{c}\overline{d} + \overline{a}b\overline{c} + bcd + \overline{a}c
$$
  
\n
$$
f(a, b, 0, d) = a + \overline{a}\overline{d} + \overline{a}b
$$
  
\n
$$
f(0, b, 0, d) = \overline{d} + b
$$
  
\n
$$
f(1, b, 0, d) = 1
$$
  
\n
$$
cs(f(a, b, 0, d)) = abs((a + \overline{d} + b)(\overline{a} + 1)) = a + \overline{d} + b
$$
  
\n
$$
f(a, b, 1, d) = bd + \overline{a}
$$
  
\n
$$
f(0, b, 1, d) = b
$$

$$
f(a, b, c, d) = a\overline{c} + \overline{a}\overline{c}\overline{d} + \overline{a}b\overline{c} + bcd + \overline{a}c
$$
  
\n
$$
f(a, b, 0, d) = a + \overline{a}\overline{d} + \overline{a}b
$$
  
\n
$$
f(0, b, 0, d) = \overline{d} + b
$$
  
\n
$$
f(1, b, 0, d) = 1
$$
  
\n
$$
cs(f(a, b, 0, d)) = abs((a + \overline{d} + b)(\overline{a} + 1)) = a + \overline{d} + b
$$
  
\n
$$
f(a, b, 1, d) = bd + \overline{a}
$$
  
\n
$$
f(0, b, 1, d) = 1
$$

$$
f(a,b,c,d) = a\overline{c} + \overline{a}\overline{c}\overline{d} + \overline{a}b\overline{c} + bcd + \overline{a}c
$$
  
\n
$$
f(a,b,0,d) = a + \overline{a}\overline{d} + \overline{a}b
$$
  
\n
$$
f(0,b,0,d) = \overline{d} + b
$$
  
\n
$$
f(1,b,0,d) = 1
$$
  
\n
$$
cs(f(a,b,0,d)) = abs((a+\overline{d}+b)(\overline{a}+1)) = a+\overline{d}+b
$$
  
\n
$$
f(a,b,1,d) = bd + \overline{a}
$$
  
\n
$$
f(0,b,1,d) = 1
$$
  
\n
$$
f(1,b,1,d) = 1
$$

$$
f(a, b, c, d) = a\overline{c} + \overline{a}\overline{c}\overline{d} + \overline{a}b\overline{c} + bcd + \overline{a}c
$$
  
\n
$$
f(a, b, 0, d) = a + \overline{a}\overline{d} + \overline{a}b
$$
  
\n
$$
f(0, b, 0, d) = \overline{d} + b
$$
  
\n
$$
f(1, b, 0, d) = 1
$$
  
\n
$$
cs(f(a, b, 0, d)) = abs((a + \overline{d} + b)(\overline{a} + 1)) = a + \overline{d} + b
$$
  
\n
$$
f(a, b, 1, d) = bd + \overline{a}
$$
  
\n
$$
f(0, b, 1, d) = 1
$$
  
\n
$$
f(1, b, 1, d) = bd
$$

$$
f(a, b, c, d) = a\overline{c} + \overline{a}\overline{c}\overline{d} + \overline{a}b\overline{c} + bcd + \overline{a}c
$$
  
\n
$$
f(a, b, 0, d) = a + \overline{a}\overline{d} + \overline{a}b
$$
  
\n
$$
f(0, b, 0, d) = \overline{d} + b
$$
  
\n
$$
f(1, b, 0, d) = 1
$$
  
\n
$$
cs(f(a, b, 0, d)) = abs((a + \overline{d} + b)(\overline{a} + 1)) = a + \overline{d} + b
$$
  
\n
$$
f(a, b, 1, d) = bd + \overline{a}
$$
  
\n
$$
f(0, b, 1, d) = 1
$$
  
\n
$$
f(1, b, 1, d) = bd
$$
  
\n
$$
cs(f(a, b, 1, d)) = bd
$$

$$
f(a, b, c, d) = a\overline{c} + \overline{a}\overline{c}\overline{d} + \overline{a}b\overline{c} + bcd + \overline{a}c
$$
  
\n
$$
f(a, b, 0, d) = a + \overline{a}\overline{d} + \overline{a}b
$$
  
\n
$$
f(0, b, 0, d) = \overline{d} + b
$$
  
\n
$$
f(1, b, 0, d) = 1
$$
  
\n
$$
cs(f(a, b, 0, d)) = abs((a + \overline{d} + b)(\overline{a} + 1)) = a + \overline{d} + b
$$
  
\n
$$
f(a, b, 1, d) = bd + \overline{a}
$$
  
\n
$$
f(0, b, 1, d) = 1
$$
  
\n
$$
f(1, b, 1, d) = bd
$$
  
\n
$$
cs(f(a, b, 1, d)) = abs((a + 1)(\overline{a} + bd)) = \overline{a} + bd
$$

$$
f(a,b,c,d) = a\overline{c} + \overline{a}\overline{c}\overline{d} + \overline{a}b\overline{c} + bcd + \overline{a}c
$$
  
\n
$$
f(a,b,0,d) = a + \overline{a}\overline{d} + \overline{a}b
$$
  
\n
$$
f(0,b,0,d) = \overline{d} + b
$$
  
\n
$$
f(1,b,0,d) = 1
$$
  
\n
$$
cs(f(a,b,0,d)) = abs((a+\overline{d}+b)(\overline{a}+1)) = a+\overline{d}+b
$$
  
\n
$$
f(a,b,1,d) = bd + \overline{a}
$$
  
\n
$$
f(0,b,1,d) = 1
$$
  
\n
$$
f(1,b,1,d) = bd
$$
  
\n
$$
cs(f(a,b,1,d)) = abs((a+1)(\overline{a}+b d)) = \overline{a}+bd
$$
  
\n
$$
cs(f(a,b,c,d)) =
$$

$$
f(a, b, c, d) = a\overline{c} + \overline{a}\overline{c}\overline{d} + \overline{a}b\overline{c} + bcd + \overline{a}c
$$
  
\n
$$
f(a, b, 0, d) = a + \overline{a}\overline{d} + \overline{a}b
$$
  
\n
$$
f(0, b, 0, d) = \overline{d} + b
$$
  
\n
$$
f(1, b, 0, d) = 1
$$
  
\n
$$
cs(f(a, b, 0, d)) = abs((a + \overline{d} + b)(\overline{a} + 1)) = a + \overline{d} + b
$$
  
\n
$$
f(a, b, 1, d) = bd + \overline{a}
$$
  
\n
$$
f(0, b, 1, d) = 1
$$
  
\n
$$
f(1, b, 1, d) = bd
$$
  
\n
$$
cs(f(a, b, 1, d)) = abs((a + 1)(\overline{a} + bd)) = \overline{a} + bd
$$
  
\n
$$
cs(f(a, b, c, d)) = abs((c + a + \overline{d} + b)(\overline{c} + \overline{a} + bd))
$$

$$
f(a,b,c,d) = a\overline{c} + \overline{a}\overline{c}\overline{d} + \overline{a}b\overline{c} + bcd + \overline{a}c
$$
  
\n
$$
f(a,b,0,d) = a + \overline{a}\overline{d} + \overline{a}b
$$
  
\n
$$
f(0,b,0,d) = \overline{d} + b
$$
  
\n
$$
f(1,b,0,d) = 1
$$
  
\n
$$
cs(f(a,b,0,d)) = abs((a+\overline{d}+b)(\overline{a}+1)) = a+\overline{d}+b
$$
  
\n
$$
f(a,b,1,d) = bd + \overline{a}
$$
  
\n
$$
f(0,b,1,d) = 1
$$
  
\n
$$
f(1,b,1,d) = bd
$$
  
\n
$$
cs(f(a,b,1,d)) = abs((a+1)(\overline{a}+bd)) = \overline{a}+bd
$$
  
\n
$$
cs(f(a,b,c,d)) = abs((c+a+\overline{d}+b)(\overline{c}+\overline{a}+bd))
$$
  
\n
$$
= abs(\overline{a}c+bcd+a\overline{c}+abd+\overline{c}\overline{d}+\overline{a}\overline{d}+b\overline{c}+b\overline{a}b+b\overline{c}+b\overline{a}b+b\overline{c}+b\overline{a}b+b\overline{c}+b\overline{a}b+b\overline{c}+b\overline{a}b\overline{b}+b\overline{c}+b\overline{a}b\overline{b}+b\overline{c}+b\overline{a}b\overline{b}+b\overline{c}+b\overline{a}b\overline{b}+b\overline{c}+b\overline{c}+b\overline{
$$

$$
f(a,b,c,d) = a\overline{c} + \overline{a}\overline{c}\overline{d} + \overline{a}b\overline{c} + bcd + \overline{a}c
$$
  
\n
$$
f(a,b,0,d) = a + \overline{a}\overline{d} + \overline{a}b
$$
  
\n
$$
f(0,b,0,d) = \overline{d} + b
$$
  
\n
$$
f(1,b,0,d) = 1
$$
  
\n
$$
cs(f(a,b,0,d)) = abs((a+\overline{d}+b)(\overline{a}+1)) = a+\overline{d}+b
$$
  
\n
$$
f(a,b,1,d) = bd + \overline{a}
$$
  
\n
$$
f(0,b,1,d) = 1
$$
  
\n
$$
f(1,b,1,d) = bd
$$
  
\n
$$
cs(f(a,b,1,d)) = abs((a+1)(\overline{a}+bd)) = \overline{a}+bd
$$
  
\n
$$
cs(f(a,b,c,d)) = abs((c+a+\overline{d}+b)(\overline{c}+\overline{a}+bd))
$$
  
\n
$$
= abs(\overline{a}c+bcd+a\overline{c}+abd+\overline{c}\overline{d}+\overline{a}\overline{d}+b\overline{c}+
$$
  
\n
$$
\overline{a}b+bd
$$
  
\n
$$
= \overline{a}c+a\overline{c}+\overline{c}\overline{d}+\overline{a}\overline{d}+b\overline{c}+\overline{a}b+bd
$$

# **Privileged Cubes**

- The transition cubes for each dynamic  $1 \rightarrow 0$  or  $0 \rightarrow 1$  transition are called *priveleged cubes*.
- They cannot be intersected unless the intersecting product also includes its start subcube (1  $\rightarrow$  0) or end subcube (0  $\rightarrow$  1).
- If a cover includes a product that intersects a priveleged cube without including its start subcube (or end subcube), then the cover is not hazard-free.

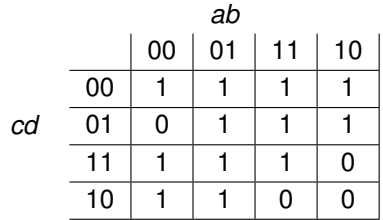

$$
t_1 = [a\overline{b}\overline{c}d, ab\overline{c}\overline{d}] \quad 1 \to 1
$$
  
\n
$$
t_2 = [a\overline{b}c\overline{d}, a\overline{b}cd] \quad 0 \to 0
$$
  
\n
$$
t_3 = [\overline{a}b\overline{c}\overline{d}, \overline{a}\overline{b}\overline{c}d] \quad 1 \to 0
$$
  
\n
$$
t_4 = [\overline{a}bcd, a\overline{b}c\overline{d}] \quad 1 \to 0
$$

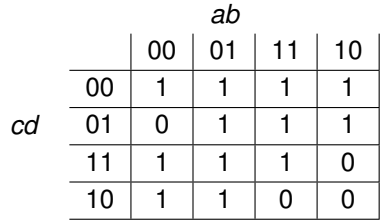

$$
t_1 = [a\overline{b}\overline{c}d, ab\overline{c}\overline{d}] \quad 1 \to 1 \quad \text{No privileged cubes} t_2 = [a\overline{b}c\overline{d}, a\overline{b}c\overline{d}] \quad 0 \to 0 t_3 = [\overline{a}b\overline{c}\overline{d}, \overline{a}\overline{b}\overline{c}d] \quad 1 \to 0 t_4 = [\overline{a}bcd, a\overline{b}c\overline{d}] \quad 1 \to 0
$$

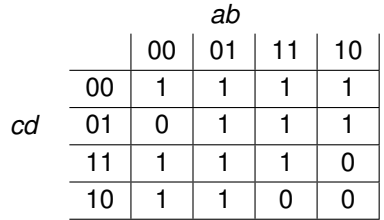

$$
t_1 = [a\overline{b}\overline{c}d, ab\overline{c}\overline{d}] \quad 1 \to 1 \quad \text{No privileged cubes} t_2 = [a\overline{b}c\overline{d}, a\overline{b}cd] \quad 0 \to 0 \quad \text{No privileged cubes} t_3 = [\overline{a}b\overline{c}\overline{d}, \overline{a}\overline{b}\overline{c}d] \quad 1 \to 0 t_4 = [\overline{a}bcd, a\overline{b}c\overline{d}] \quad 1 \to 0
$$

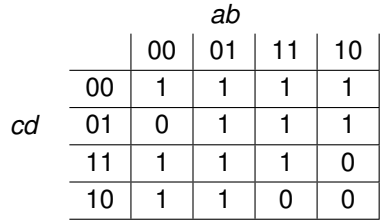

$$
t_1 = [a\overline{b}\overline{c}d, ab\overline{c}\overline{d}] \quad 1 \to 1 \quad \text{No privileged cubes}
$$
  
\n
$$
t_2 = [a\overline{b}c\overline{d}, a\overline{b}cd] \quad 0 \to 0 \quad \text{No privileged cubes}
$$
  
\n
$$
t_3 = [\overline{a}b\overline{c}\overline{d}, \overline{a}\overline{b}\overline{c}d] \quad 1 \to 0 \quad \overline{a}\overline{c}
$$
  
\n
$$
t_4 = [\overline{a}bcd, a\overline{b}c\overline{d}] \quad 1 \to 0
$$

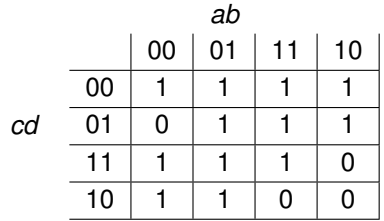

$$
t_1 = [a\overline{b}\overline{c}d, ab\overline{c}\overline{d}] \quad 1 \to 1 \quad \text{No privileged cubes}
$$
\n
$$
t_2 = [a\overline{b}c\overline{d}, a\overline{b}cd] \quad 0 \to 0 \quad \text{No privileged cubes}
$$
\n
$$
t_3 = [\overline{a}b\overline{c}\overline{d}, \overline{a}\overline{b}\overline{c}d] \quad 1 \to 0 \quad \overline{a}\overline{c}
$$
\n
$$
t_4 = [\overline{a}bcd, a\overline{b}c\overline{d}] \quad 1 \to 0 \quad c
$$

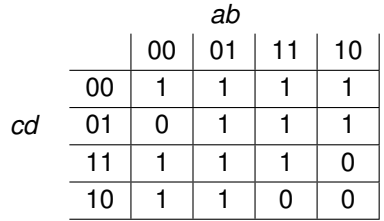

$$
t_1 = [a\overline{b}\overline{c}d, ab\overline{c}\overline{d}] \quad 1 \to 1 \quad \text{No privileged cubes}
$$
\n
$$
t_2 = [a\overline{b}c\overline{d}, a\overline{b}cd] \quad 0 \to 0 \quad \text{No privileged cubes}
$$
\n
$$
t_3 = [\overline{a}b\overline{c}\overline{d}, \overline{a}\overline{b}\overline{c}d] \quad 1 \to 0 \quad \overline{a}\overline{c}
$$
\n
$$
t_4 = [\overline{a}bcd, a\overline{b}c\overline{d}] \quad 1 \to 0 \quad c
$$

priv-set  $= {\overline{a\overline{c}}, c}$ 

- We may not be able to produce a SOP cover that is free of dynamic hazards using only prime implicants.
- A *dhf-implicant* is an implicant which does not illegally intersect any privileged cube.
- A *dhf-prime implicant* is a dhf-implicant that is contained in no other dhf-implicant.
- A dhf-prime implicant may not be a prime implicant.
- $\bullet$ A minimal hazard-free cover includes only dhf-prime implicants.

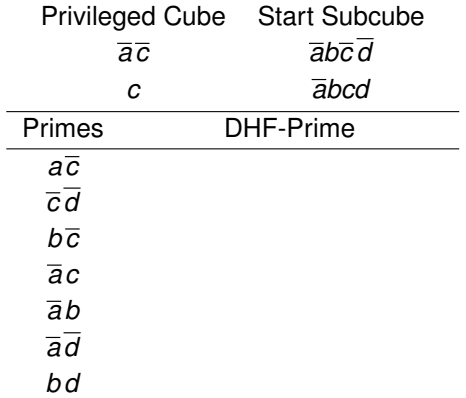

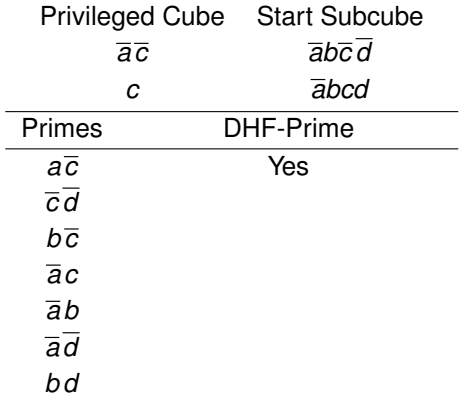

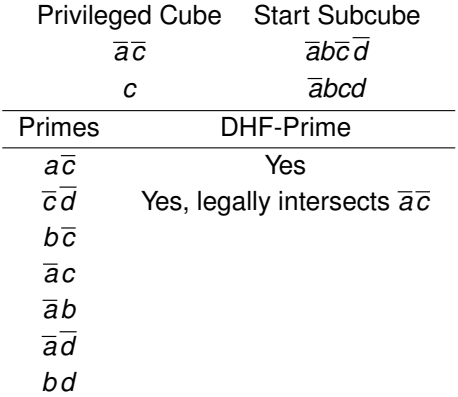

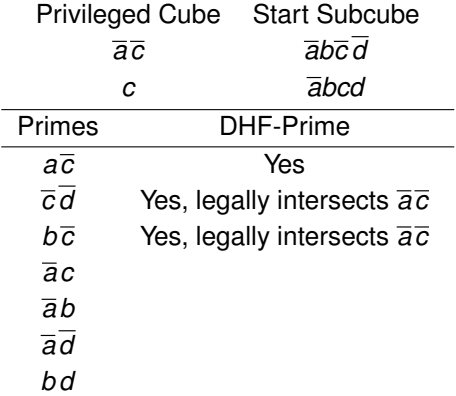

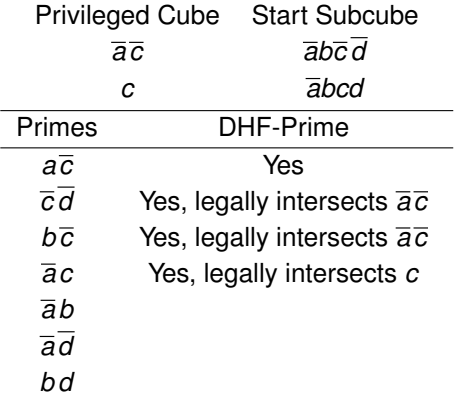

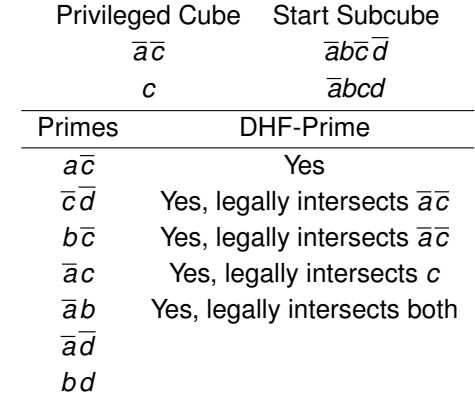

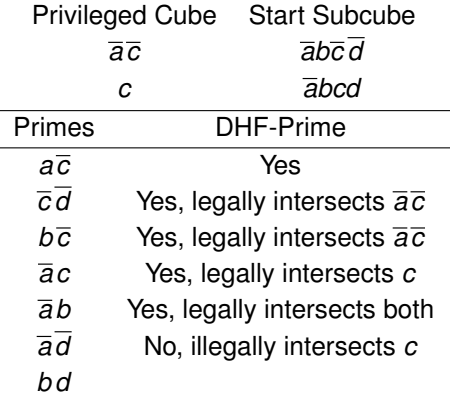

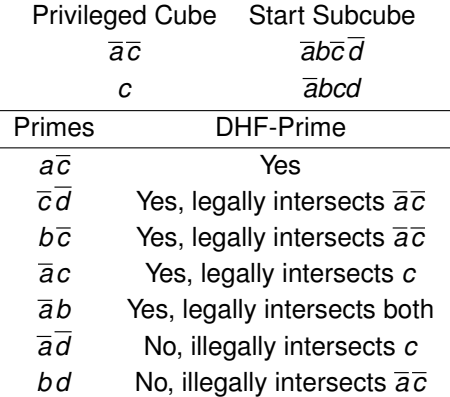
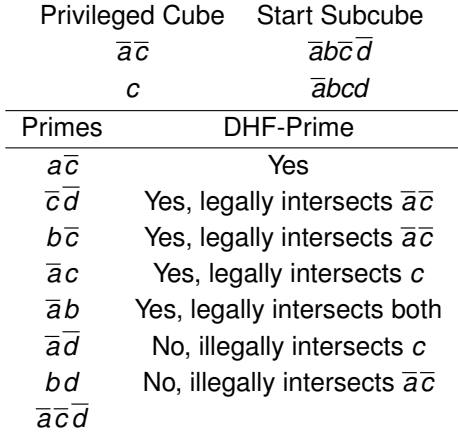

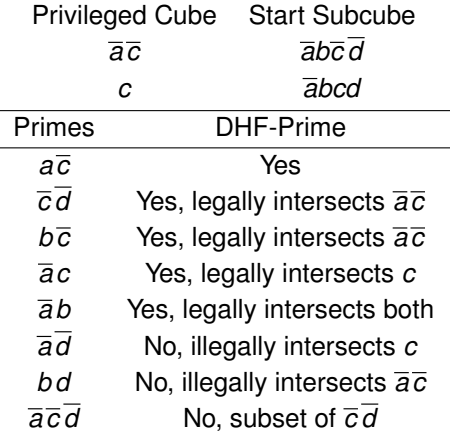

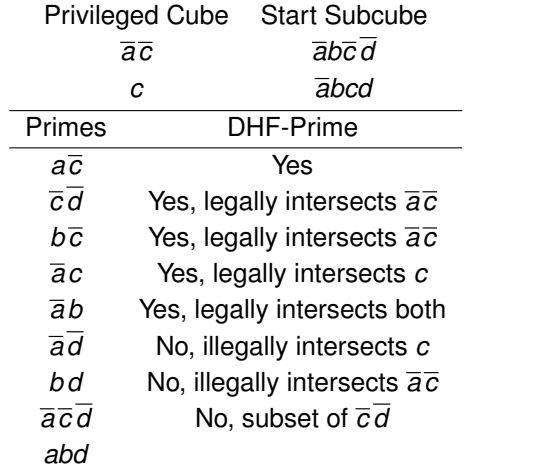

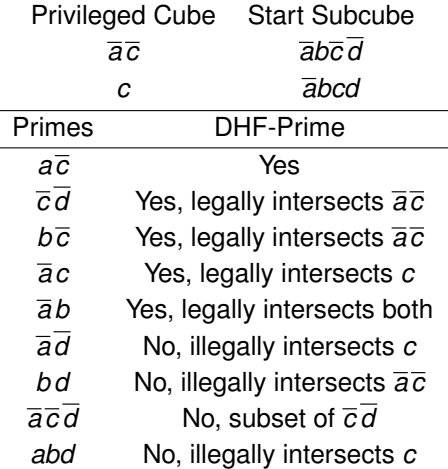

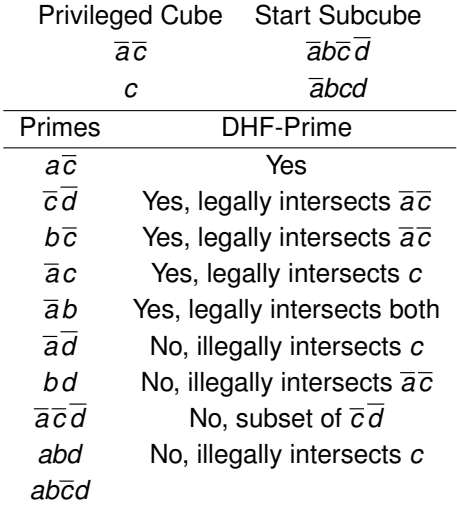

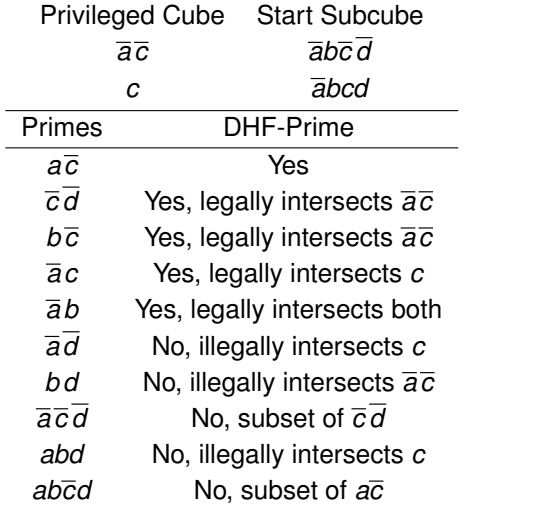

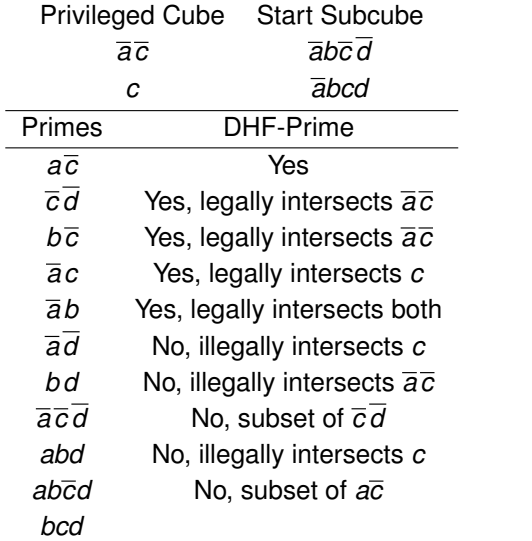

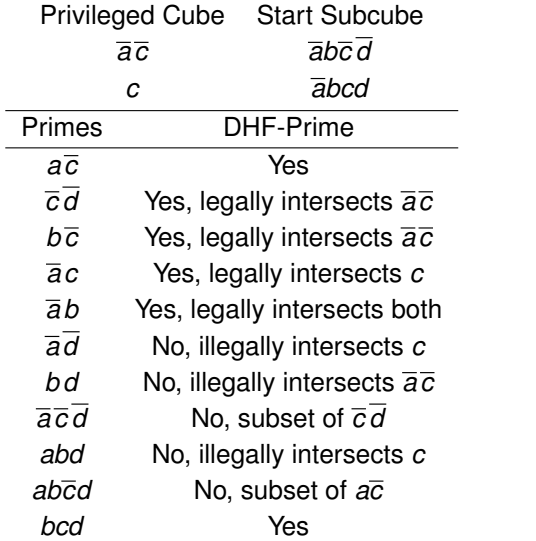

# Setting up the Covering Problem

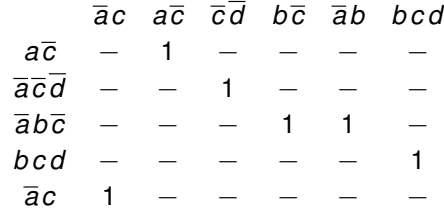

# Setting up the Covering Problem

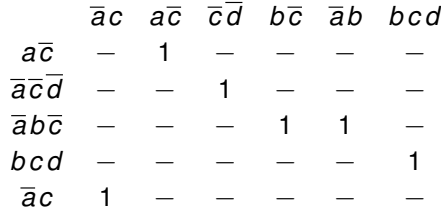

 $f = \overline{a}c + a\overline{c} + \overline{c}\overline{d} + b\overline{c} + bcd$ 

- *Generalized transition cube* allows start and end points to be cubes rather than simply minterms.
- $\bullet$  In the *generalized transition cube*  $[c_1, c_2]$ , the cube  $c_1$  is called the *start cube* and *c*<sup>2</sup> is called the *end cube*.
- The *open generalized transition cube*,  $[c_1, c_2)$ , is all minterms in  $[c_1, c_2]$ excluding those in  $c_2$  (i.e.,  $[c_1, c_2]=[c_1, c_2]-c_2$ ).

# Extended Burst-Mode Transitions

- In XBM machine, some signals are rising, some are falling, and others are levels which can change nonmonotonically.
- Rising and falling signals change monotonically.
- $\bullet$  Level signals must hold the same value in  $c_1$  and  $c_2$ , where the value is either a constant (0 or 1) or a don't care  $(-)$ .
- Level signals may change nonmonotonically.
- Transitions are restricted such that each function may change value only after the completion of an input burst.
- $\bullet$   $[c_1, c_2]$  for a function *f* is an *extended burst-mode transition* if for every minterm  $m_i \in [c_1, c_2)$ ,  $f(m_i) = f(c_1)$  and for every minterm  $m_i \in c_2$ ,  $f(m_i) = f(c_2)$ .
- If a function has only extended burst-mode transitions, then it is function hazard-free.

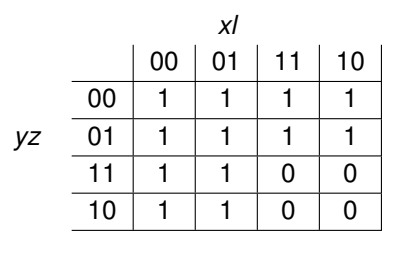

$$
[\overline{x}-\overline{y}-,x-y-]
$$

Chris J. Myers (Lecture 5: Huffman Circuits) **Asynchronous Circuit Design 197 / 234** and 197 / 234

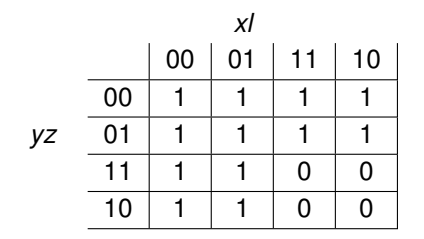

$$
[\overline{x} - \overline{y} -, x - y -]
$$
  
Extended burst-mode transition

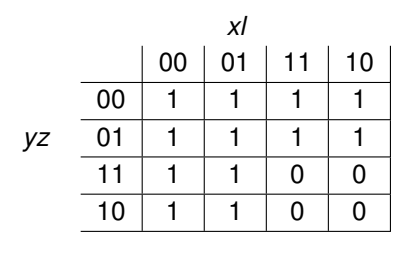

$$
[\overline{x}-\overline{y}-,x-yz]
$$

Chris J. Myers (Lecture 5: Huffman Circuits) **Asynchronous Circuit Design 197 / 234** and 197 / 234

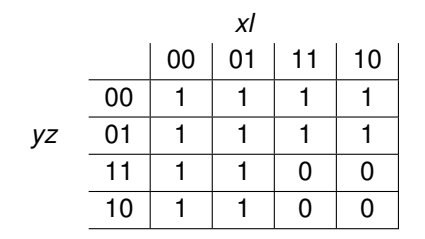

$$
[\overline{x} - \overline{y} -, x - y z]
$$
  
Not an extended burst-mode transition

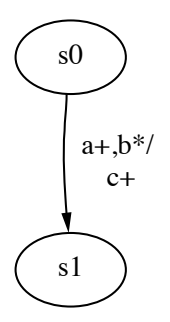

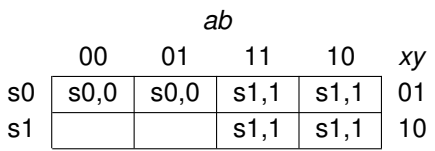

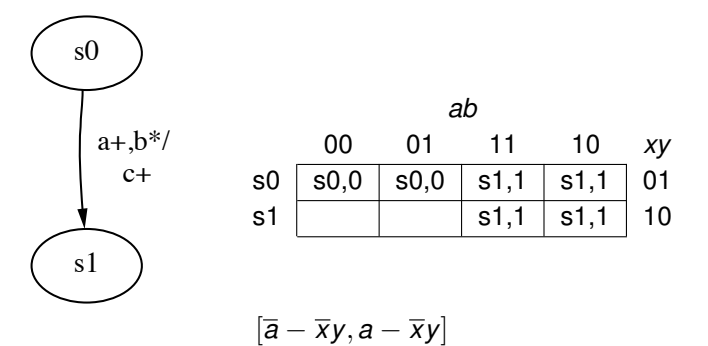

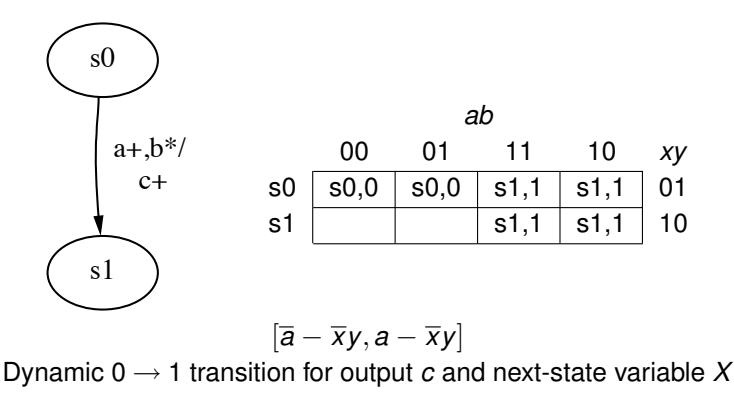

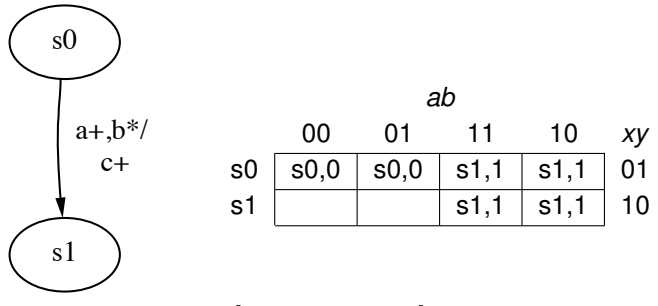

[*<sup>a</sup>* − *xy*,*<sup>a</sup>* − *xy*]

Dynamic 0 → 1 transition for output *c* and next-state variable *X* Dynamic 1 → 0 transition for next-state variable *Y*

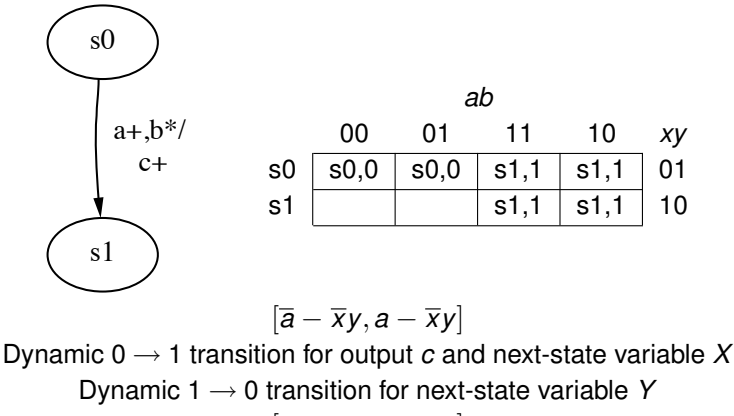

$$
[a-\overline{x}y, a-x\overline{y}]
$$

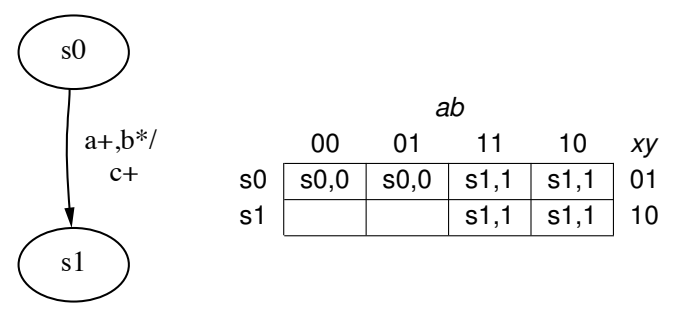

[*<sup>a</sup>* − *xy*,*<sup>a</sup>* − *xy*]

Dynamic  $0 \rightarrow 1$  transition for output *c* and next-state variable X Dynamic 1 → 0 transition for next-state variable *Y*  $[a - \overline{x}y, a - x\overline{y}]$ 

Static 1 → 1 transition for output *c* and next-state variable *X*

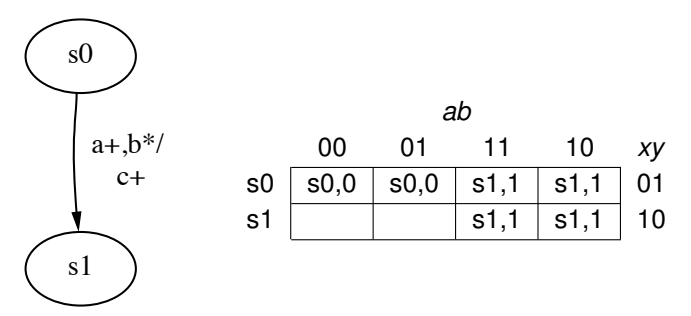

[*<sup>a</sup>* − *xy*,*<sup>a</sup>* − *xy*]

Dynamic 0 → 1 transition for output *c* and next-state variable *X* Dynamic  $1 \rightarrow 0$  transition for next-state variable Y [*<sup>a</sup>* − *xy*,*<sup>a</sup>* − *xy*]

Static 1 → 1 transition for output *c* and next-state variable *X* Static 0 → 0 transition for next-state variable *Y*

- *Start subcube*, *c*′ <sup>1</sup>, is maximal subcube of *c*<sup>1</sup> where signals having directed don't-care transitions are set to initial value.
- *End subcube*, *c*′ <sup>2</sup>, is maximal subcube of *c*<sup>2</sup> where signals having directed don't-care transitions are set to final value.

#### Start and End Subcube: Example

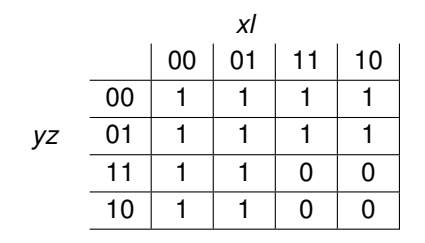

$$
[\overline{x}-\overline{y}-,x-y-]
$$

Assume that *z* is a rising directed don't care transition.

#### Start and End Subcube: Example

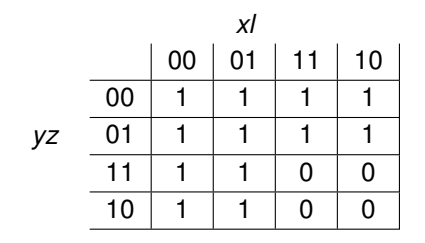

$$
[\overline{x}-\overline{y}-,x-y-]
$$

Assume that *z* is a rising directed don't care transition.

 $\overline{x} - \overline{y} \overline{z}$  is the start subcube.

#### Start and End Subcube: Example

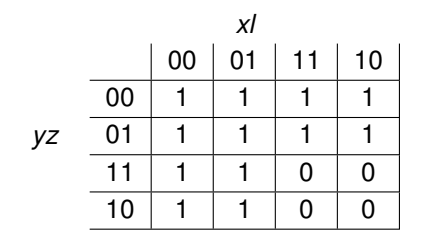

$$
[\overline{x}-\overline{y}-,x-y-]
$$

Assume that *z* is a rising directed don't care transition.

 $\overline{x} - \overline{y} \overline{z}$  is the start subcube.

 $x - yz$  is the end subcube.

# Hazard Issues

- Considering  $[c'_1, c'_2]$ , hazard considerations are same.
- **•** If a static 1  $\rightarrow$  1 transition the entire transition cube must be included in some product term in the cover.
- **•** If a dynamic  $1 \rightarrow 0$  transition, any product that intersects this transition cube must contain the start subcube, *c*′ 1.
- Must also consider dynamic  $0 \rightarrow 1$  transitions.
- Any product that intersects transition cube for a dynamic  $0 \rightarrow 1$  transition must contain the end subcube,  $c_2'$ .

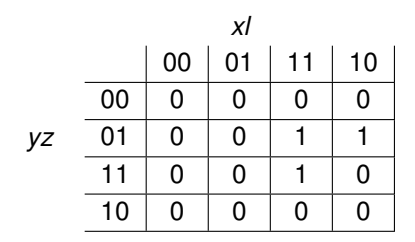

$$
[\overline{x}-\overline{y}\,\overline{z},x-\overline{y}\,z]
$$

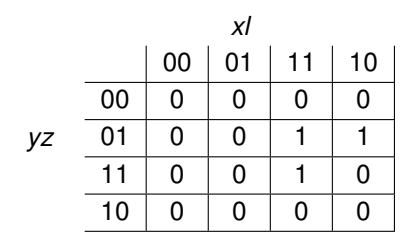

$$
[\overline{x} - \overline{y}\overline{z}, x - \overline{y}z]
$$
  
Dynamic  $0 \rightarrow 1$  transition

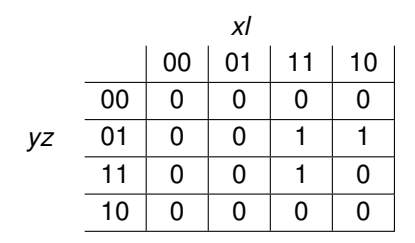

 $[\overline{x} - \overline{y} \overline{z}, x - \overline{y} z]$ Dynamic  $0 \rightarrow 1$  transition  $[\overline{x}/\overline{y} \overline{z}, x/\overline{y} \overline{z}]$ 

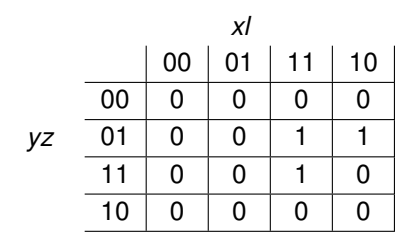

 $[\overline{x} - \overline{y} \overline{z}, x - \overline{y} z]$ Dynamic  $0 \rightarrow 1$  transition  $[\overline{x}/\overline{y} \overline{z}, x/\overline{y} \overline{z}]$ Dynamic  $0 \rightarrow 1$  transition

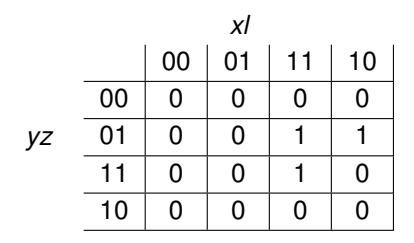

 $[\overline{x} - \overline{y} \overline{z}, x - \overline{y} z]$ Dynamic  $0 \rightarrow 1$  transition  $[\overline{x}/\overline{y} \overline{z}, x/\overline{y} \overline{z}]$ Dynamic  $0 \rightarrow 1$  transition  $f = x\overline{y}z + x\overline{z}$ 

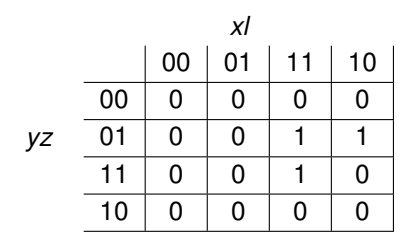

 $[\overline{x} - \overline{y} \overline{z}, x - \overline{y} z]$ Dynamic  $0 \rightarrow 1$  transition  $[\overline{x}/\overline{y} \overline{z}, x/\overline{y} \overline{z}]$ Dynamic  $0 \rightarrow 1$  transition  $f = x\overline{y}z + x\overline{z}$ *xlz* illegally intersects  $[\overline{x} - \overline{y} \overline{z}, x - \overline{y} z]$ 

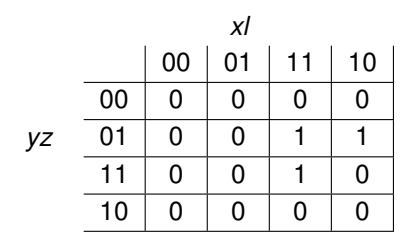

 $[\overline{x} - \overline{y} \overline{z}, x - \overline{y} z]$ Dynamic  $0 \rightarrow 1$  transition  $[\overline{x}Iv\overline{z},xIvz]$ Dynamic  $0 \rightarrow 1$  transition  $f = x\overline{y}z + x\overline{z}$ *xlz* illegally intersects  $[\overline{x} - \overline{y} \overline{z}, x - \overline{y} z]$ Must reduce to:  $f = x\overline{y}z + x\overline{y}z$ 

# DHF-Compatibles

- Two states  $s_1$  and  $s_2$  are *dhf-compatible* when they are compatible and for each output *z* and transition  $[c_1, c_2]$  of  $s_1$  and for each transition  $[c_3, c_4]$  of  $s_2$ :
	- 1 If *z* has a 1  $\rightarrow$  0 transition in  $[c_1, c_2]$  and a 1  $\rightarrow$  1 transition in  $[c_3, c_4]$ , then  $[c_1, c_2] \cap [c_3, c_4] = \emptyset$  or  $c'_1 \in [c_3, c_4]$ .
	- 2 If *z* has a 1  $\rightarrow$  0 transition in  $[c_1, c_2]$  and a 1  $\rightarrow$  0 transition in  $[c_3, c_4]$ , then  $[c_1, c_2] \cap [c_3, c_4] = \emptyset$ ,  $c_1 = c_3$ ,  $[c_1, c_2] \subseteq [c_3, c_4]$ , or  $[c_3, c_4] \subseteq [c_1, c_2]$ .
	- **3** If *z* has a 0  $\rightarrow$  1 transition in  $[c_1, c_2]$  and a 1  $\rightarrow$  1 transition in  $[c_3, c_4]$ , then  $[c_1, c_2] \cap [c_3, c_4] = \emptyset$  or  $c'_2 \in [c_3, c_4]$ .
	- 4 If *z* has a 0  $\rightarrow$  1 transition in  $[c_1, c_2]$  and a 0  $\rightarrow$  1 transition in  $[c_3, c_4]$ , then  $[c_1, c_2] \cap [c_3, c_4] = \emptyset$ ,  $c_2 = c_4$ ,  $[c_1, c_2] \subseteq [c_3, c_4]$ , or  $[c_3, c_4] \subseteq [c_1, c_2]$ .
#### State Minimization: Extended Burst-Mode

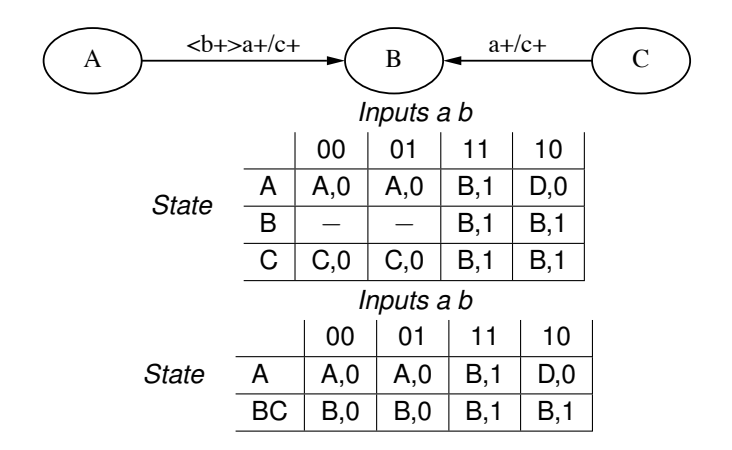

For input 11, static 1  $\rightarrow$  1 transition when transition from A to B. In state BC, dynamic  $0 \rightarrow 1$  transition.

#### Further Restrictions

- $\bullet$   $s_1$  and  $s_2$  must also satisfy the following further restriction for each  $s_3$ , which can transition to  $s_1$  in  $[c_3, c_4]$  and another transition  $[c_1, c_2]$  of  $s_2$ :
	- **1** If *z* has a 1  $\rightarrow$  0 transition in  $[c_1, c_2]$  and a 1  $\rightarrow$  1 transition in  $[c_3, c_4]$ , then  $[c_1, c_2] \cap [c_3, c_4] = \emptyset$  or  $c'_1 \in [c_3, c_4]$ .
	- 2 If *z* has a 0  $\rightarrow$  1 transition in  $[c_1, c_2]$  and a 1  $\rightarrow$  1 transition in  $[c_3, c_4]$ , then  $[c_1, c_2] \cap [c_3, c_4] = \emptyset$  or  $c'_2 \in [c_3, c_4]$ .
- For each  $s_3$  which can transition to  $s_2$  in  $[c_3, c_4]$  and another transition  $[c_1, c_2]$  of  $s_1$ :
	- **1** If *z* has a 1  $\rightarrow$  0 transition in  $[c_1, c_2]$  and a 1  $\rightarrow$  1 transition in  $[c_3, c_4]$ , then  $[c_1, c_2] \cap [c_3, c_4] = \emptyset$  or  $c'_1 \in [c_3, c_4]$ .
	- 2 If *z* has a 0  $\rightarrow$  1 transition in  $[c_1, c_2]$  and a 1  $\rightarrow$  1 transition in  $[c_3, c_4]$ , then  $[c_1, c_2] \cap [c_3, c_4] = \emptyset$  or  $c'_2 \in [c_3, c_4]$ .

### Extended Burst-Mode Dynamic Hazard Problem

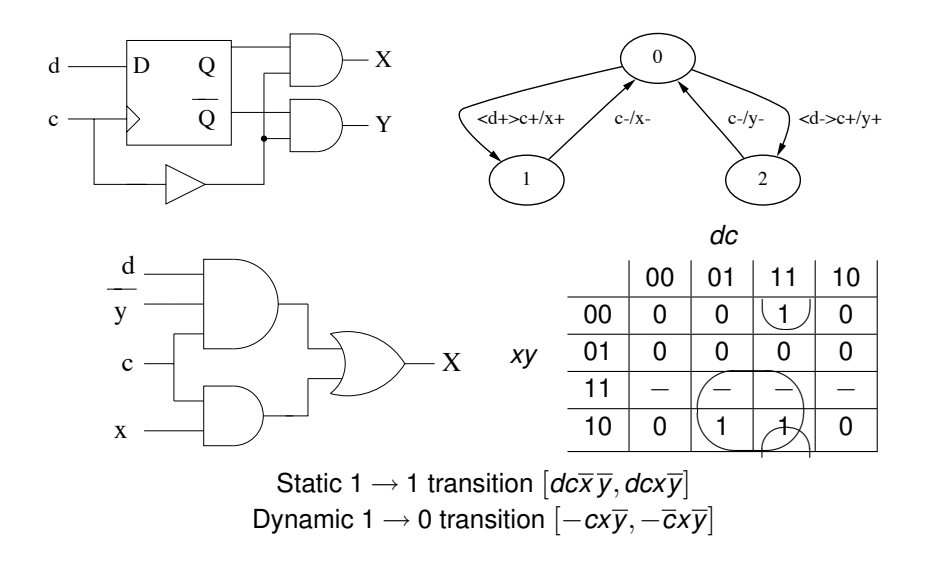

### State Assignment

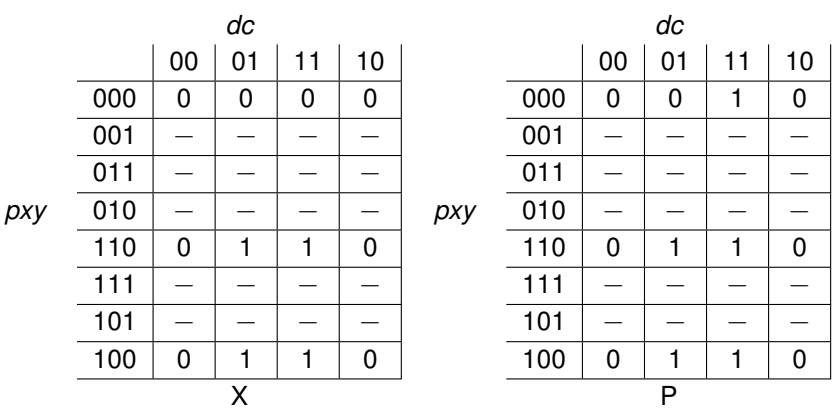

#### Hazard-free dff Circuit

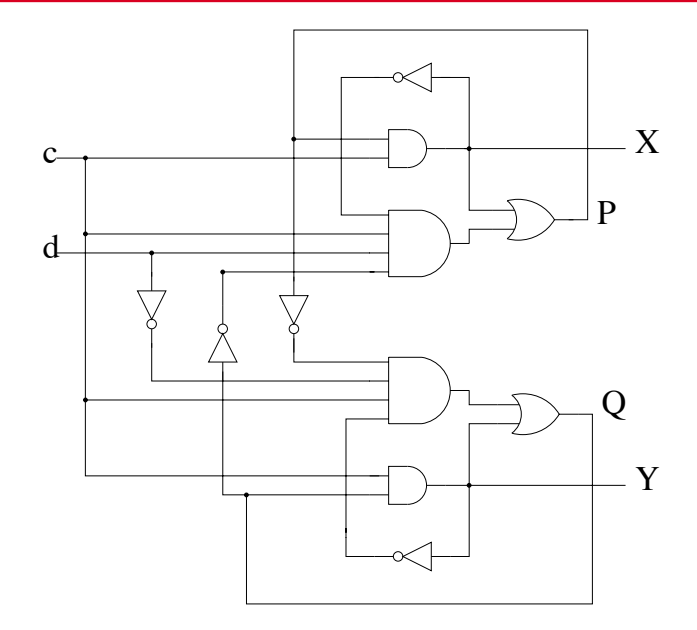

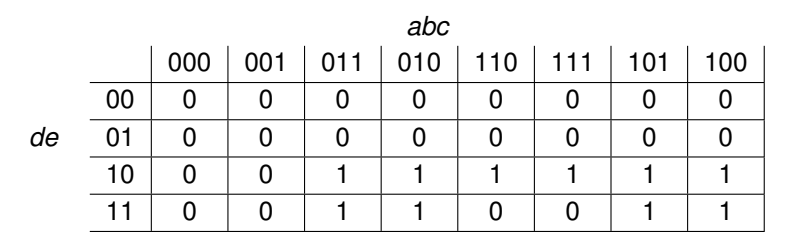

Transition Cube Type Required Cube Privileged Cube Subcube  $[\overline{a}\overline{b}\overline{d}, \overline{a}bd]$  $[abc\overline{c}d\overline{e}, ab\overline{c}d\overline{e}]$  $[a\overline{b}d, a\overline{b}\overline{d}]$ 

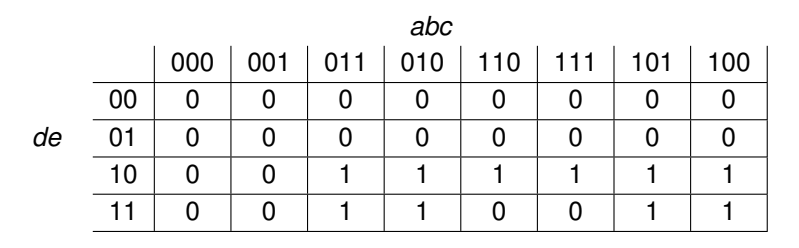

Transition Cube Type Required Cube Privileged Cube Subcube  $[\overline{a}\overline{b}\overline{d}, \overline{a}bd]$  0  $\rightarrow$  1  $[abc\overline{c}d\overline{e}, ab\overline{c}d\overline{e}]$  $[a\overline{b}d, a\overline{b}\overline{d}]$ 

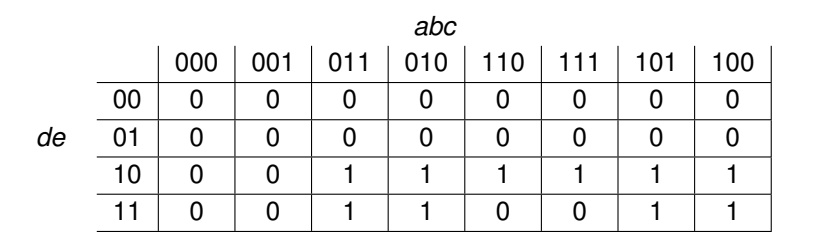

Transition Cube Type Required Cube Privileged Cube Subcube  $[\overline{a}\overline{b}\overline{d}, \overline{a}bd]$  0  $\rightarrow$  1  $\overline{a}bd$  $[abc\overline{c}d\overline{e}, ab\overline{c}d\overline{e}]$  $[a\overline{b}d, a\overline{b}\overline{d}]$ 

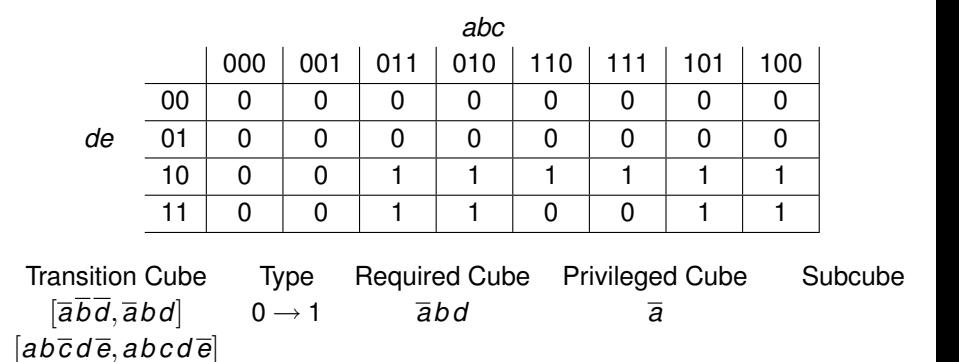

 $[a\overline{b}d, a\overline{b}\overline{d}]$ 

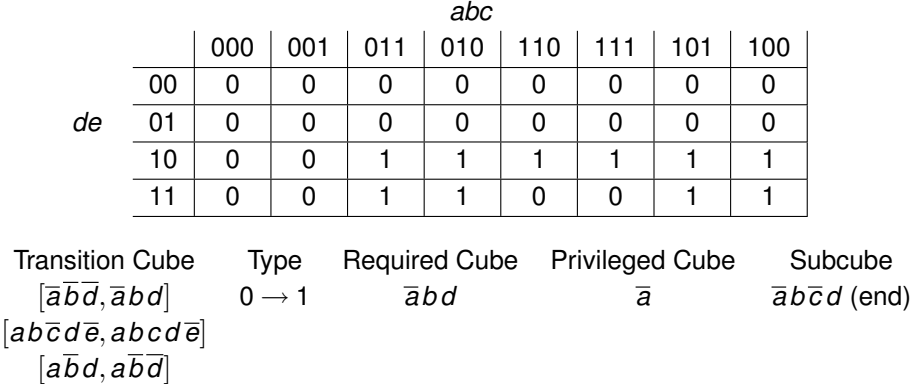

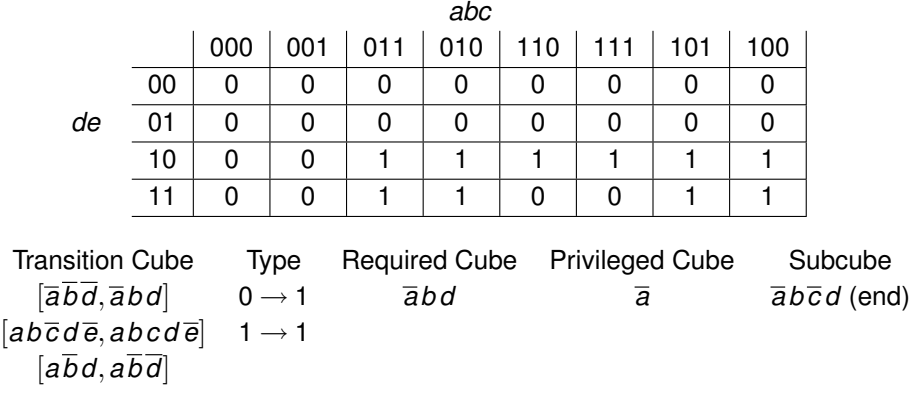

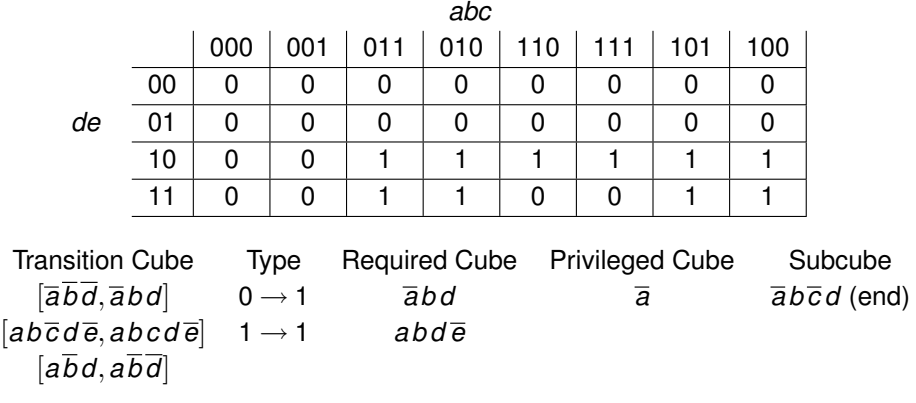

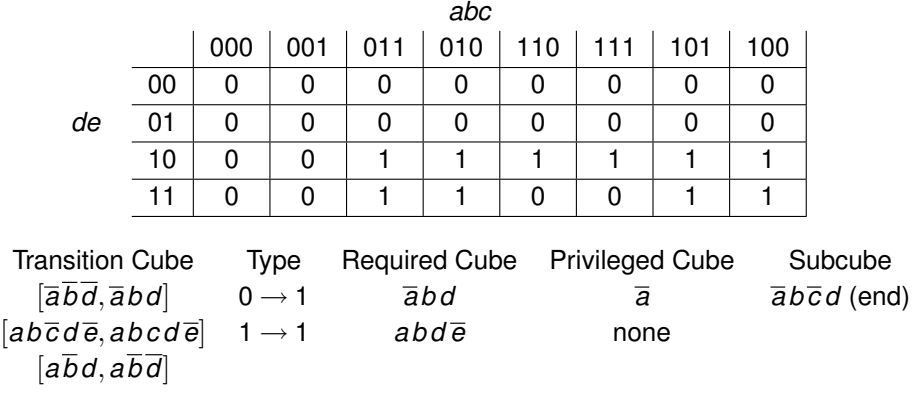

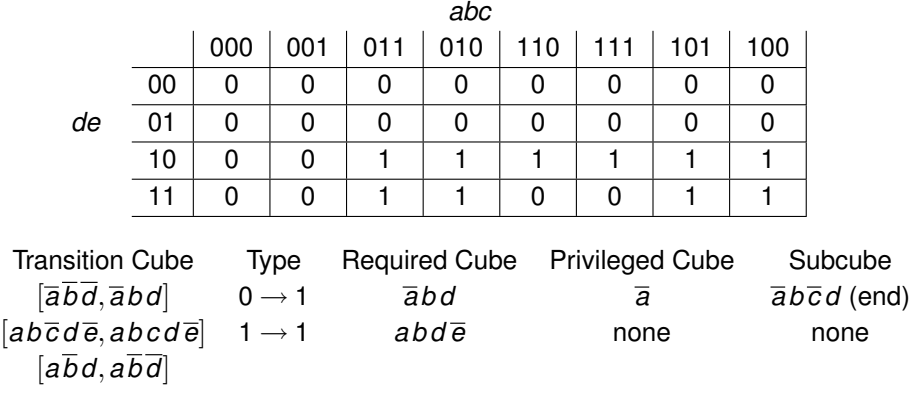

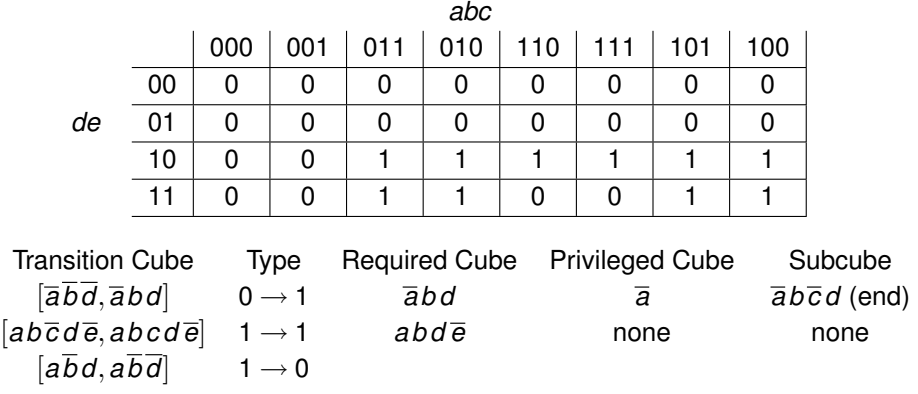

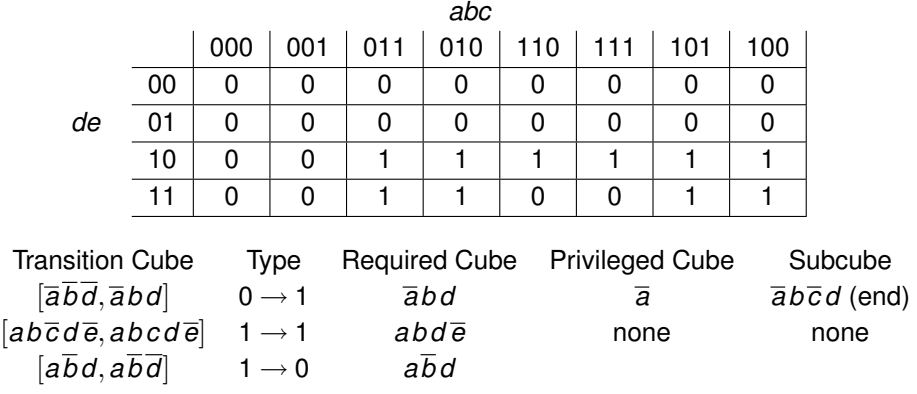

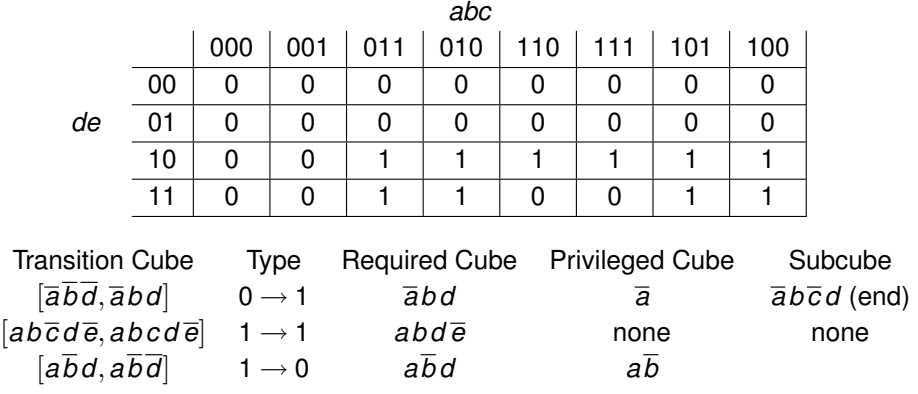

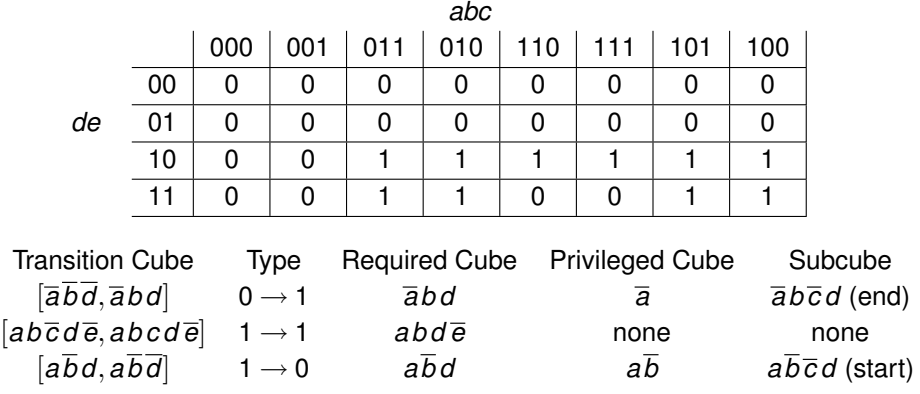

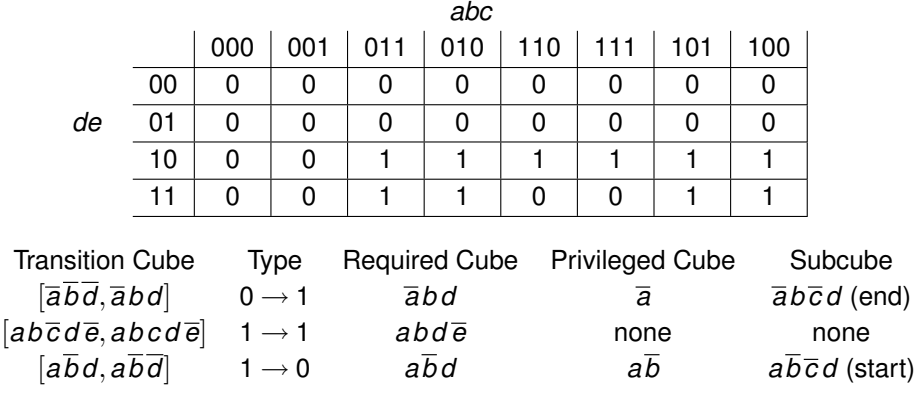

primes =  $\{\overline{a}bd, a\overline{b}d, ad\overline{e}, bd\overline{e}\}$ 

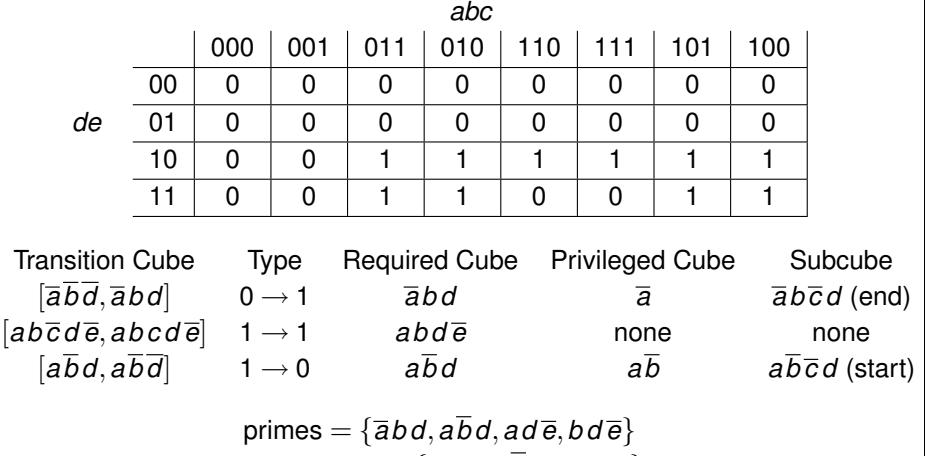

$$
DHF-primes = {\overline{a}bd, a\overline{b}d, abd\overline{e}}
$$

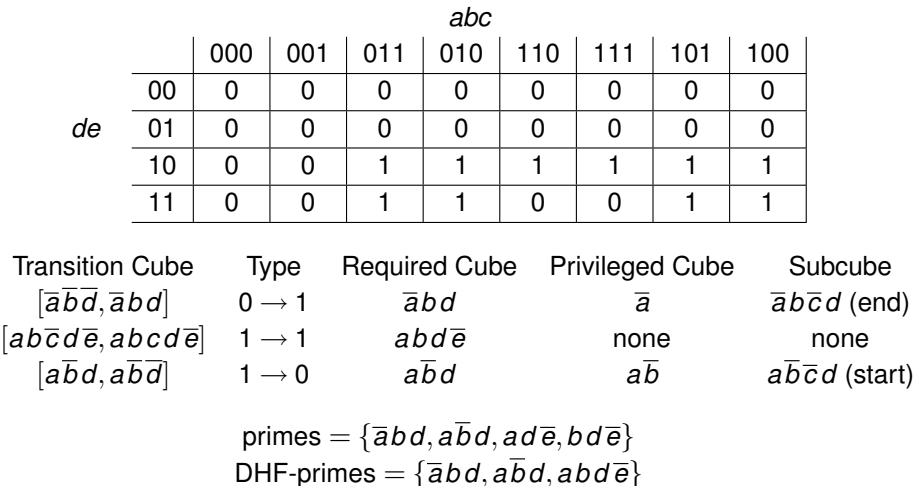

$$
f = \overline{a}bd + a\overline{b}d + abd\overline{e}
$$

### Multi-Level Logic Synthesis

- Two-level SOP implementations cannot be realized directly for most technologies.
- AND or OR stages of arbitrarily large fan-in not practical.
- In CMOS, gates with more than 3 or 4 inputs are too slow.  $\bullet$
- Two-level SOP implementations must be decomposed using Boolean algebra laws into multi-level implementations.
- Care must be taken not to introduce hazards.
- We present a number of *hazard-preserving transformations*.
- If we begin with a hazard-free SOP implementation and only apply hazard-preserving transformations than the resulting multi-level implementation is also hazard-free.

#### Hazard-Preserving Transformations

- **Theorem 5.19** (Unger, 1969) Given any expression *f*1, if we transform it into another expression,  $f_2$ , using the following laws:
	- $\bullet$  *A* + (*B* + *C*)  $\Leftrightarrow$  *A* + *B* + *C* (associative law)
	- $\bullet$  *A*(*BC*)  $\Leftrightarrow$  *ABC* (associative law)
	- $\overline{(A+B)} \Leftrightarrow \overline{AB}$  (DeMorgan's theorem)
	- $\overline{(AB)} \Leftrightarrow \overline{A} + \overline{B}$  (DeMorgan's theorem)
	- $AB + AC \Rightarrow A(B+C)$  (distributive law)
	- $\bullet$  *A* + *AB*  $\Rightarrow$  *A* (absorptive law)
	- **a**  $A + \overline{A}B$  ⇒  $A + B$

then a circuit corresponding to  $f_2$  will have no combinational hazards not present in circuits corresponding to *f*1.

- **Hazard exchanges:** 
	- Insertion or deletion of inverters at the output of a circuit only interchanges 0 and 1-hazards.
	- Insertion or deletion of inverters at the inputs only relocates hazards to duals of original transition.
	- The dual of a circuit (exchange AND and OR gates) produces dual function with dual hazards.

### Multilevel Logic Synthesis: Example

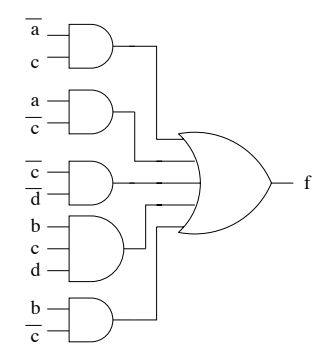

$$
f = \overline{a}c + a\overline{c} + \overline{c}\overline{d} + bcd + b\overline{c}
$$

#### Multilevel Logic Synthesis: Example

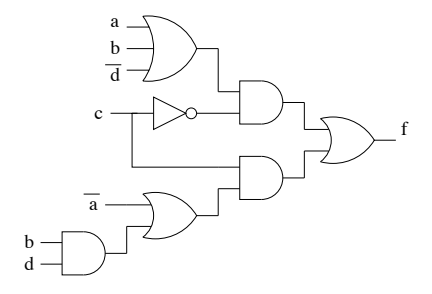

 $f = \overline{c}(a+b+\overline{d}) + c(\overline{a}+bd)$ 

# Technology Mapping

- *Technology mapping* step takes as input a set of technology-independent logic equations and a library of cells, and it produces a netlist of cells.
- Broken up into three major steps:
	- *Decomposition*,
	- *Partitioning*, and
	- *Matching/covering*.

### **Decomposition**

- Decomposition transforms logic equations into equivalent network using only two-input/one-output *base functions*.
- A typical choice of base function is two-input NAND gates.
- Decomposition performed using recursive applications of DeMorgan's theorem and the associative law.
- These operations are hazard-preserving.
- Simplification during this step may remove redundant logic added to eliminate hazards, so must be avoided.

$$
f = \overline{c}(a+b+\overline{d}) + c(\overline{a}+bd)
$$

- $f = \overline{c}(a+b+\overline{d}) + c(\overline{a}+bd)$
- $f = \overline{c}((a+b)+\overline{d}) + c(\overline{a}+bd)$  (associative law)

 $f = \overline{c}(a+b+\overline{d}) + c(\overline{a}+bd)$  $f = \overline{c}((a+b)+\overline{d}) + c(\overline{a}+bd)$  (associative law)

$$
f = \overline{c}((\overline{a}\overline{b}) + \overline{d}) + c(\overline{a} + bd)
$$
 (DeMorgan's theorem)

$$
f = \overline{c}(a+b+\overline{d}) + c(\overline{a}+bd)
$$
  
\n
$$
f = \overline{c}((a+b)+\overline{d}) + c(\overline{a}+bd)
$$
 (associative law)  
\n
$$
f = \overline{c}(\overline{a}\overline{b}) + \overline{d}) + c(\overline{a}+bd)
$$
 (DeMorgan's theorem)  
\n
$$
f = \overline{c}(\overline{a}\overline{b})d) + c(\overline{a(bd)})
$$
 (DeMorgan's theorem)

$$
f = \overline{c}(a+b+\overline{d}) + c(\overline{a}+bd)
$$
  
\n
$$
f = \overline{c}((a+b)+\overline{d}) + c(\overline{a}+bd)
$$
 (associative law)  
\n
$$
f = \overline{c}(\overline{a}\overline{b}) + \overline{d}) + c(\overline{a}+bd)
$$
 (DeMorgan's theorem)  
\n
$$
f = \overline{\overline{c}(\overline{a}\overline{b})d)} + \overline{c(a\overline{(b}\overline{d}))}
$$
 (DeMorgan's theorem)  
\n
$$
f = \overline{\overline{c}(\overline{a}\overline{b})d)} \overline{\overline{(c(a\overline{b})d))}}
$$
 (DeMorgan's theorem)

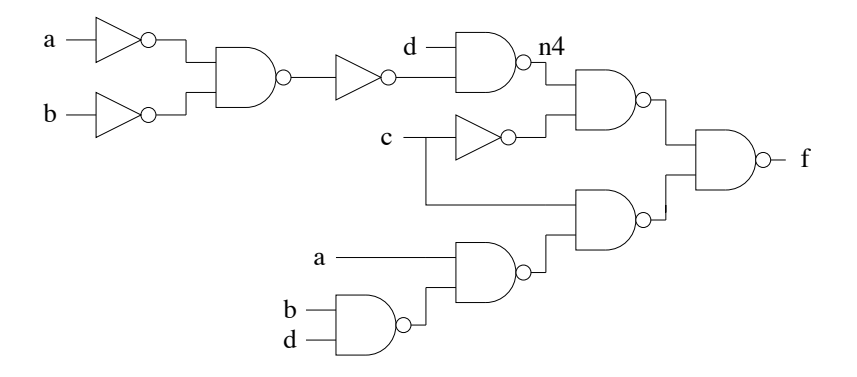

### **Partitioning**

- **•** Partitioning breaks up decomposed network at points of multiple fanout into single output cones of logic.
- Since partitioning step does not change the topology of the network, it does not affect the hazard behavior of the network.

## Matching and Covering

- Matching and covering examines each cone of logic and finds cells in the library to implement subnetworks within the cone.
- Can be implemented either using *structural pattern-matching* or *Boolean matching* techniques.
- In the structural techniques, each library element is also decomposed into base functions.
- Library elements are then compared against portions of the network to be mapped using pattern matching.
- Assuming that the decomposed logic and library gates are hazard-free, the resulting mapped logic is also hazard-free.
## Gate Library

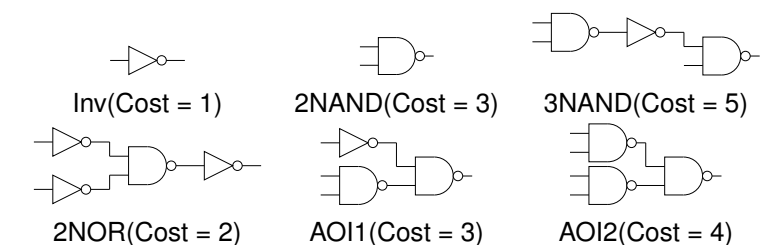

### Matching and Covering Example

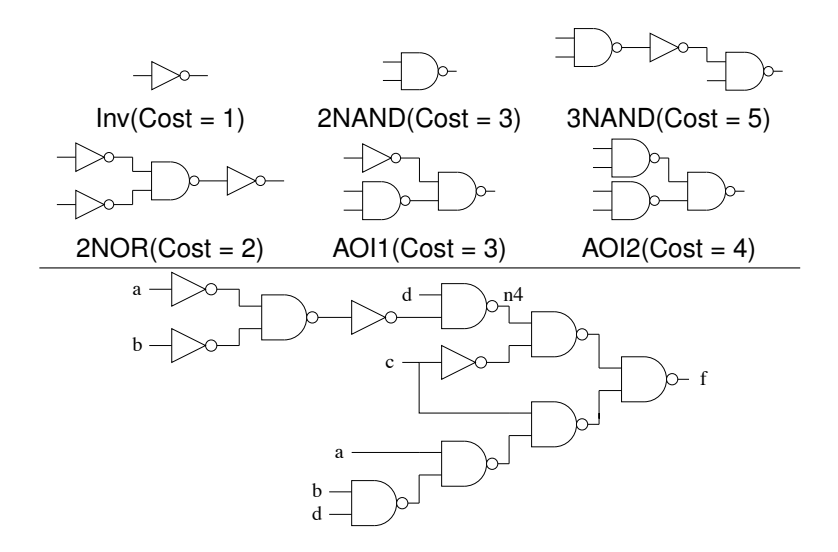

## Final Mapped Circuit

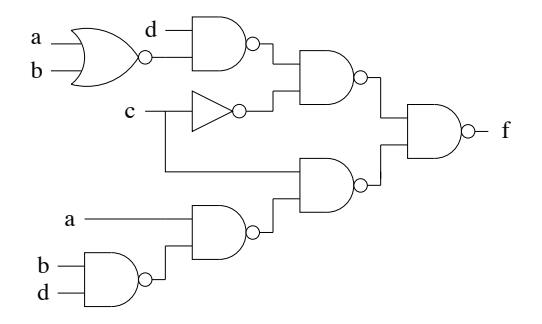

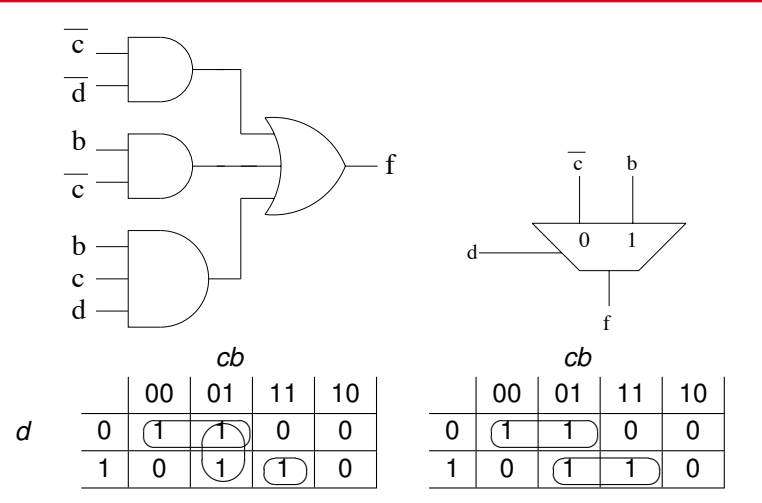

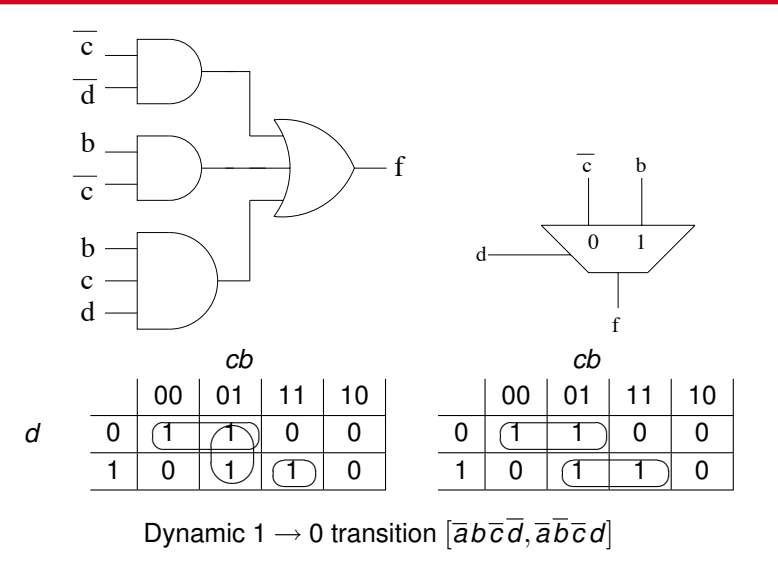

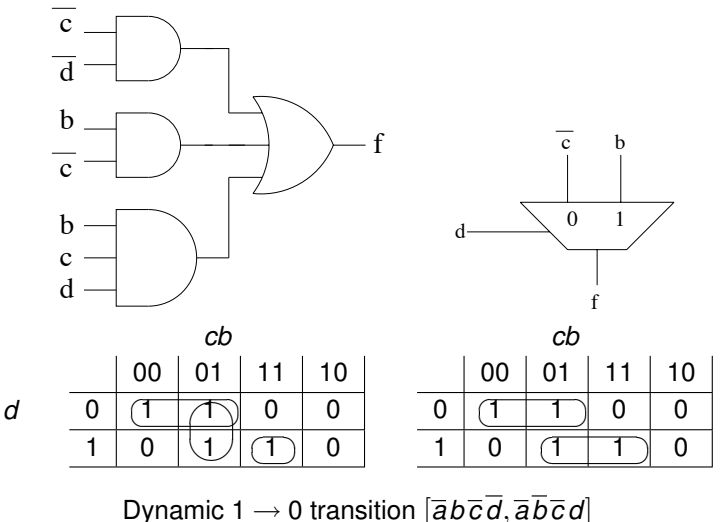

Multiplexor has a dynamic  $1 \rightarrow 0$  hazard.

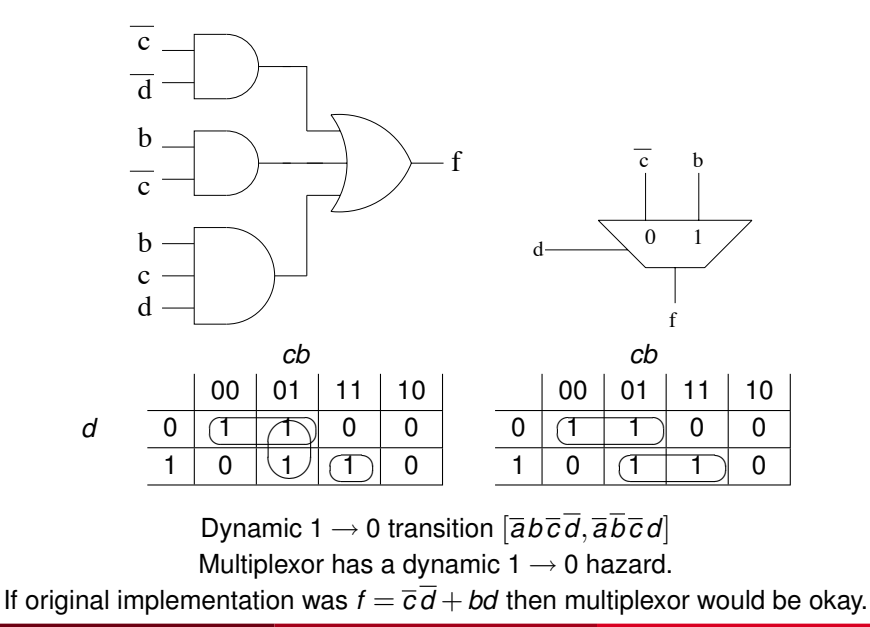

Chris J. Myers (Lecture 5: Huffman Circuits) **Asynchronous Circuit Design 223** / 234 / 234 / 233 / 234 / 233 / 234

### Generalized C-Elements

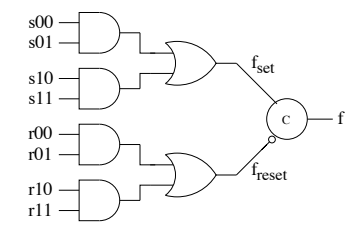

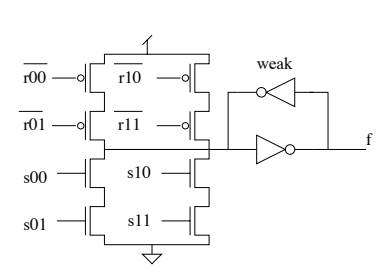

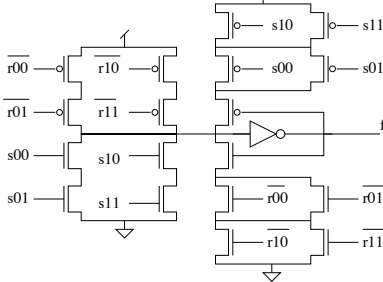

f

- Static hazards cannot manifest on the output of a gC gate.
- Prolonged short-circuit current should be avoided.
- Decomposition of trigger signals which during a transition both enable and disable a P and N stack is not allowed.
- By avoiding short circuits, product terms intersecting a dynamic transition no longer must include the start subcube.
- The problems with conditionals and dynamic hazards are also not present in gC implementations.
- The hazard-free cover requirements for the set function,  $f_\mathsf{set}$ , in an extended burst-mode gC become:
	- 1. Each set cube of  $f_{\text{set}}$  must not include OFF-set minterms.
	- 2. For every dynamic 0  $\rightarrow$  1 transition [ $c_1$ , $c_2$ ] in  $f_{\textbf{set}}$ , the end cube,  $c_2$ , must be covered by some product term.
	- 3. Any product of  $t<sub>set</sub>$  intersecting  $c_2$  of a dynamic 0  $\rightarrow$  1 transition  $[c_1,c_2]$  must also contain the end subcube  $c_2'$ .
- Hazard-freedom requirements for  $f_{\sf{reset}}$  are analogous to  $f_{\sf{Set}}$ .

# Generalized C-Element Example

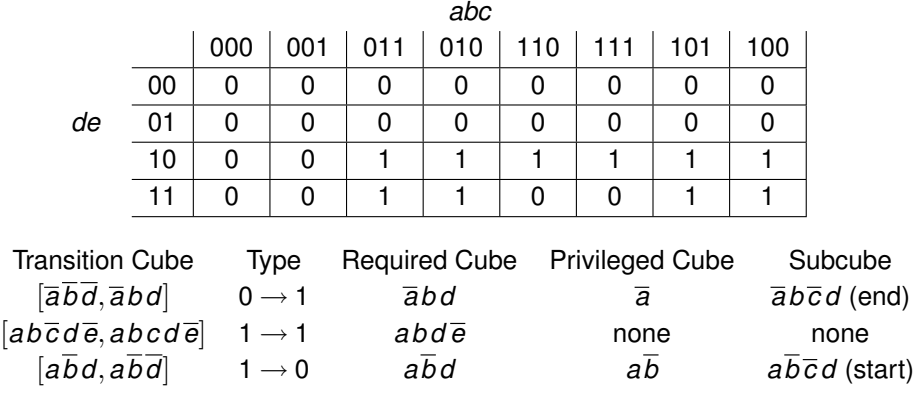

### Generalized C-Element Example

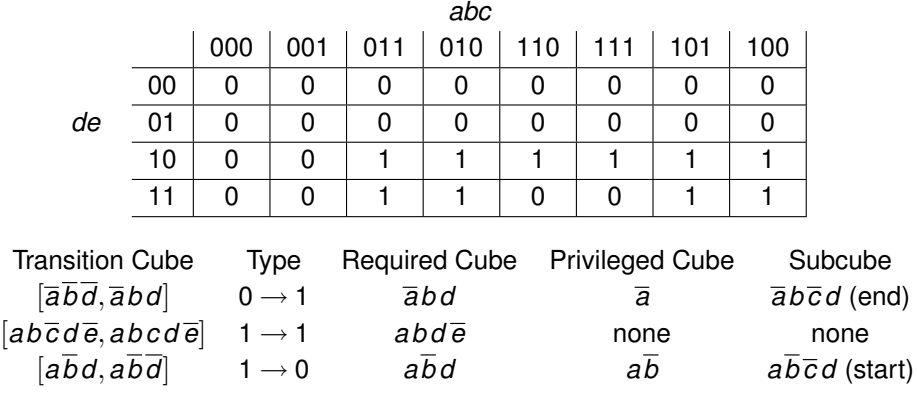

Only need to consider the two dynamic transitions.

#### Generalized C-Element Example

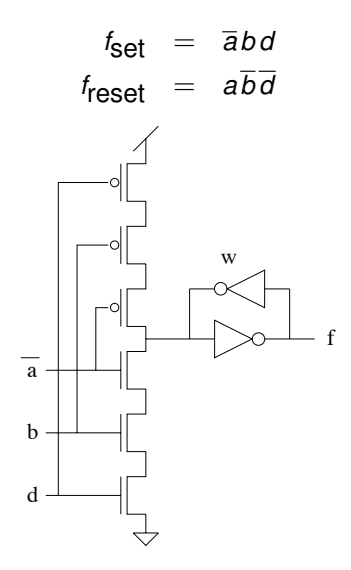

# Sequential Hazards

- **•** Huffman circuits require that outputs and state variables stabilize before either new inputs or fed-back state variables arrive.
- A violation of this assumption can result in a *sequential hazard*.
- Presence of a sequential hazard is dependent on timing of the environment, circuit, and feedback delays.

#### Essential Hazard

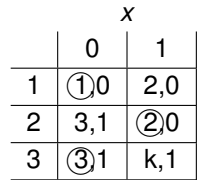

To eliminate essential hazards, there is a *feedback delay requirement*:

$$
D_f \geq d_{\text{max}} - d_{\text{min}}
$$

where  $D_f$  is the feedback delay,  $d_{\text{max}}$  is the maximum delay in the combinational logic, and  $d_{\text{min}}$  is the minimum delay through the combinational logic.

## Fundamental-Mode Constraint

- Sequential hazards can also result if the environment reacts too quickly.
- Fundamental-mode environmental constraint says inputs are not allowed  $\bullet$ to change until the circuit stabilizes.
- To satisfy this constraint, a conservative separation time needed between inputs can be expressed as follows:

$$
d_i \geq 2d_{\text{max}} + D_f
$$

where  $d_i$  is the separation time needed between input bursts.

**•** Separation needs a 2*d*<sub>max</sub> term since the circuit must respond to the input change followed by the subsequent state change.

- XBM machines require a *setup time* and *hold time* for conditional signals.
- Conditional signals must stabilize a setup time before the compulsory signal transition which samples them.
- It must remain stable a hold time after the output and state changes  $\bullet$ complete.
- Outside this window of time, the conditional signals are free to change arbitrarily.

# **Summary**

- Binate covering problems  $\bullet$
- **O** State minimization
- **•** State assignment
- Hazard-free logic synthesis
- Extensions for MIC operation  $\bullet$
- Multilevel logic synthesis  $\bullet$
- Technology mapping
- **Generalized C-element implementation**
- **•** Sequential hazards